# Table des maTIères

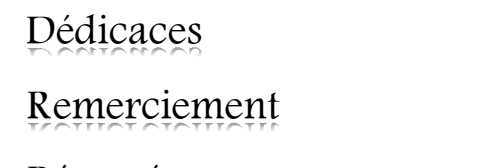

Résumé

Table des matières

Liste des tableaux

Liste des figures

Liste des abréviations

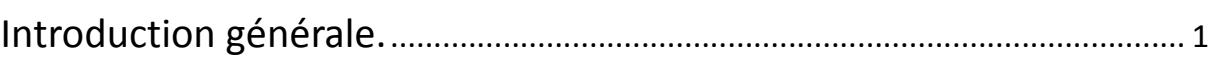

# **CHAPITRE 1**

Notions de tolérancement et dispersions de mise en position

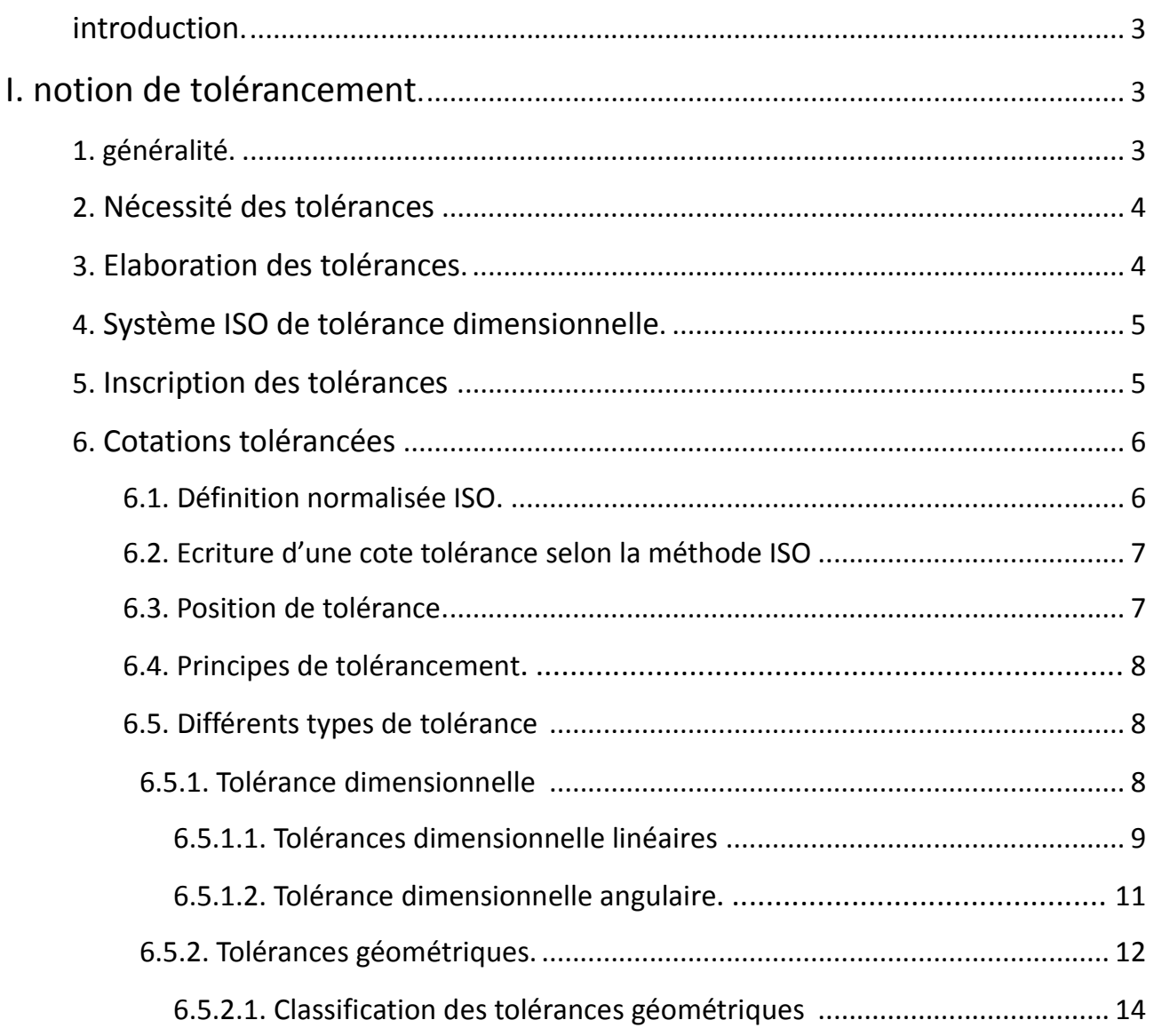

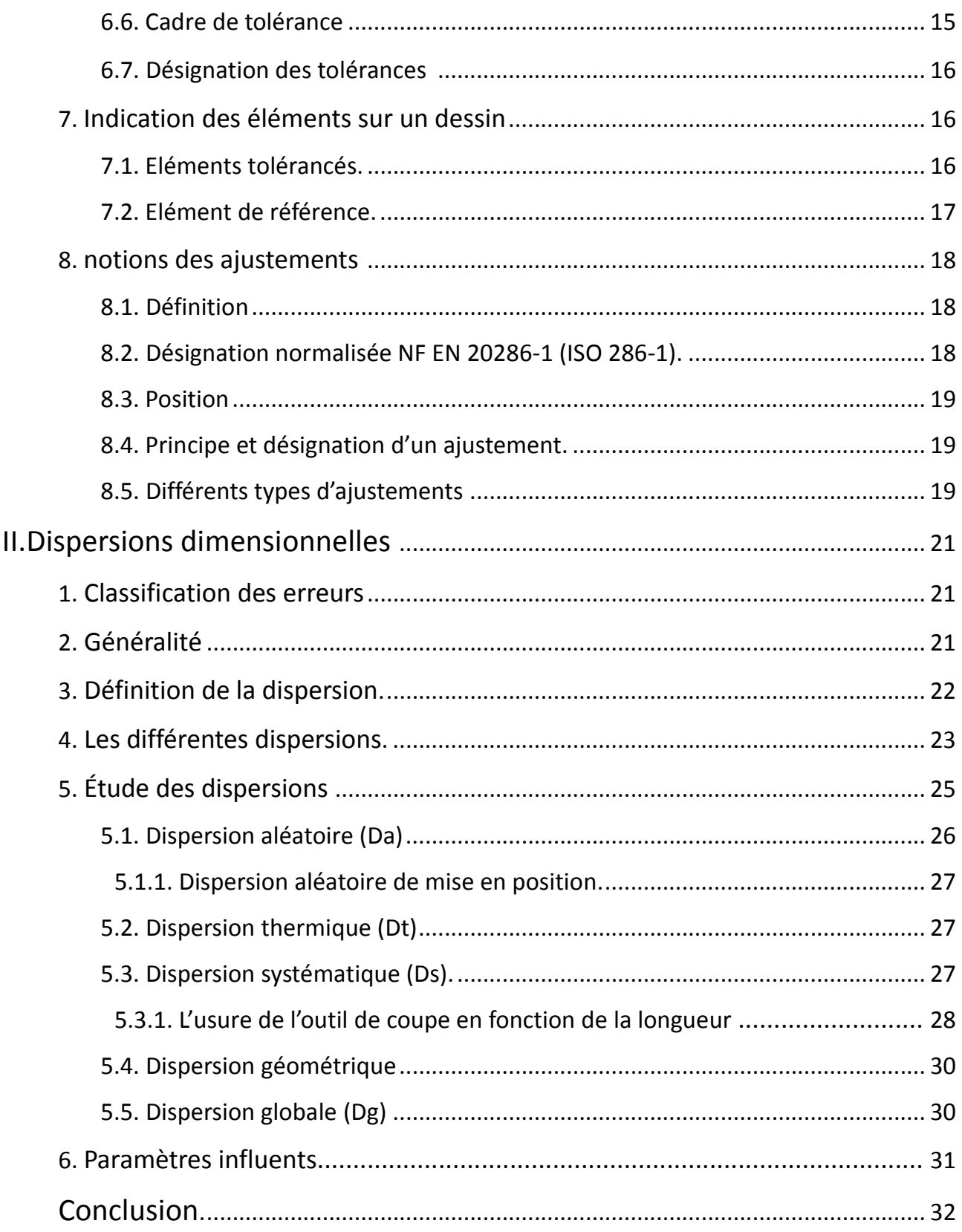

# **CHAPITRE II**

# Mise en position

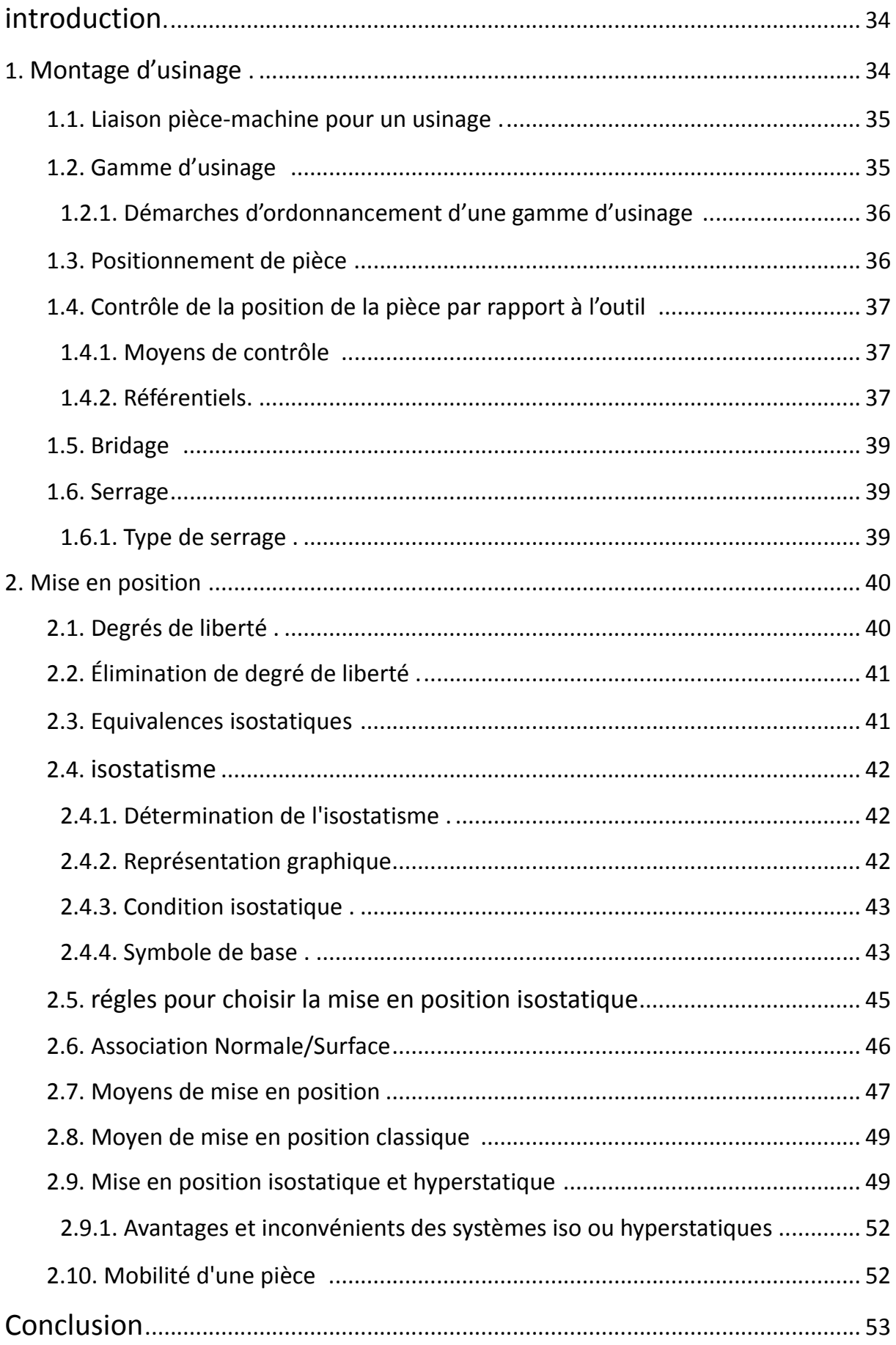

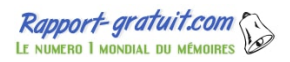

# **CHAPITRE III**

Développement d'un outil d'aide au calcul des défauts de mise en position

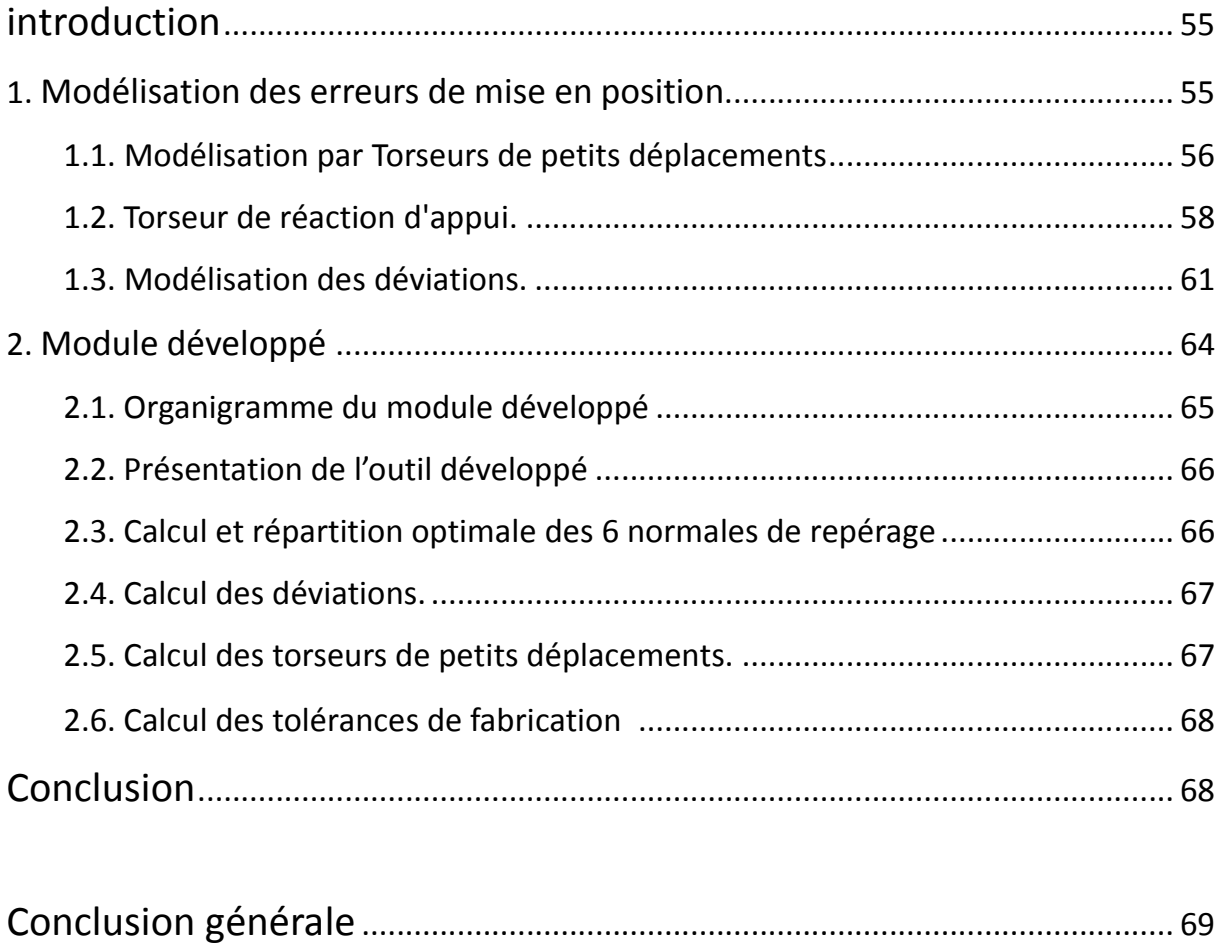

référence bibliographiques ................................................................................ 70

# Liste des tabLeaux

# **CHAPITRE 1**

## Notions de tolérancement et dispersions de mise en position

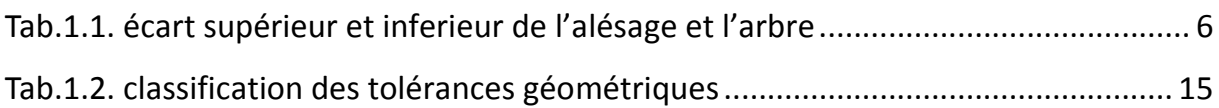

## **CHAPITRE 2**

## Mise en position

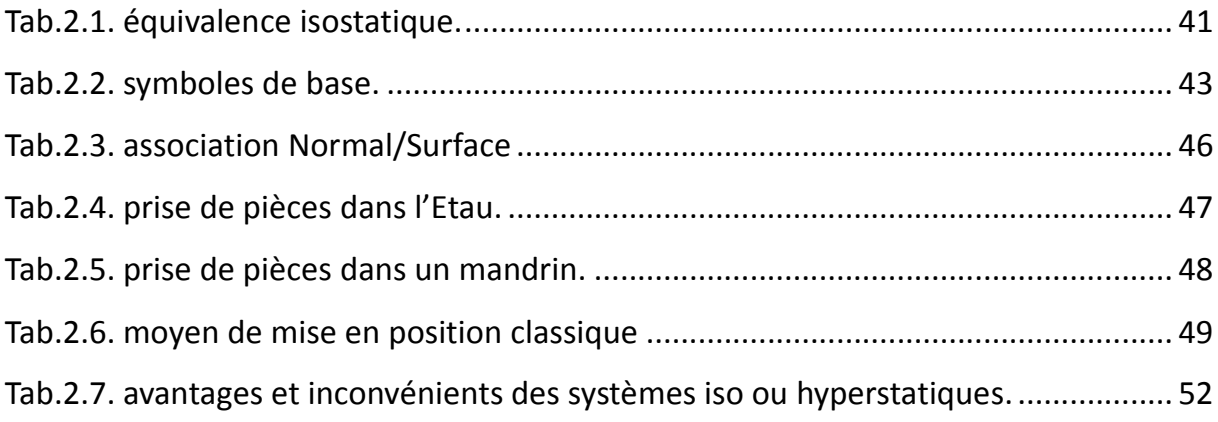

# Liste des figures

# **CHAPITRE 1**

## Notions de tolérancement et dispersions de mise en position

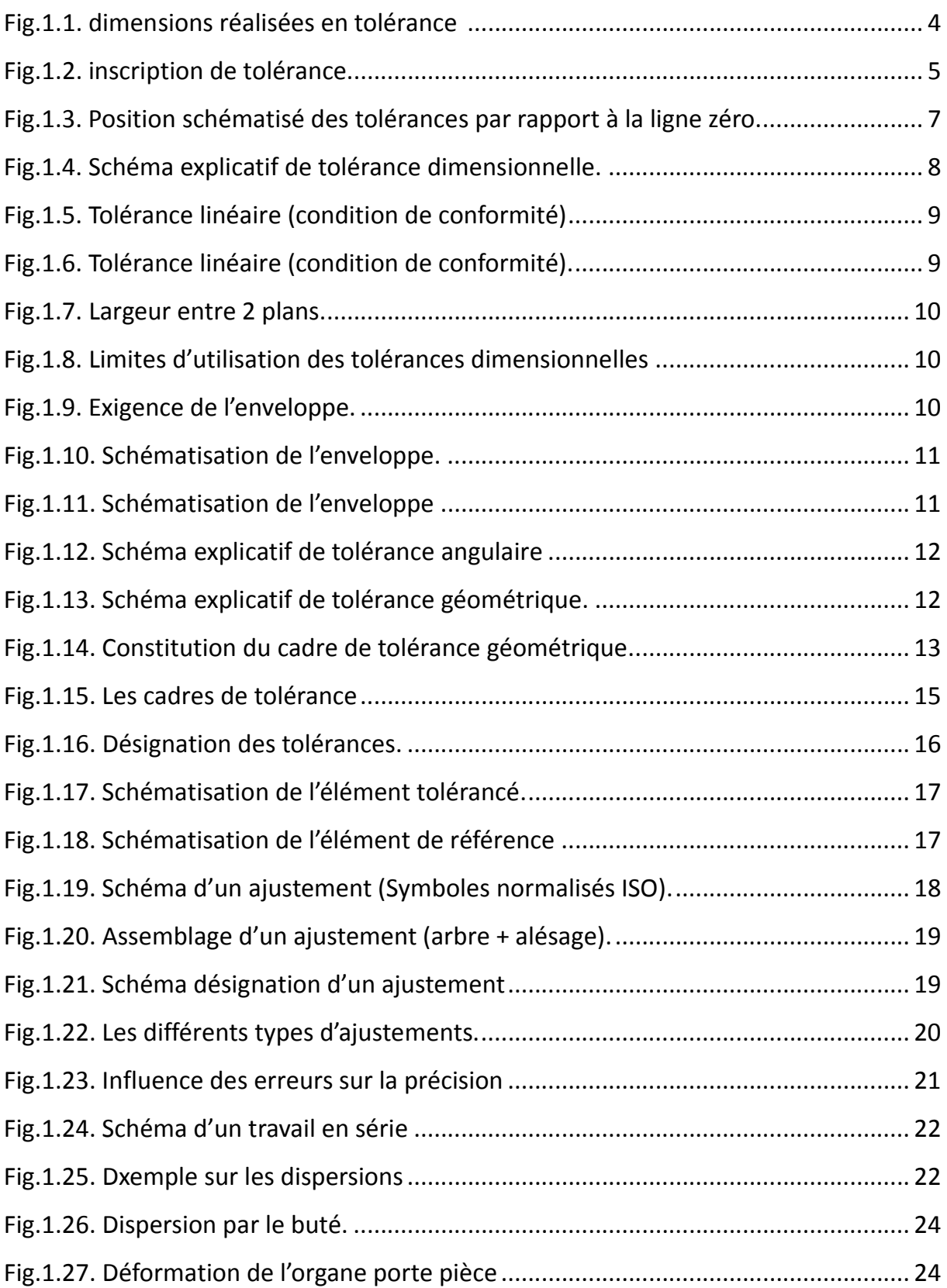

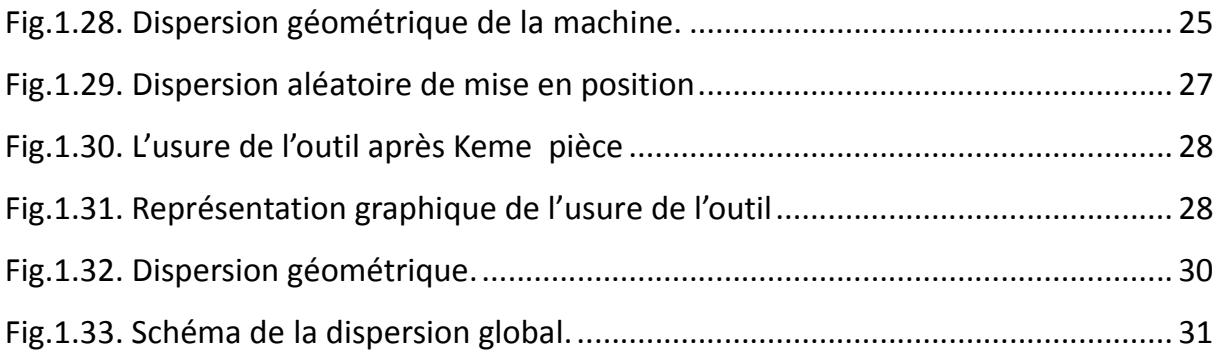

# **CHAPITRE 2**

## Mise en position

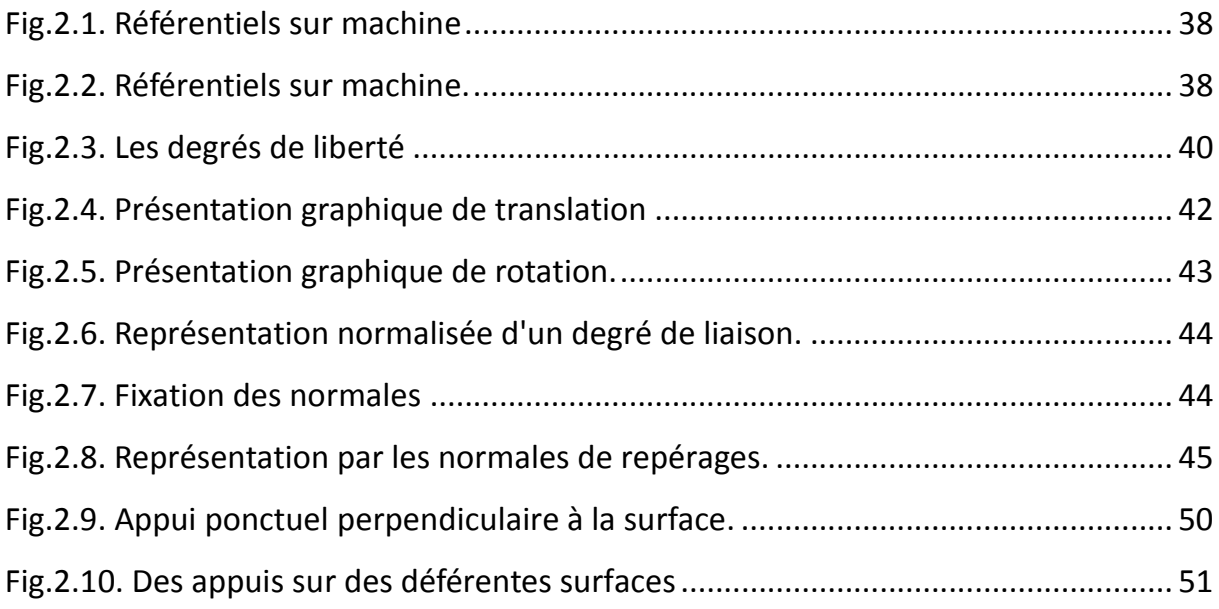

# **CHAPITRE 3**

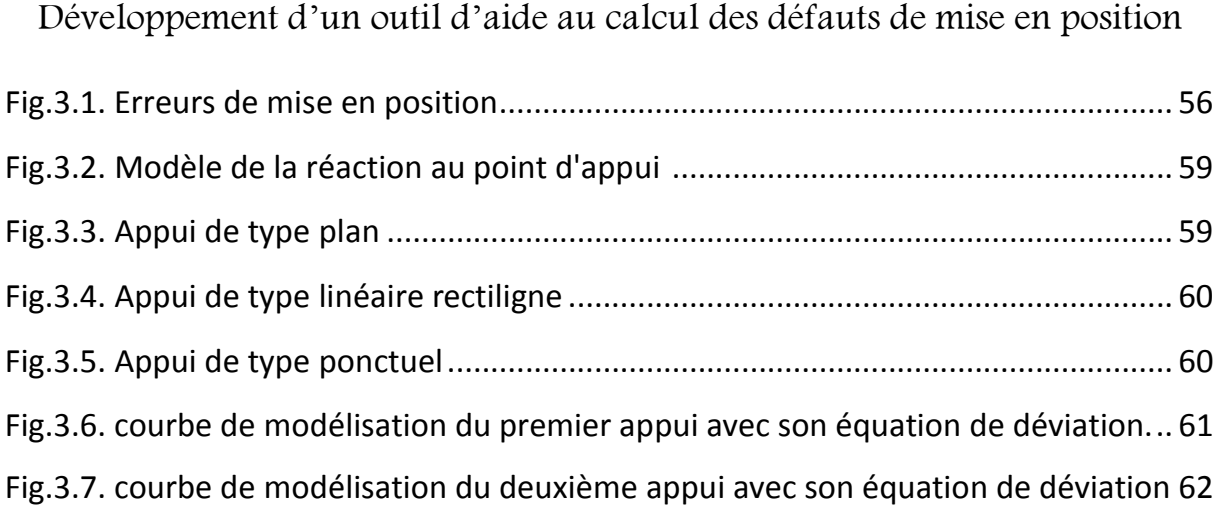

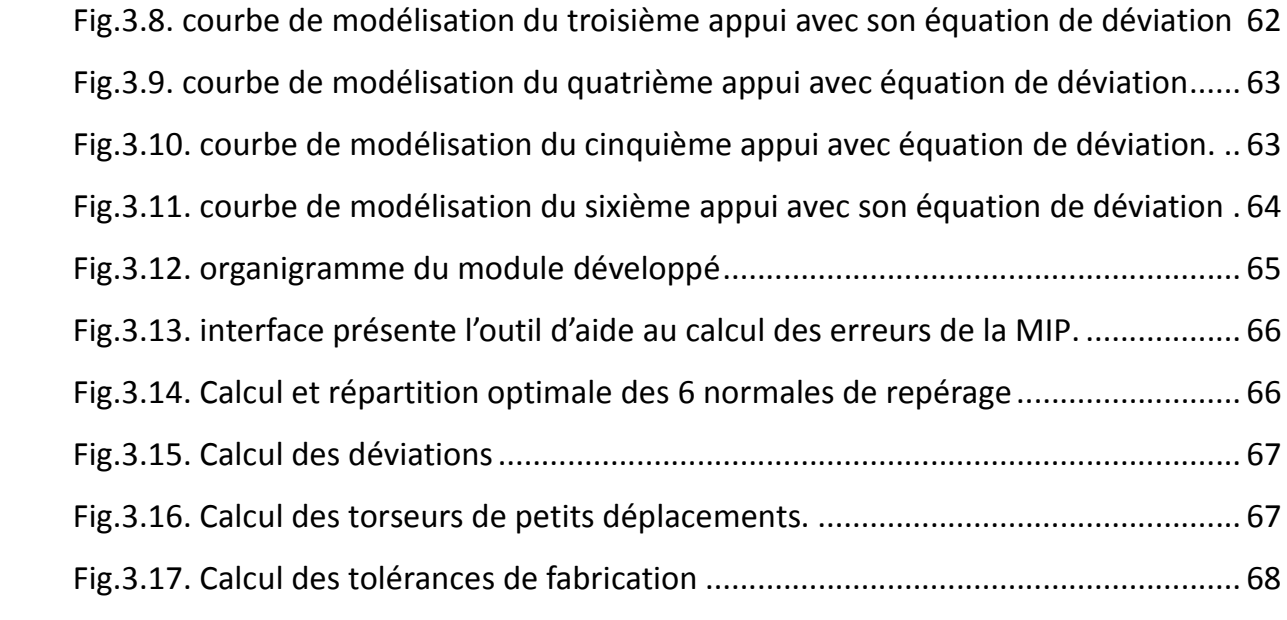

# AbréviAtions

- IT : intervalle de tolérance
- C Maxi : cote maximale
- C mini : cote minimale
- ES : écart supérieur de l'alésage
- es : écart supérieur de l'arbre
- EI : écart inferieur de l'alésage
- ei : écart inferieur de l'arbre
- Cnom : cote nominale
- NF : normalisation française
- DU : dispersion d'usinage
- DP : dispersion de positionnement
- DS : dispersion de serrage
- LMax : longueur maximale
- Lmin : longueur minimale
- Δl : dispersion de fabrication
- ∆Rp : dispersion de repérage de la pièce
- MOCN : machine-outil à commande numérique
- Ds : dispersion systématique
- Dt : dispersion thermique
- Da : dispersion aléatoire
- Δl' : l'étendue des dispersions aléatoires
- Δg : dispersion géométrique
- Dg : dispersion globale
- MIP : mise en position

# IntroductIon générale

Dans la fabrication mécanique, plusieurs facteurs influent une mauvaise conception des pièces. L'impossibilité de fabriquer des pièces d'une parfaite géométrie est due essentiellement à l'imprécision inévitable des procédés de fabrication. La mécanique est développée et elle s'améliore mais les erreurs de fabrication existent toujours sauf qu'elles sont de moins en moins fréquentes.

Pour réaliser une bonne pièce, certaines [conditions](http://www.rapport-gratuit.com/) doivent être respectées, la plus essentielle c'est la mise en position. Donc, dans le cadre de mon projet de fin d'études, j'ai développé un outil d'aide à l'analyse des défauts de la mise en position et précisément le calcul des défauts de ces défauts.

L'objectif de mon travail est la contribution aux calculs des erreurs de la mise en position d'une façon rapide avec une grande précision, pour n'importe quelle pièce et quelles que soit ses dimensions.

Afin d'atteindre notre objectif, ce projet est agencé en trois chapitres.

Le premier chapitre a été divisé scindé en deux parties, la première traitera les notions de tolérancement qui est le lien intervenant dans le cycle de conception et de fabrication d'un ensemble mécanique, et la deuxième partie sera consacrée pour mettre l'accent sur les dispersions et leur impact qui est un facteur non négligeable dans la fabrication des pièces.

Le deuxième chapitre illustre le concept de la mise en position. Cette dernière présente l'une des conditions principales qu'il faut respecter afin d'obtenir une bonne réalisation de la pièce.

Le troisième et le dernier chapitre Présente les traitements des résultats d'une étude expérimentale des déviations de la pièce lors de la mise en position, par des courbes réalisées avec le logiciel Origine 6.0. Ce chapitre décrit également l'approche expérimentale de l'application ou bien le programme réalisé sur logiciel Visual Basic qui a pour objectif de calculer les erreurs de la mise en position.

Une conclusion générale et des perspectives de développement de ce travail couronnent ce mémoire.

# CHAPITRE I NOTIONS DE TOLÉRANCEMENT & DIspersIoNs DE LA MISE EN POSITION

## **Introduction**

Le lien entre les différents métiers qui interviennent dans le cycle de conception et de fabrication d'un ensemble mécanique c'est le tolérancement. L'élaboration de ce dernier s'appuie sur les connaissances des bureaux d'études, de méthode et de contrôle. Le tolérancement participe à toutes les étapes de la conception, de la fabrication et du contrôle d'une pièce. Les effets des choix de tolérances ont des incidences sur la qualité de la pièce et donc sur la qualité de l'assemblage final. Nous allons donc voir dans ce chapitre quelles sont les utilisations et les implications du tolérancement intervenants dans la phase de fabrication d'une pièce mécanique.

Ensuite, on parlera sur les dispersions de la mise en position, car en général, dans la fabrication des pièces il y a toujours des erreurs qui provoquent les dispersions, notamment les erreurs de positionnement et de serrage de la pièce, les erreurs engendrées par les différents organes de la machine, ainsi que les erreurs dues à l'usure de l'outil. La deuxième partie de ce chapitre est illustrée pour donner un aperçu sur les différentes dispersions d'usinage.

# I. Notion de tolérancement

## **1. Généralité**

Lorsqu'il faut fabriquer une série de pièces identiques, il est impossible d'obtenir, d'une pièce à l'autre, exactement les mêmes dimensions. Il faut donc prévoir une variation possible de ces dimensions pour qu'elle remplisse sa fonction dans un mécanisme.il suffit en pratique que chaque surface fonctionnelle soit comprise entre deux valeurs limites appelées cote minimale et cote maximale. L'écart arithmétique entre ces deux valeurs s'appelle tolérance ou intervalle de tolérance (IT).

L'objectif reconnu du tolérancement consiste à fixer des limites admissibles de variation de la géométrie réelle des pièces d'un mécanisme avec un fonctionnement correcte de la pièce.

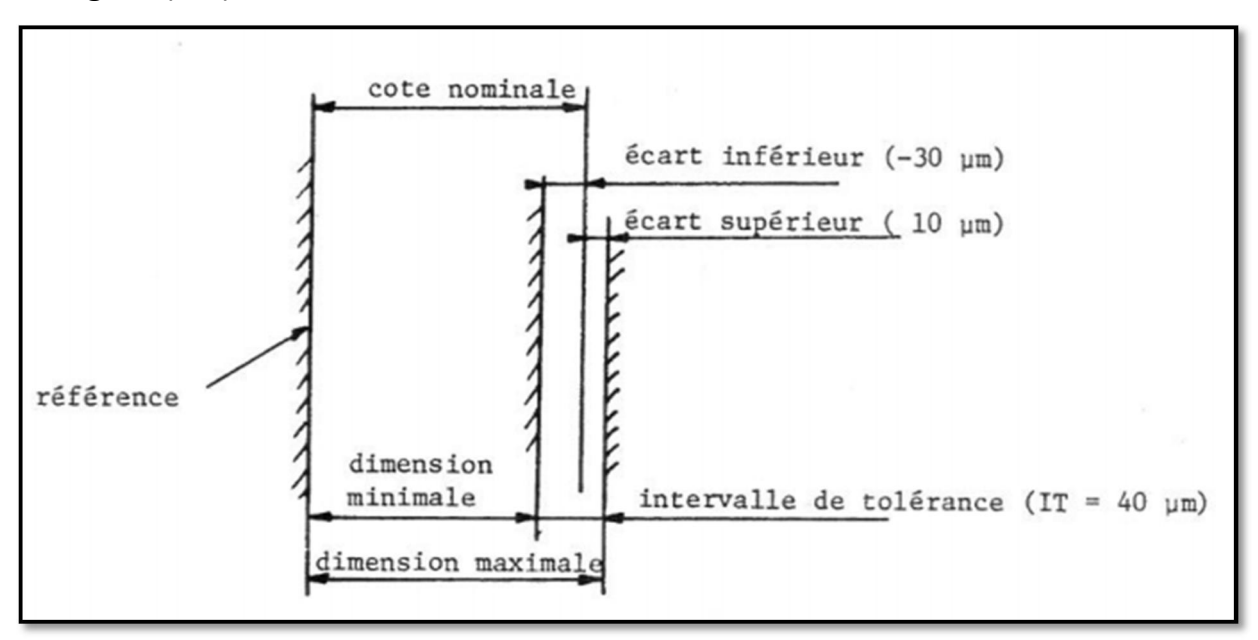

La figure (1.1) montre des dimensions réalisées en tolérance

Fig1.1 : dimensions réalisées en tolérance

#### **2. Nécessité des tolérances**

Lors de la fabrication d'une série de pièces identiques, il est impossible d'avoir les mêmes dimensions d'une pièce à l'autre. Ceci est dû aux imperfections des machines, à l'usure des outils, à la dureté du matériau à usiner, a la précision des appareils de mesure,… Il est donc plus facile de réaliser une cote si elle peut varier entre deux valeurs limites : Une cote maximale (C Maxi) et une cote minimale (C mini). La différence entre les deux s'appelle intervalle de tolérance (IT), celui-ci correspond à la marge d'erreur autorisée.

#### **3. Elaboration des tolérances**

Après une analyse détaillée des fonctions, et une étude complète (résistance, encombrement…) de produit par le constructeur, ce dernier procède à l'élaboration d'un dessin d'ensemble englobant les différents éléments constitutifs, et à partir duquel il établira pour chaque élément (pièce) un dessin de définition qui représentera l'état final de l'élément en question.

Ce dessin doit avoir nécessairement des cotes ainsi que leurs tolérances, ces dernières sont obtenues par répartition de la tolérance de la cote condition sur les côtes fonctionnelles de l'assemblage.

#### **4. Système ISO de tolérance dimensionnelle**

Le cas de deux pièces devant s'insérer l'une dans l'autre est très courant en mécanique, mais avec une multitude de possibilités, parce qu'on a besoin tantôt d'un montage forcé plus ou moins solide, tantôt d'un montage libre qui laisse glisser les deux pièces avec plus ou moins de jeu.

Un système international a été créé pour faciliter le choix, l'écriture, et la fabrication des dimensions tolérancées de deux pièces devant s'insérer l'une dans l'autre, ce système est d'autant plus indispensable, que les pièces à assembler ne sont pas forcément fabriquées au même endroit ! (élément standard acheté tout fait, pièce sous-traitée,…)

Pour simplifier, on conviendra d'appeler respectivement ARBRE, les pièces males (tout élément extérieur d'une pièce) et ALESAGE, les pièces femelles (tout élément intérieur d'une pièce)…

Tout en sachant que cela pourra aussi bien s'appliquer à des pièces circulaires qu'à des formes prismatiques (les termes arbre et alésage désignant alors l'espace entre deux faces parallèles : largeur de rainure, épaisseur de clavette…). Par convention, les initiales des termes relatifs à l'arbre et à l'ALESAGE seront respectivement en minuscule et en MAJUSCULE.

#### **5. Inscription des tolérances**

On inscrira, à la suite de la valeur nominale, la plage de variation autorisée pour cette dimension, par exemple :

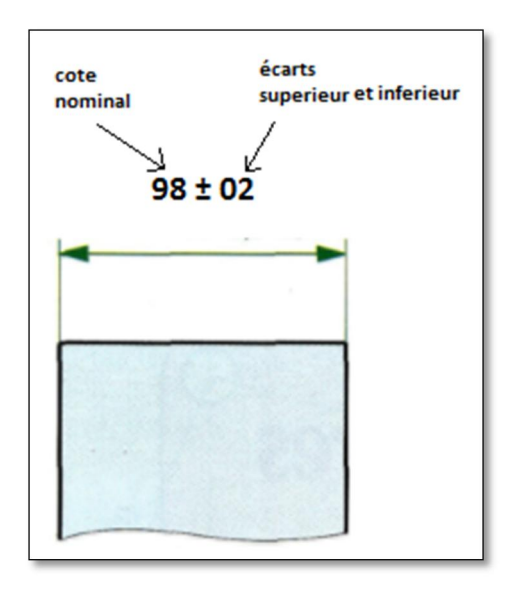

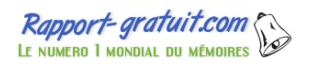

Fig1.2 : inscription de tolérance

Ça signifie que la dimension fabriquée devra se situer entre 97,8 et 98,2 mm On dit que l'intervalle de tolérance (IT) de cette dimension est de 0,4 mm

$$
(98,2-97,8=0.4) \t(1.1)
$$

La valeur nominale ne correspond pas forcément (pas souvent) au milieu de l'intervalle de tolérance.

#### **6. Cotations tolérancées**

#### **6. 1. Définition normalisée ISO**

 **Cote nominale** : c'est une dimension qui sert de référence pour définir les cotes limites (longueur ou angle) après application des écarts inférieur et supérieur.

Conséquence pratique : dans un alésage de 25, on met un arbre de 25, même si on sait qu'en réalité aucun des deux ne doit faire très exactement 25 mm.

- **Ecart supérieur (alésage ES, arbre es)** : c'est la différence algébrique (>0 ou <0) entre la dimension maximale et la dimension ou cote nominale correspondante.
- **Ecart inférieur (alésage ES, arbre ei)** : Différence algébrique (>0 ou <0) entre la cote minimale et la dimension ou cote nominale correspondante.
- **Ligne zéro** : ligne droite représentant graphiquement la dimension nominale à partir de laquelle sont représentés et positionnés les écarts.
- **Cote effective** : dimension réelle, que l'on peut mesurer sur la pièce.
- **Cote limites** : dimensions mini et maxi entre lesquelles doit se trouver la dimension effective, une dimension mesurée se trouvant juste sur la limite est considérée comme bonne.
- **Zone de tolérance** : graphiquement, zone comprise entre les deux lignes représentant les dimensions ou cotes maximales et minimales.
- **Intervalle de tolérance** : différence entre la dimension maximale et la dimension minimale ou entre l'écart supérieur et l'écart inférieur (valeur absolue sans signe).
- **Ecart effectif** : il est égal à la différence entre la cote (cote) effective et la cote nominale.

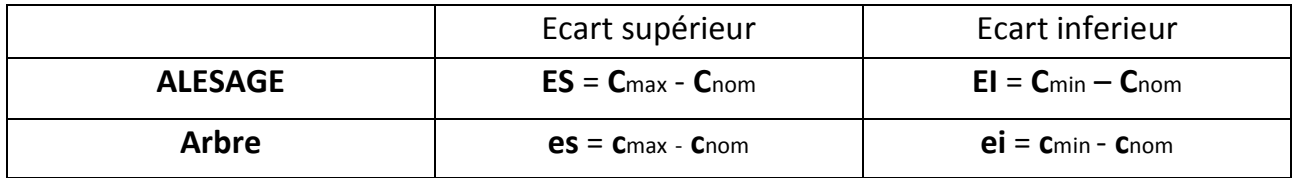

Tab1.1 : écart supérieur et inferieur de l'alésage et l'arbre

#### **6. 2. Ecriture d'une cote tolérance selon la méthode ISO**

Prenons par exemple la cote normalisée **: Ø 45 m6**, elle se traduit ainsi :

- **Ø** le symbole « diamètre » ne se met que s'il s'agit effectivement d'une forme circulaire.
- **45** : dimension nominale.
- **m** : lettre symbolisant la position de la tolérance.
- **6** : chiffre symbolisant la qualité. 0.0025 La lecture d'un tableau en donnerait la traduction chiffrée :  $\phi$  45<sup>10,00</sup>

#### **6. 3. Position de tolérance**

La position des intervalles de tolérance par rapport à la ligne zéro est symbolisé par une ou deux lettres :

- De **A** à **Z** pour les alésages (MAJUSCULE).
- De **a** à **z** pour les arbres (minuscule).

La figure suivante (1.3) montre la Position schématisé des tolérances par rapport à la ligne zéro d'un arbre et d'un alésage.

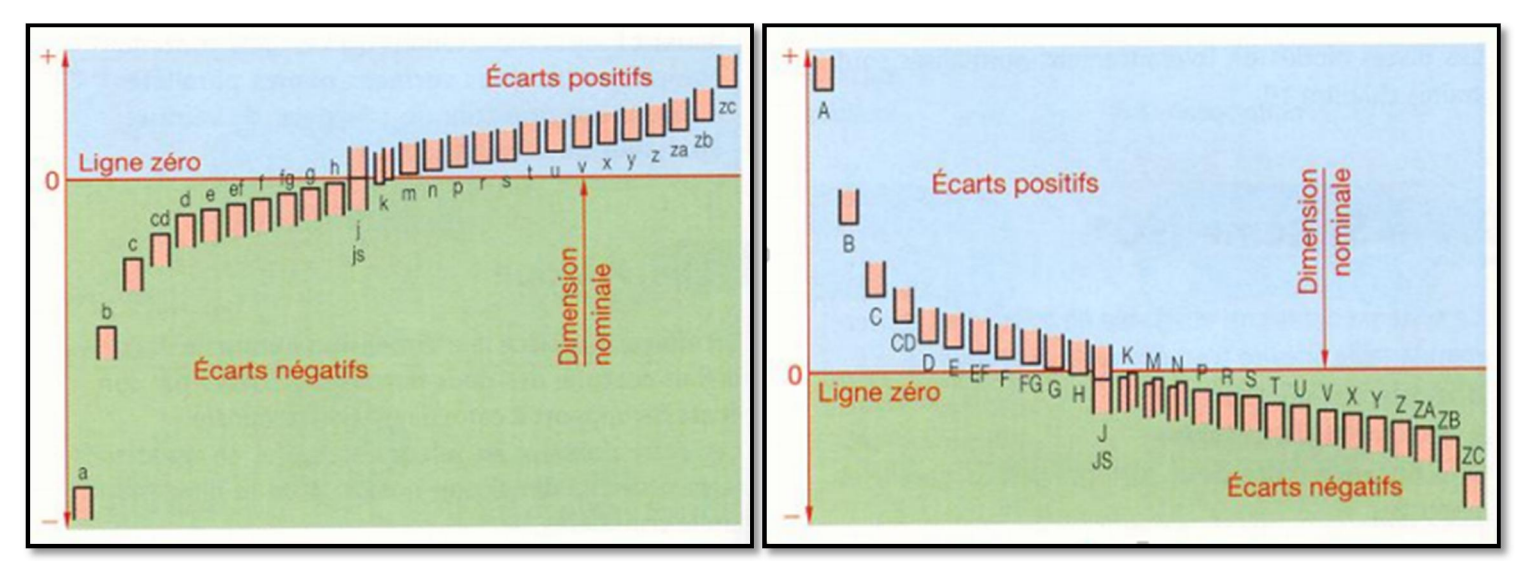

Fig1.3 : position schématisé des tolérances par rapport à la ligne zéro (cote nominale) d'un alésage et un arbre successivement [3]

## Chapitre I : Notions de tolérancement et dispersions de mise en position

#### **6. 4. Principes de tolérancement**

Suite à l'évolution des normes de cotation et de tolérancement des pièces mécaniques ces dernières années, on utilise et on rencontre de plus en plus sur les plans de définition une cotation faisant appel :

#### **A. au principe de l'indépendance**

Selon ce principe, les tolérances dimensionnelles et les tolérances géométriques (écarts de forme) sont totalement indépendantes. En conséquence, les tolérances géométriques et dimensionnelles doivent être spécifiées et mesurées séparément. Ce principe est destiné à coter les éléments non destinés à s'assembler et les éléments de grande longueur.

#### **B. aux exigences de l'enveloppe**

Selon ce principe, les écarts de forme et les écarts dimensionnels sont liés, l'ensemble de ces écarts ne devant pas dépasser l'enveloppe théorique donnée par la tolérance dimensionnelle portée au plan. Ce principe limite seulement la forme de l'entité et n'affecte pas l'orientation, la position et le battement. Il est particulièrement adapté à la cotation des pièces destinées à s'assembler.

**C. aux localisations et aux références**

#### **6. 5. Différents types de tolérance**

#### **6. 5. 1. Tolérance dimensionnelle**

Une tolérance dimensionnelle limite uniquement les dimensions locales réelles et porte sur des grandeurs de type longueur ou angle, les limites minimales et maximales des dimensions sont indiquées.

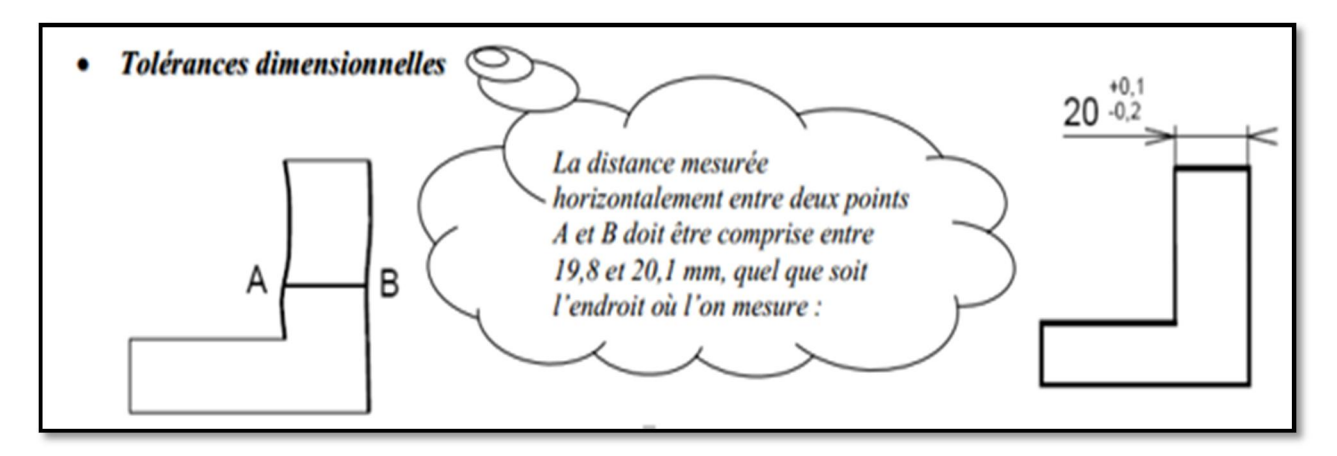

Fig1.4 : schéma explicatif de tolérance dimensionnelle

## **6. 5. 1. 1. Tolérances dimensionnelle linéaires**

Une tolérance linéaire limite uniquement les dimensions locales réelles (distance entre deux points) d'un élément simple [NF E 04-561]. Un élément consiste en une surface cylindrique ou en deux surfaces planes parallèles.

#### **a) Tolérances linéaires et principe de l'indépendance**

- Expression :  $L \pm t$
- Condition de conformité :

Chaque dimension locale (distance entre deux points) doit se situer à l'intérieur d'un intervalle défini par les tolérances ( figure 1.5).

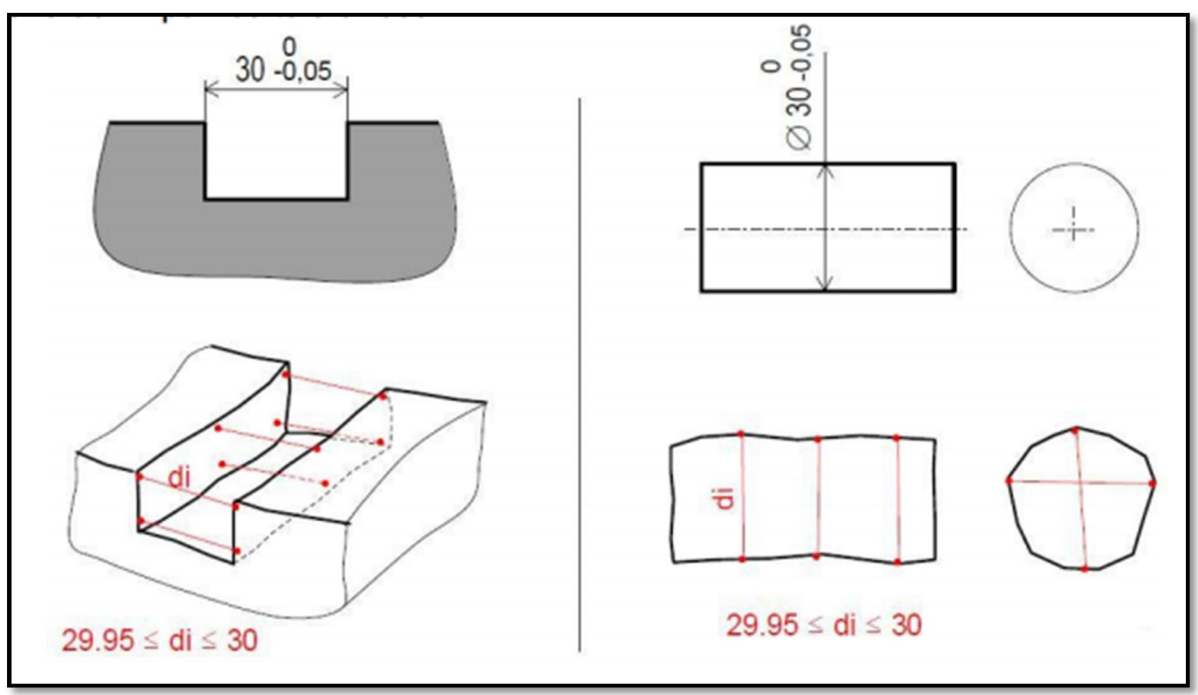

Fig1.5 : tolérance linéaire (condition de conformité) [6]

**REMARQUE** : la tolérance linéaire est partiellement définie dans les normes pour deux figures géométriques appelées entités dimensionnelles :

diamètre d'un cylindre ou d'une sphère (figure 1.6) :

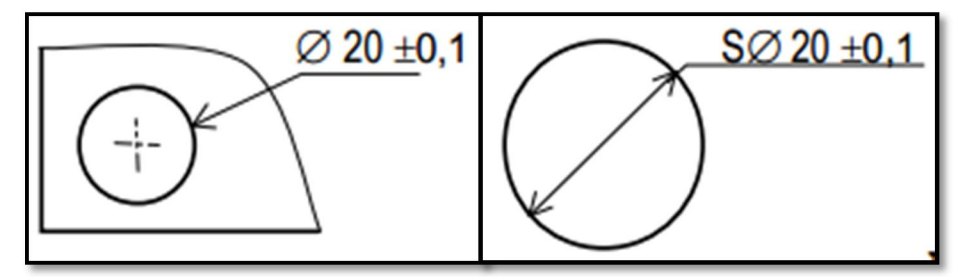

Fig1.6 : diamètre d'un cylindre et d'une sphère [6]

largeur entre 2 plans parallèles en vis-à-vis, (figure 1.7) :

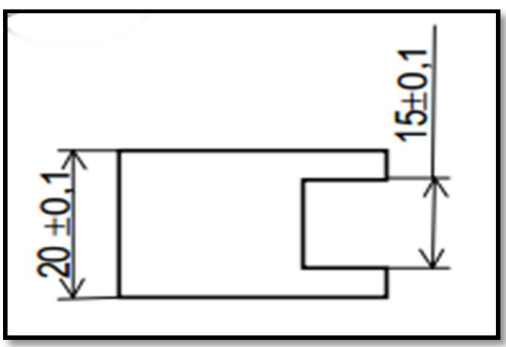

Fig1.7 : largeur entre 2 plans [6]

#### **b) Tolérances linéaires et exigence de l'enveloppe**

 $L\pm t(E)$ • Expression :

Une cote ne peut être tolérancée en dimension que si le bipoint (la dimension locale) existe (figure 1.8), en effet pour les autres cotes (cotes de distances), les dimensions locales réelles ne sont pas définies :

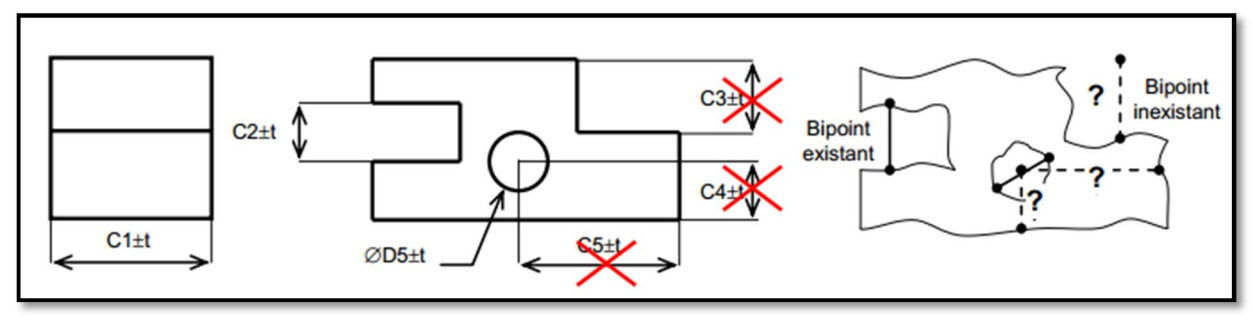

Fig1.8 : exemple limites d'utilisation des tolérances dimensionnelles [6]

**Note** : Une exigence d'enveloppe peut être ajoutée à la suite d'une tolérance linéaire comme il est sur (figure 1.9) :

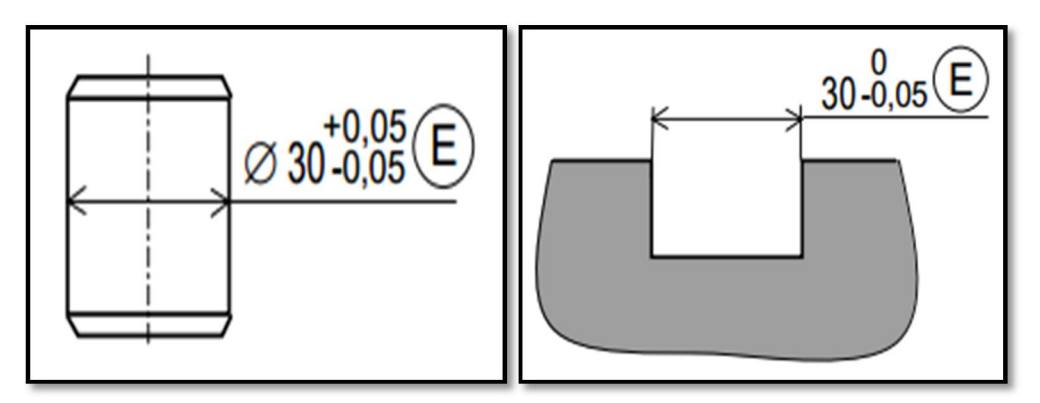

Fig1.9 : exigence de l'enveloppe [6]

Elle signifie, qu'en plus des conditions sur les dimensions locales réelles, la surface ne doit pas dépasser une enveloppe de forme parfaite à la dimension au maximum de matière de l'élément :

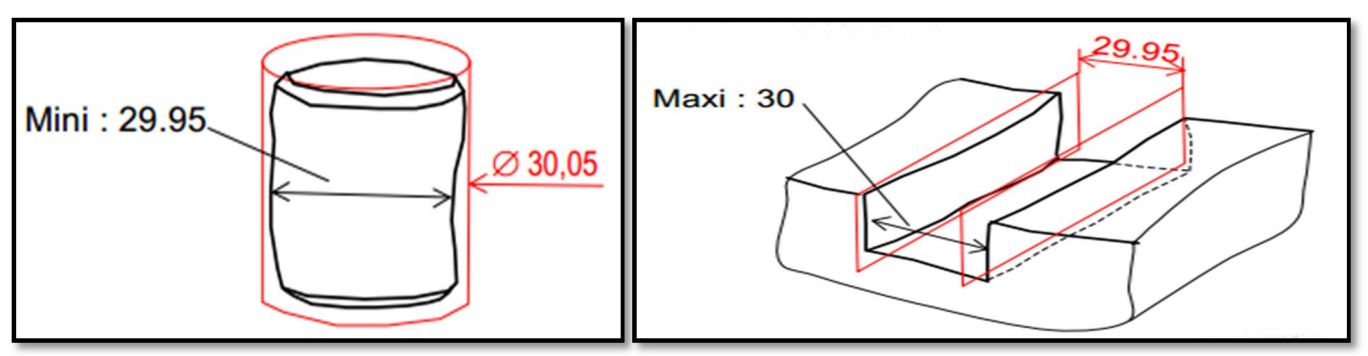

Fig1.10 : schématisation de l'enveloppe [6]

La figure suivante (figure 1.11) montre que l'exigence d'enveloppe limite de défaut de forme :

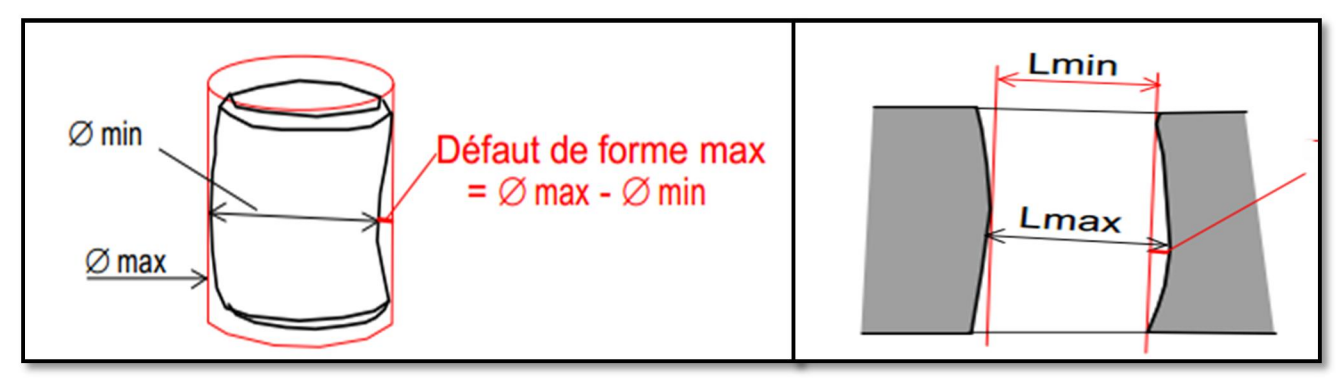

Fig1.11 : schématisation de l'enveloppe [6]

## **6. 5. 1. 2. Tolérance dimensionnelle angulaire**

 Expression : A±t

Une tolérance angulaire limite uniquement les orientations des lignes ou des éléments linéaires des surfaces mais pas leurs écarts de forme. [NF E 04-561].

La ligne dérivée de la surface réelle est la ligne de forme géométrique idéale en contact avec la ligne réelle et dont la distance maximale entre les deux lignes soit la plus faible possible. La tolérance angulaire s'applique à la dimension angulaire entre deux lignes dérivées.

La figure (1.12) [3] montre un exemple d'expression des tolérances angulaire.

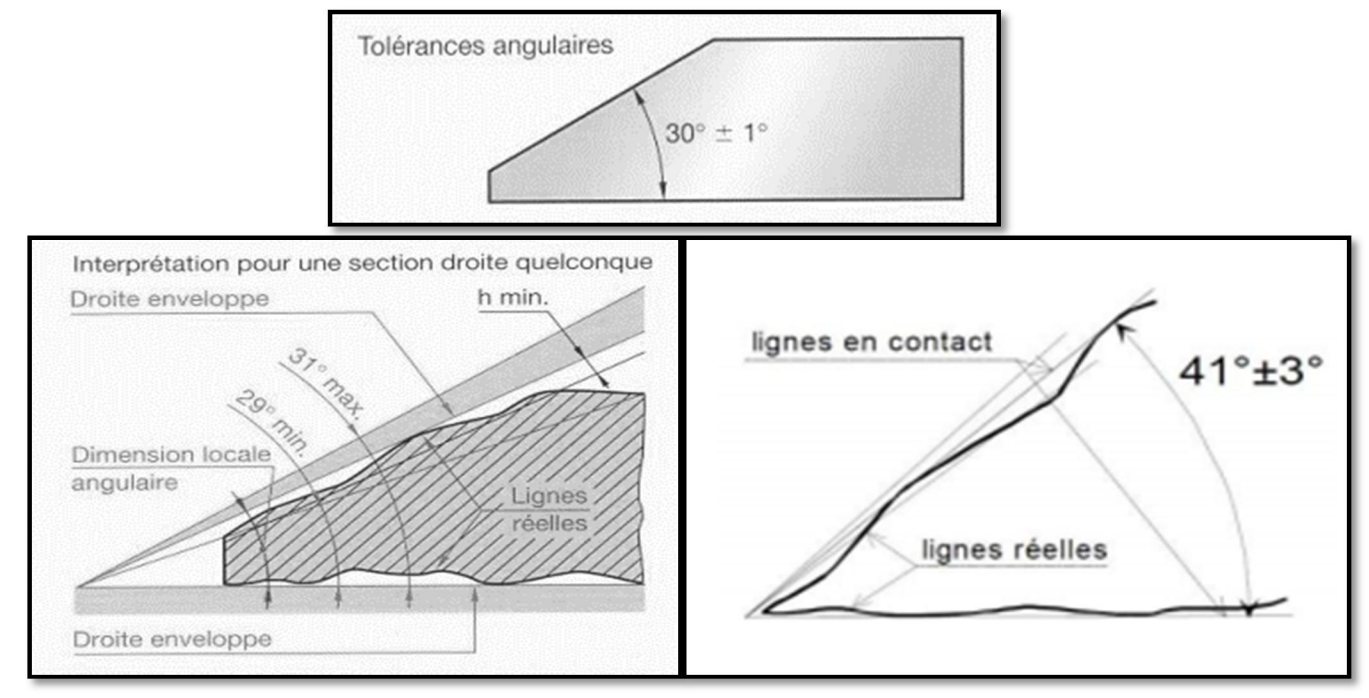

Fig1.12 : schéma explicatif de tolérance angulaire [3]

#### **6. 5. 2. Tolérances géométriques**

"Les tolérances géométriques limitent l'écart de l'élément réel par rapport à sa forme, son orientation, sa position théoriquement exacte sans tenir compte de la dimension de l'élément"[ISO 8015].

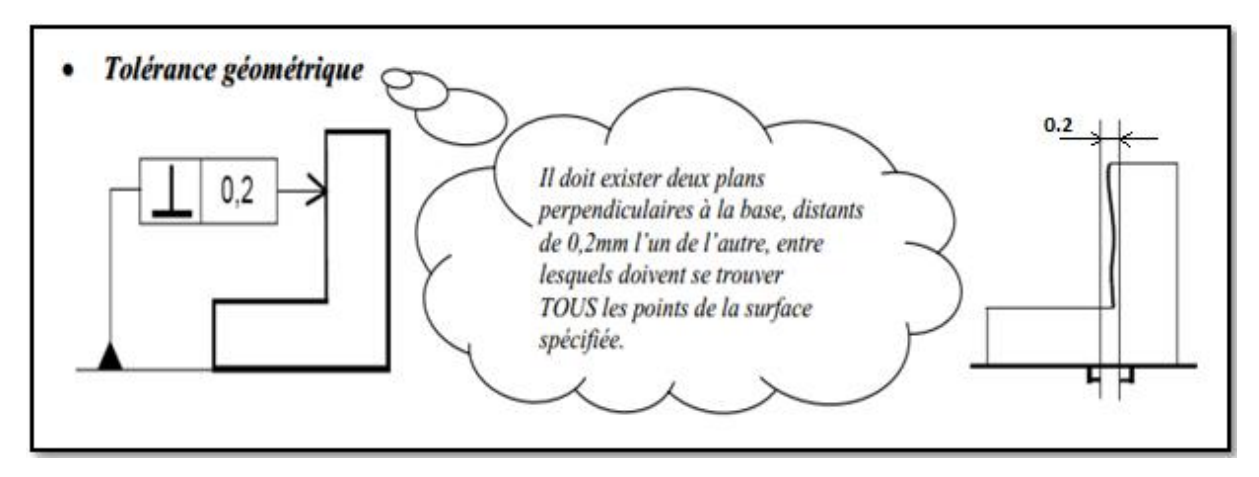

Fig1.13 : schéma explicatif de tolérance géométrique

Une tolérance géométrique comporte :

- Des éléments tolérancés.
- dans certains cas, une référence spécifiée ou un système de références spécifiées obtenu à partir d'éléments de référence.

## Chapitre I : Notions de tolérancement et dispersions de mise en position

- une valeur pour la dimension de la zone de tolérance.
- Constitution du cadre de tolérance géométrique.

Le cadre de tolérance est composé au minimum de deux parties : Une case indiquant le type de tolérance géométrique, et une case indiquant la valeur de la tolérance. Une troisième partie, à droite, est présente lorsque la zone de tolérance se construit par rapport à une référence ou un système de références.

La forme de la zone de tolérance dépend de la géométrie des éléments tolérancés et des éléments de référence. Le symbole **Ø** devant la valeur de la tolérance précise que la zone de tolérance est cylindrique.

La figure suivante montre la constitution du cadre de tolérance géométrique :

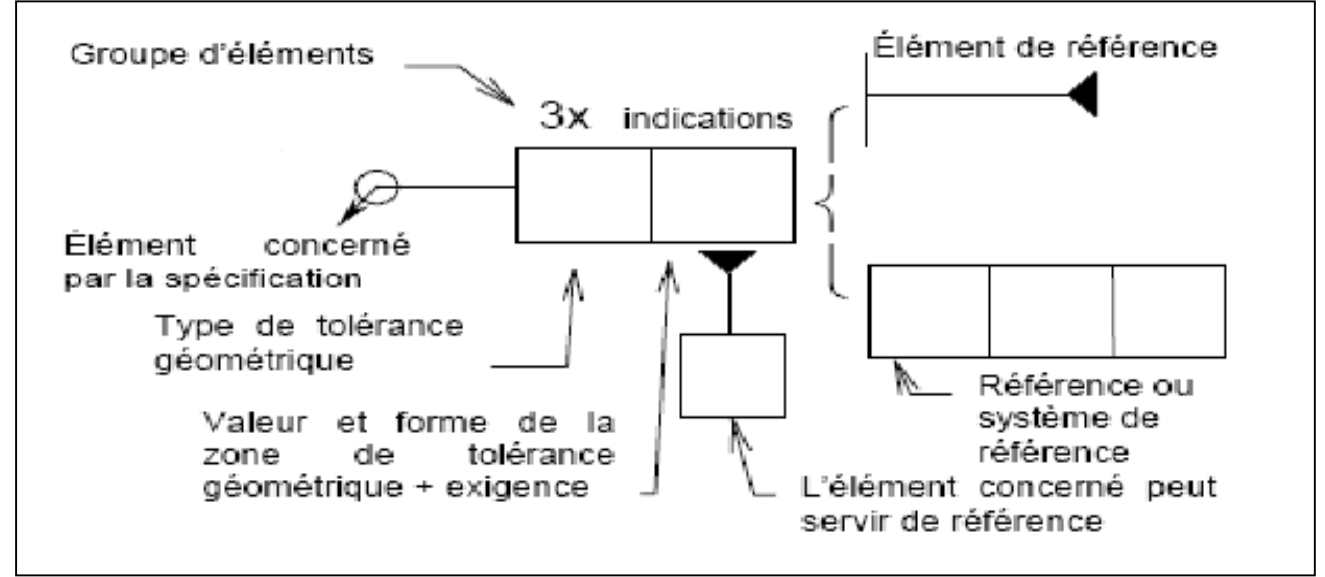

Fig1.14 : constitution du cadre de tolérance géométrique [3]

L'expression s'exprime par un cadre de tolérance à deux, trois, quatre ou cinq cases contenant :

**Case 1** : le symbole de la tolérance

- Forme
- Orientation
- Position
- Battement

**Case 2** : la dimension de la zone de tolérance

- éventuellement précédé d'un symbole modificateur ø ou s ø
- éventuellement suivi d'un symbole modificateur  $\Rightarrow$  M P

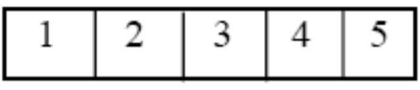

**Case 3** : la référence spécifiée

• éventuellement suivi d'un symbole modificateur  $\Rightarrow M$ 

**Case 3,4 et 5** : le système de références spécifiées

Lorsque plusieurs spécifications s'appliquent à un même élément, les cadres de tolérances peuvent être disposés les uns en dessous des autres

## **6. 5. 2. 1. Classification des tolérances géométriques**

Il est souvent nécessaire, pour remplir la fonction de la pièce, que la forme géométrique de la surface et sa position par rapport à d'autres surfaces fonctionnelles soient spécifiées avec plus de précision, c'est le rôle des tolérances de forme, d'orientation, de position et de battement.

- Les tolérances de forme délimitent les déviations d'un élément individuel de sa forme géométrique idéale.
- Les tolérances d'orientation, position et battement délimitent les déviations d'orientation et /ou de position relative de deux ou plusieurs éléments. Par rapport à une référence fonctionnelle, un ou plusieurs éléments peuvent être indiqués. La forme d'un élément de référence doit être suffisamment précise pour qu'il puisse être utilisé comme tel, il est nécessaire d'indiquer des tolérances de forme pour les éléments de référence.

#### Chapitre I : Notions de tolérancement et dispersions de mise en position

Le tableau suivant (tab1.2) montre la particularisation des différentes tolérances géométriques.

Forme, orientation, position et battement

| <b>Tolérance</b>      | Cas générale                       |                  | <b>Cas particulier</b>   |     | Remarque                                                     |
|-----------------------|------------------------------------|------------------|--------------------------|-----|--------------------------------------------------------------|
|                       | Forme d'une<br>ligne<br>quelconque |                  | Rectitude<br>Circularité |     | Cotation de forme intrinsèque : pas<br>de référence associée |
| <b>Forme</b>          | Forme d'une<br>surface             |                  | Planéité                 |     | <b>Cotation absolue</b>                                      |
|                       | quelconque                         |                  | Cylindricité             |     |                                                              |
| <b>Orientation</b>    | Inclinaison                        |                  | Parallélisme             |     |                                                              |
|                       |                                    |                  | Perpendicularité         |     | Cotation d'orientation, de<br>position, ou de battement :    |
|                       |                                    |                  | Concentricité            | ⊚   | cotation extrinsèque, rattaché à                             |
|                       | Localisation                       |                  | Coaxialité               |     | une référence ou à un système                                |
| <b>Positionnement</b> |                                    |                  | Symétrie                 | $=$ | de référence                                                 |
| <b>Battement</b>      |                                    | Battement simple |                          |     | <b>Cotation relative</b>                                     |
|                       |                                    |                  | <b>Battement double</b>  |     |                                                              |

Tab1.2 : classification des tolérances géométriques [3]

#### **6. 6. Cadre de tolérance**

Les indications nécessaires sont inscrites dans un cadre rectangulaire divisé en deux cases minimum. Ces cases contiennent de gauche à droite, dans l'ordre suivant :

- le symbole de la caractéristique à tolérancer.
- la valeur de la tolérance dans l'unité utilisée pour la cotation linéaire.
- le cas échéant, la (les) lettre(s) permettant d'identifier l'élément ou les éléments de référence.

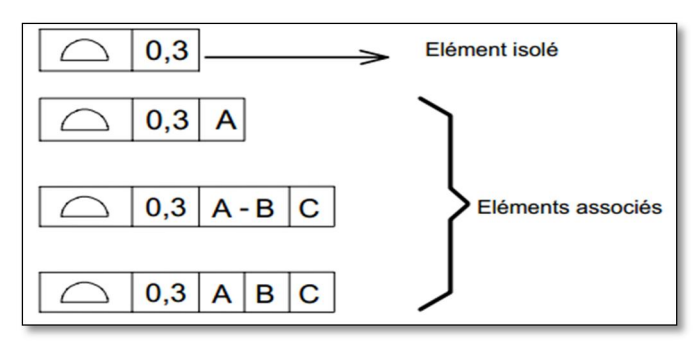

Fig1.15 : cadres de tolérance [2]

## Chapitre I : Notions de tolérancement et dispersions de mise en position

Le cadre de tolérance est composé au minimum de deux parties :

- Une case indiquant le type de tolérance géométrique
- une case indiquant la valeur de la tolérance.

Une troisième partie, à droite, est présente lorsque la zone de tolérance se construit par rapport à une référence ou un système de référence.

#### **6. 7. Désignation des tolérances**

Pour chaque dimension nominale il est prévu toute une gamme de tolérance.

La position de l'intervalle de tolérance par rapport à la ligne « zéro » est symbolisée par une ou deux lettres (de A à Z pour les alésages, de a à z pour les arbres).

La figure ci-dessous schématise les différentes positions possibles pour un même intervalle de tolérance.

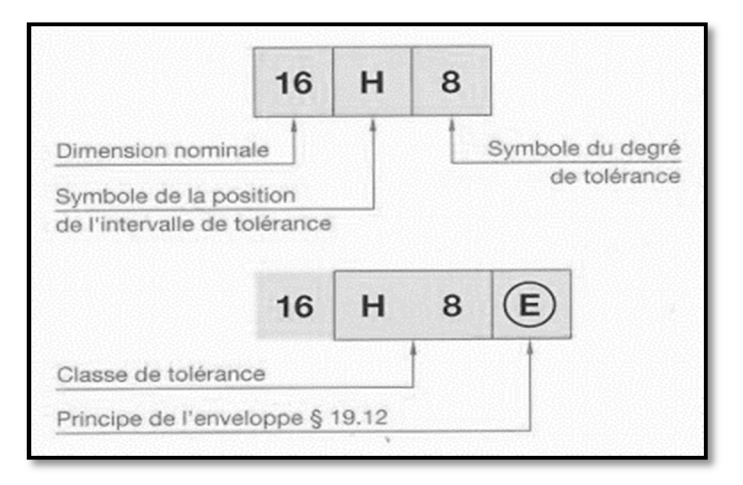

Rapport-gratuit.com LE NUMERO I MONDIAL DU MÉMOIRES

Fig1.16 : désignation des tolérances [3]

#### **7. Indication des éléments sur un dessin**

Quel que soit le type d'éléments (surface, cylindre, …), il existe des éléments de référence et les éléments de tolérances qui doivent être clairement identifiés sur un dessin de définition.

#### **7. 1. Eléments tolérancés**

Les éléments tolérancés sont des éléments réels, ponctuels, linéiques et surfaciques à l'exception de l'application "tolérance projetée"[NF E 04-558].

Les éléments tolérancés sont désignés par la flèche qui relie le cadre de tolérance à l'élément. C'est l'élément sur lequel s'applique la tolérance. L'élément est isolé ou associé. Le type de l'élément tolérancé dépend non seulement de la position de la flèche mais également du type de tolérance.

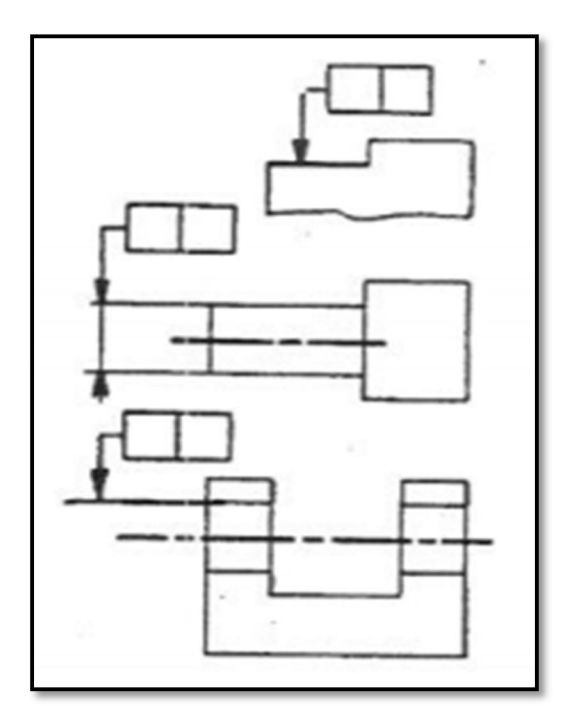

Fig1.17 : schématisation de l'élément tolérancé

## **7. 2. Elément de référence**

Une référence ou référence spécifiée est un élément géométrique unique parfait du type point, droite ou plan, uniquement auquel se rapporte un élément tolérancé.Il est désigné par une flèche inversée ou bien un triangle noir.

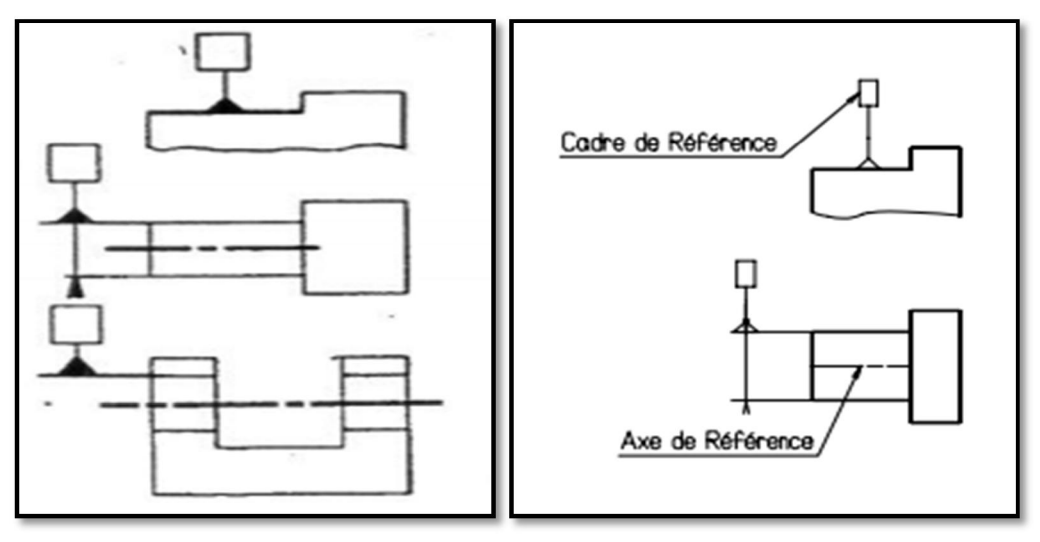

Fig1.18 : schématisation de l'élément de référence

#### **8. notions des ajustements**

#### **8. 1. Définition**

Un ajustement est un système de cotation normalisé concernant un assemblage de deux pièces cylindriques ou prismatiques. Il est constitué par l'assemblage de deux pièces de même dimension nominale.

#### **8. 2. Désignation normalisée NF EN 20286-1 (ISO 286-1)**

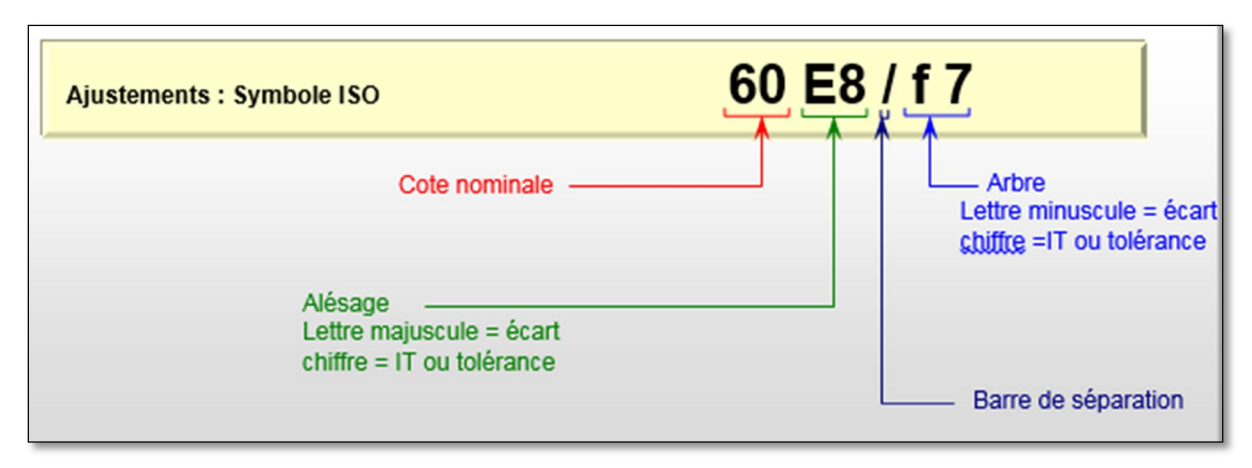

Fig1.19 : schéma d'un ajustement (Symboles normalisés ISO)

- **Diamètre ou cote nominale (ajustement)** : il sert de référence (ligne zéro) pour positionner les intervalles de tolérance (IT) et les écarts supérieur et inférieur à la fois pour l'arbre (ei, es) et l'alésage (EI, ES).
- **Ecart fondamental ISO (lettres)** : il définit l'écart entre le diamètre nominal et l'intervalle de tolérance utilisé (ou la position de l'IT par rapport à la ligne zéro. Il est repéré par une lettre majuscule pour les alésages (A à Z) et minuscule pour les arbres (a à z).
- **Degré de tolérance ISO (chiffres)** : ensemble des tolérances correspondant à un même degré de précision pour toutes les dimensions nominales. Exemple : IT 7 ou « 7 ».
- **Classe de tolérance ISO** : c'est l'ensemble d'un écart fondamental et d'un degré de tolérance.

Exemples : H7, P6... (Pour les alésages) ; g6, h9… (Arbres).

#### **ARBRE + ALESAGE = AJUSTEMENT CYLINIDRIQUE**

Pour qu'il y ait ajustement, il faut que l'une des pièces pénètre dans l'autre.

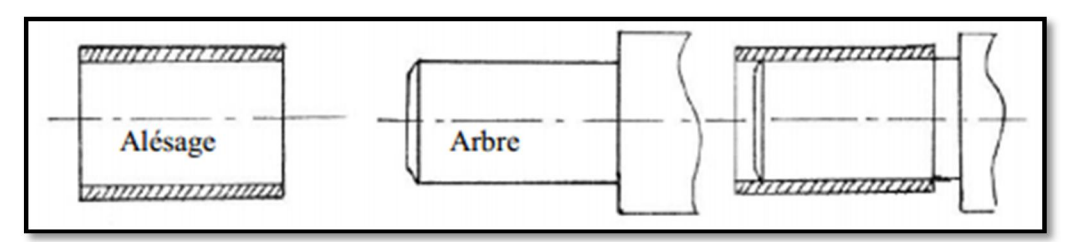

Fig1.20 : assemblage d'un ajustement (arbre + alésage) [3]

#### **8. 3. Position**

- On repère par une LETTRE MAJUSCULE, la position de l'alésage par rapport à la dimension nominale.
- On repère par une lettre minuscule, la position de l'arbre par rapport à la dimension nominale

#### **8. 4. Principe et désignation d'un ajustement**

Un ajustement permet de spécifier à la fois la cote du contenant ou alésage, et celle du contenu ou arbre.[2]

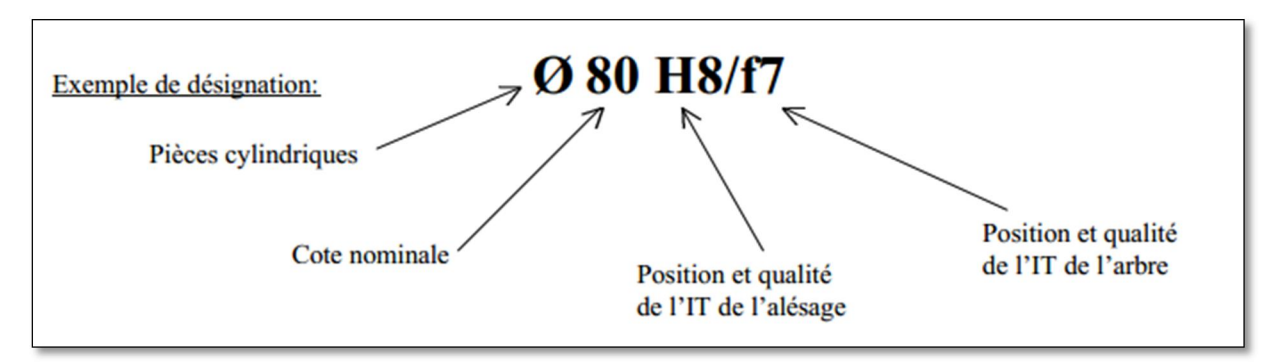

Fig1.21 : schéma désignation d'un ajustement [3]

#### **8. 5. Différents types d'ajustements**

Ils sont de trois types :

- **a) Ajustement avec jeu** : Pour cet ajustement, toute la zone de tolérance se trouve au-dessus de celle de l'arbre et la cote effective de l'alésage est toujours supérieure à celle de l'arbre, c'est pourquoi l'arbre pénètre librement et sans résistance dans l'alésage.
- **b) Ajustement incertain** : c'est-à-dire pouvant présenter tantôt un jeu, tantôt un serrage : Pour l'ajustement incertain, la zone de la tolérance de l'arbre couvre partiellement celle de l'alésage. L'ajustement obtenu sera soit un jeu soit un serrage. Les intervalles de tolérance se chevauchent.

#### Chapitre I : Notions de tolérancement et dispersions de mise en position

**c) Ajustement avec serrage** : Dans ce cas toute la zone de tolérance de l'alésage se trouve au-dessous de celle de l'arbre .La cote réelle de l'alésage est inférieure à celle de l'arbre, c'est pourquoi pour effectuer un assemblage de ce type, il faut employer un procédé mécanique ou thermique ou une combinaison des deux.

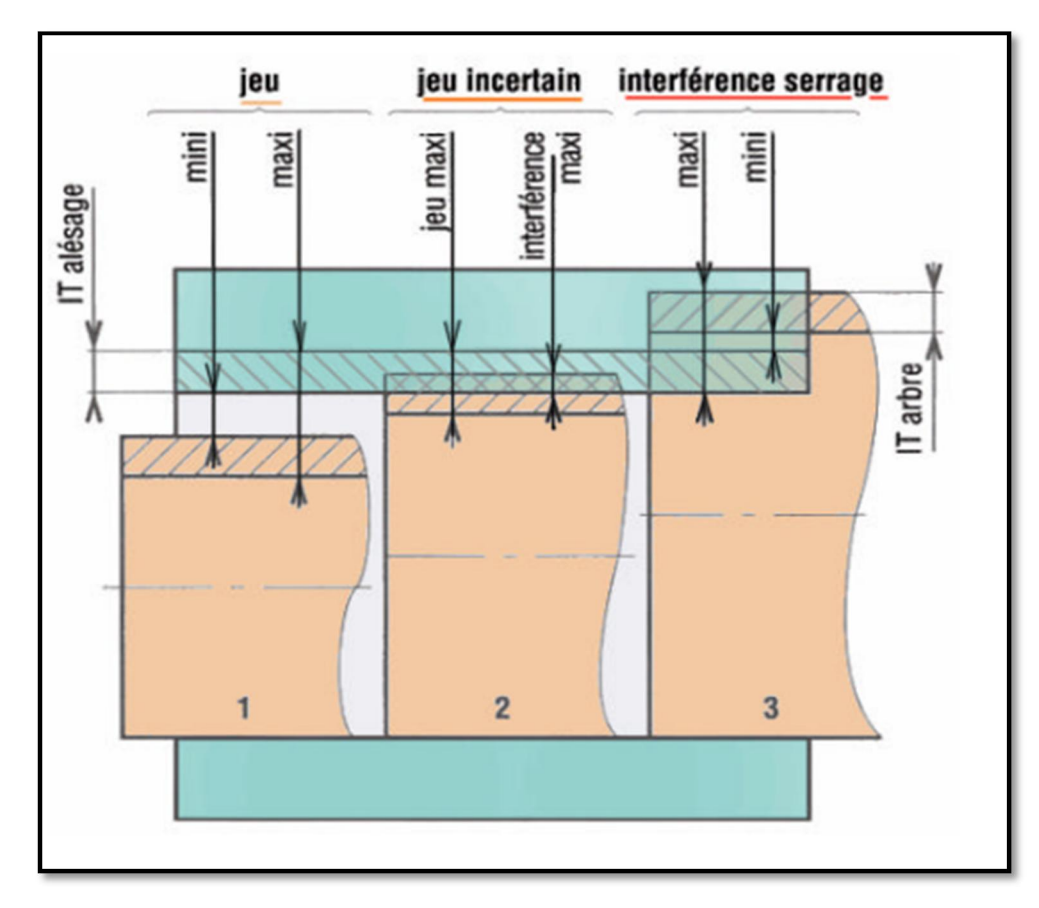

Fig1.22 : différents types d'ajustements [3]

# II. Dispersions dimensionnelles

## **1. Classification des erreurs**

Les erreurs de fabrication sont classées en fonction de leurs sources :

- Erreur d'usinage (DU).
- Erreur de positionnement (DP).
- Erreur de serrage (DS).

Pour assurer la précision d'une pièce, il faut que la somme de ces erreurs ne dépasse pas l'intervalle de tolérance.

$$
DU + DP + DS \le IT \tag{1.1}
$$

Ces erreurs sont la source principale des différentes dispersions. Celles-ci influent considérablement sur la précision d'usinage (voir la figure 1.23)

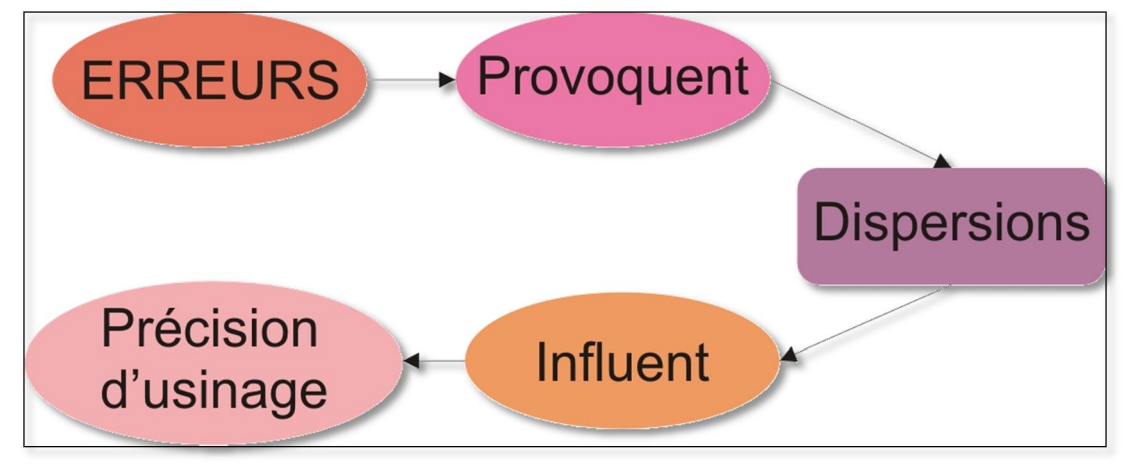

Fig1.23 : influence des erreurs sur la précision [7]

## **2. Généralité**

Lorsque l'on réalise des plans, des dessins, ces derniers sont cotés, mais dans la réalité il faut se rendre compte que les machines ne peuvent pas produire la même valeur en permanence. Alors, on constate, lors des contrôles des dimensions obtenues sur chaque pièce, des écarts variables par rapport à la cote visée.

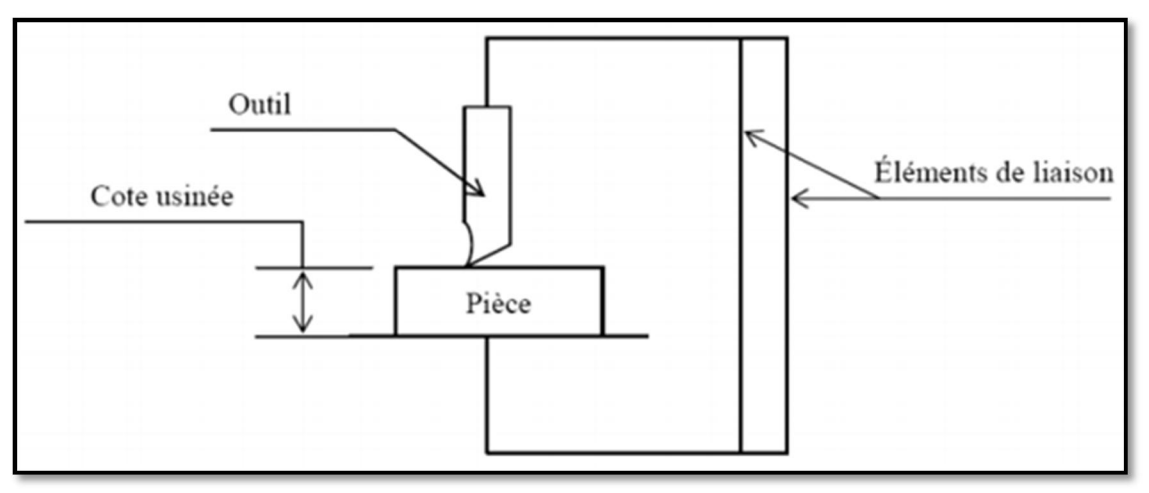

Fig1.24 : schéma d'un travail en série

#### **3. Définition de la dispersion**

La dispersion C'est la variation dans le temps des écarts entre une valeur cible recherchée et les valeurs réelles obtenues.

C'est la différence entre la dimension la plus grande **LMax** et la plus petite **Lmin**.

La variation du nombre de pièces prélevées entraîne également une variation de la valeur de la dispersion globale constatée. Elles sont égales à :

$$
L + \varepsilon \tag{1.2}
$$

$$
\text{Avec}: \qquad (\varepsilon \in R) \, et \, (L \in R^+)
$$

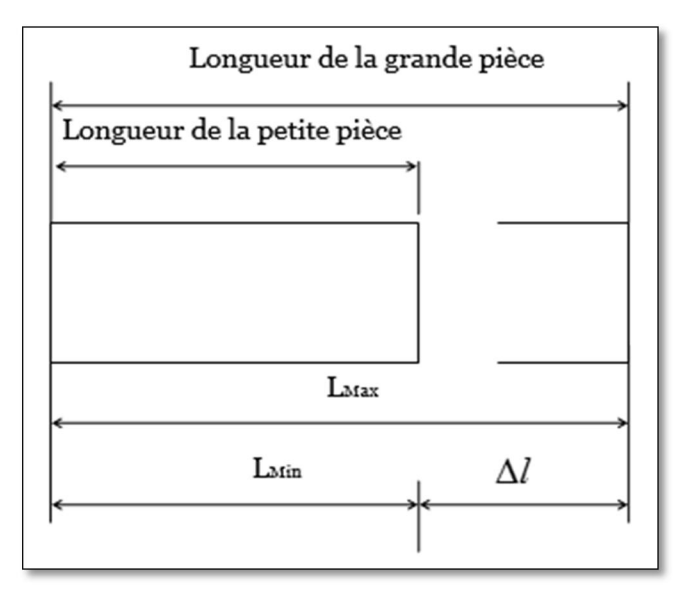

Fig1.25 : exemple sur les dispersions [7]

La mesure de chaque pièce réalisée permet de chiffrer ces variations. La différence entre la plus grande et la plus petite des dimensions relevées est une caractéristique importante de la machine-outil **: C'est la dispersion globale Δl**.

$$
\Delta I = LMax - Lmin \qquad (1.3)
$$

Avec :

**LMax** : longueur de la cote maximale.

**Lmin** : longueur de la cote minimale.

#### **4. Les différentes dispersions**

Les différentes dispersions d'usinage sont :

- Dispersions dues à l'usure de l'outil.
- Dispersions dues aux butées de fin de courses.
- Dispersions dues aux portes pièces et de maintien.
- Dispersions dues aux défauts géométriques des machines.
- Dispersion thermique.
- Dispersions dues aux prises de pièces (défauts de forme de la surface liée à la référence).
- Dispersion de repérage de la pièce [∆Rp/machine] MOCN.
- Dispersion de la remise en position de l'outil [∆Po/machine] MOCN.
- Dispersions dues aux défauts de formes de la surface usinée.
- Dispersion géométrique.
- Dispersions dues aux vibrations (machine, outil, pièce)

La figure (1.26) représente la dispersion provoquée par la butée de fin de course.

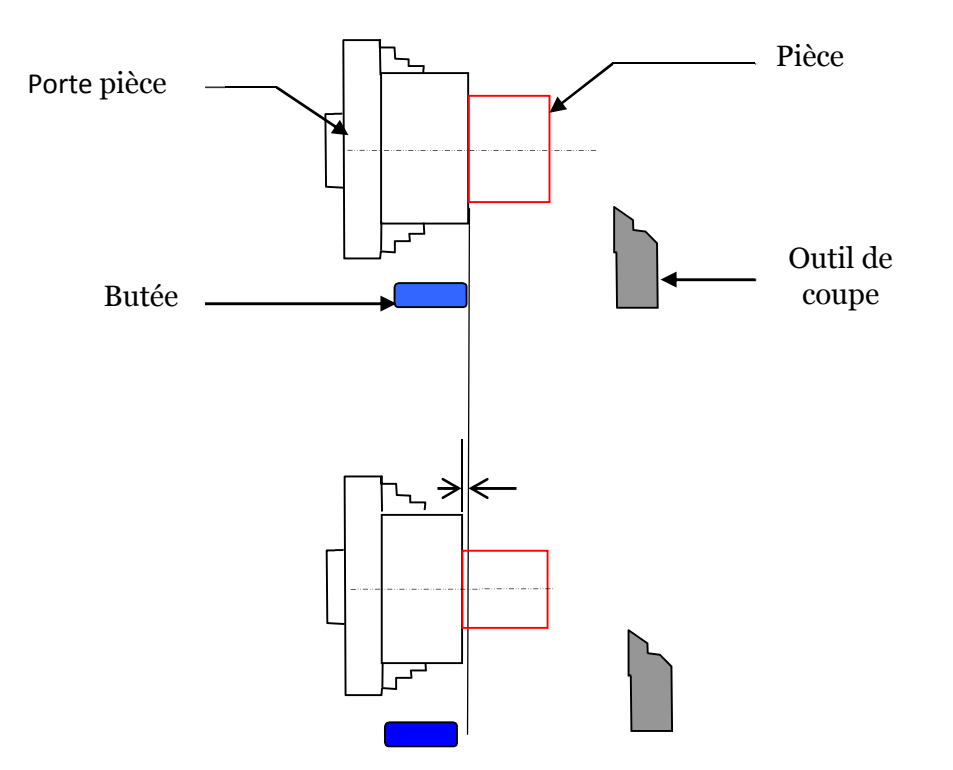

Fig1.26 : dispersion provoquée par la butée [7]

La figure (1.27) montre la déformation de l'organe porte pièce.

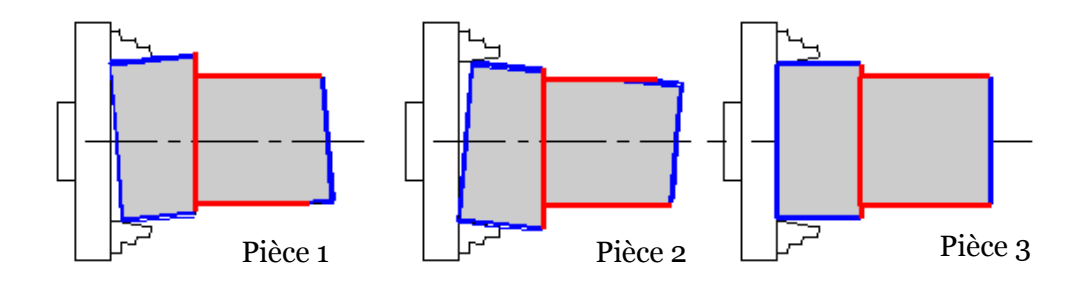

Fig1.27 : déformation de l'organe porte pièce [7]

La figure ci-dessous illustre la dispersion géométrique de la machine.

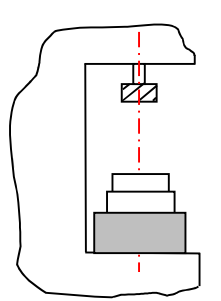

Position sans

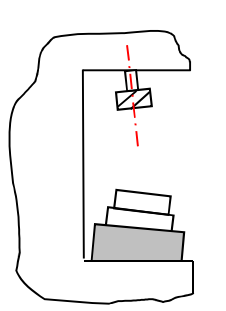

Erreur de la position

 $\frac{1}{2}$ 

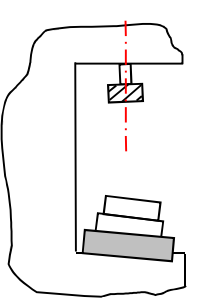

Erreur de la table + Erreur de la position Erreur de la table

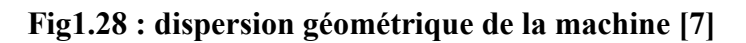

## **5. Étude des dispersions**

Chacune des dispersions globales que nous venons de voir, est en fait la somme de trois dispersions caractéristiques du moyen de fabrication et de son utilisation particulière.

- Ds : dispersion systématique.
- Dt : dispersion thermique.
- Da : dispersion aléatoire.

On peut dont écrire :

$$
\Delta I = Ds + Dt + Da \tag{1.4}
$$

Avec :

**Δl** : dispersion de fabrication.

## Chapitre I : Notions de tolérancement et dispersions de mise en position

#### **5. 1. Dispersion aléatoire (Da)**

Cette dispersion englobe des phénomènes relativement nombreux, notamment :

- les écarts de mises en position successives des pièces dans leur montage.
- Les déformations de la pièce dues au dispositif de maintien.
- Le manque de rigidité du montage.
- la fidélité des butées de fin de course.
- les déformations de la pièce lors de son usinage, en fonction de la variation des efforts de coupe (par exemple du fait des variations de la surépaisseur d'une pièce à I 'autre.

Lors de la réalisation de chaque pièce, certains paramètres de l'usinage subissent des variations accidentelles plus ou moins importantes dues à la :

**machine** 

- $\checkmark$  La butée d'usinage glisse pendant la série.
- $\checkmark$  La machine s'arrête à mi-série.
- $\checkmark$  La machine n'est pas en ordre de marche.
- **outil**
- Un changement d'outil pendant l'usinage de la série.
- **Pièce**
- Démontage de la pièce.
- $\checkmark$  Mise en position hyperstatique dans le repère machine.

Toutes ces causes de variations se superposent sur une même pièce usinée. Leur somme détermine la valeur particulière de la cote usinée sur la pièce considérée.

#### **5. 1. 1. Dispersion aléatoire de mise en position**

La figure 1.29 montre une dispersion aléatoire de mise en position :

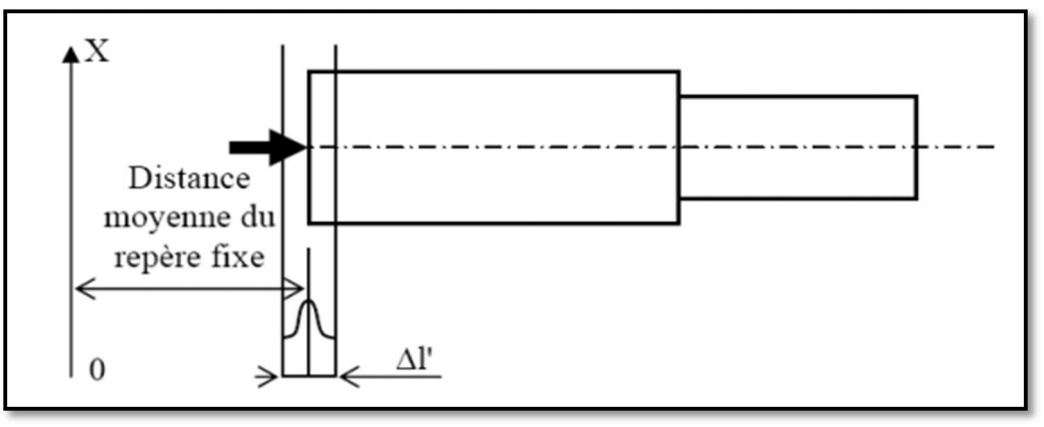

Fig1.29 : dispersion aléatoire de mise en position [2]

**Δl'** est l'étendue des dispersions aléatoires introduites par la prise de pièce et la machine-outil.

La prise de pièce est dépendante des :

- Variations de dimensions des pièces (défauts macro-géométriques …)
- Variations des déformations locales des surfaces de contact pièce / porte pièce.

La machine-outil influe de par ses :

- Variations de position dans les différentes liaisons mécaniques
- Variations de déformation des éléments de la machine.

 $R$ apport-gratuit.com

#### **5. 2. Dispersion thermique (Dt)**

Lorsqu'une machine-outil est utilisée après une période de repos prolongée, les différents organes doivent passer de la température ambiante à une température de stabilisation différente suivant leurs positions respectives dans la machine. Cette température de stabilisation n'est jamais atteinte au même instant par tous les organes. Il en résulte des déformations successives des éléments de liaison situés entre l'outil et la table porte pièce.

## **5. 3. Dispersion systématique (Ds)**

Cette dispersion due essentiellement à l'usure de l'outil de coupe entre la réalisation de la première pièce et la dernière pièce d'une série donnée comme montre la figure (1.30). Autrement dit, après un réglage les premières pièces
auront une dimension d qui progressivement augmente pour arriver au fur et à mesure que l'outil s'use à une dimension d + ∆s.

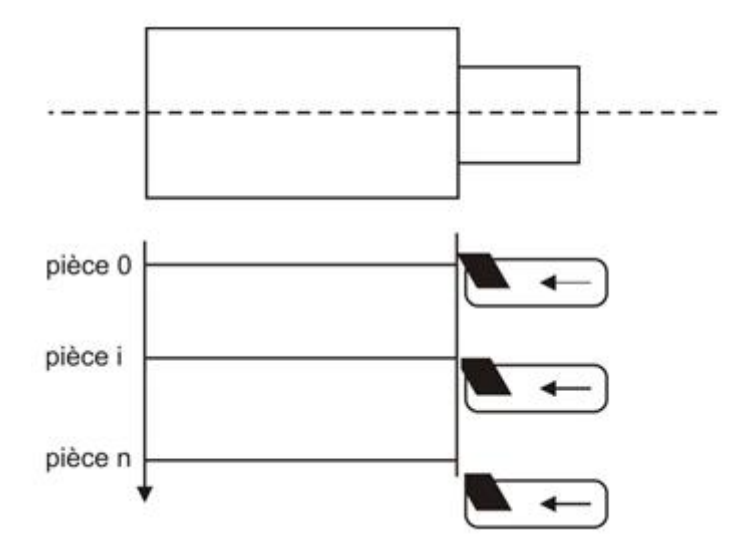

Fig1.30 : usure de l'outil après Keme pièce

#### **5. 3. 1. L'usure de l'outil de coupe en fonction de la longueur**

Une étude expérimentale montre que l'usure de l'outil suit une loi très caractéristique dont la représentation graphique, en coordonnées rectangulaires donne l'allure générale comme illustre la figure (1.31).

La figure suivante montre une représentation graphique de l'usure de l'outil On porte :

- En ordonnée la valeur de l'usure constatée (U)
- En abscisse la longueur de coupe effectuée par l'outil (L)

Le point "O" représente l'affûtage de l'outil.

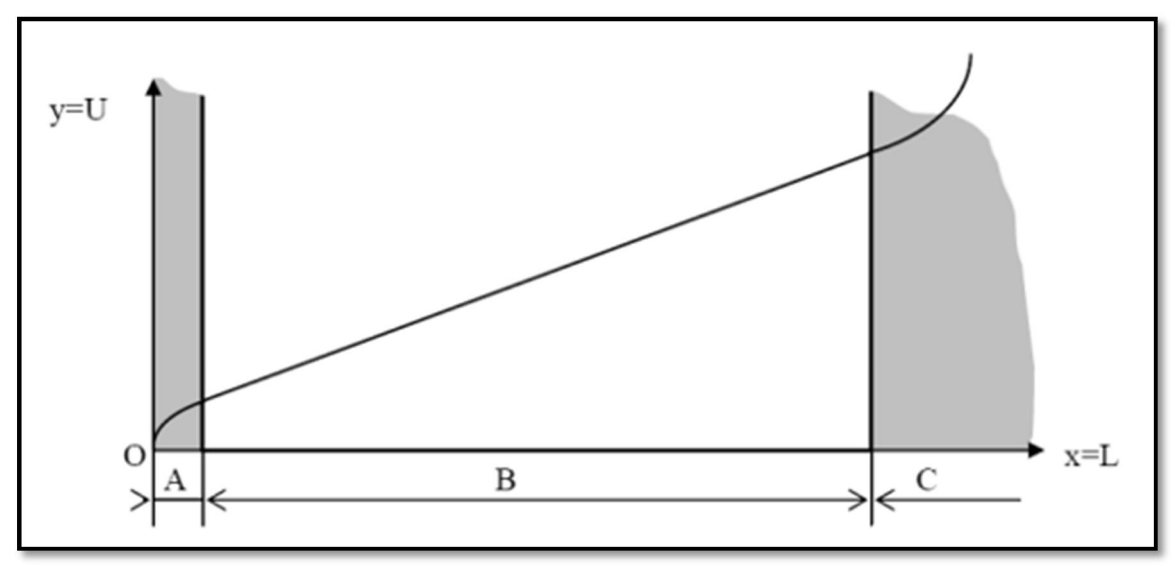

Fig1.31 : représentation graphique de l'usure de l'outil [1]

On distingue trois zones caractéristiques :

#### **Zone A (zone de rodage)**

C'est la période d'adaptation de la l'arête tranchante à le coupe. Cette période peut être réduite par rodage artificiel de l'arête. Il y a lieu d'éviter cette zone pour procéder à un réglage de la machine.

#### **Zone B (zone d'usure linéaire)**

L'usure de l'outil suit une loi pratiquement linéaire par rapport à la longueur de coupe.

$$
\mathbf{U} = \mathbf{k} \cdot \mathbf{L} \tag{1.5}
$$

**U** : valeur de l'usure constatée.

**L** : longueur de coupe effectuée par l'outil.

**k** étant une constante donnée en fonction de la nature et la géométrie de l'outil ainsi que la nature et l'état du matériau usiné. C'est la zone normale de travail de l'outil.

#### **Zone C (zone d'usure accélérée)**

Lorsque l'usure de l'arête tranchante atteint une certaine valeur, sa détérioration s'accélère rapidement et peut aller jusqu'à la rupture de l'outil. L'effort nécessaire à la coupe, donc la puissance nécessaire à l'usinage, augmente également très rapidement. Il est dangereux d'utiliser un outil dans cette zone.

La dispersion systématique est essentiellement due à l'usure de l'outil entre la première et la dernière pièce produite. Elle a pour effet d'engendrer une dérive de la valeur moyenne des dimensions qui peuvent être estimée par une régression linéaire.

$$
Ds = a.N
$$
 (1.6)

Avec :

**a = tan α** : coefficient directeur de la droite de dérive de la valeur moyenne des dimensions.

**N =** nombre de pièces.

#### **5. 4. Dispersion géométrique**

Cette dispersion Δg, mise en évidence par le fait que la distance entre deux surfaces d'une même pièce, dépend de la position des points de mesure. On peut intégrer cette dispersion en mesurant la pièce en plusieurs endroits et en faisant la moyenne des dimensions. C'est ce qui est utilisé pour le sciage et le tournage (voir figure 1.32).

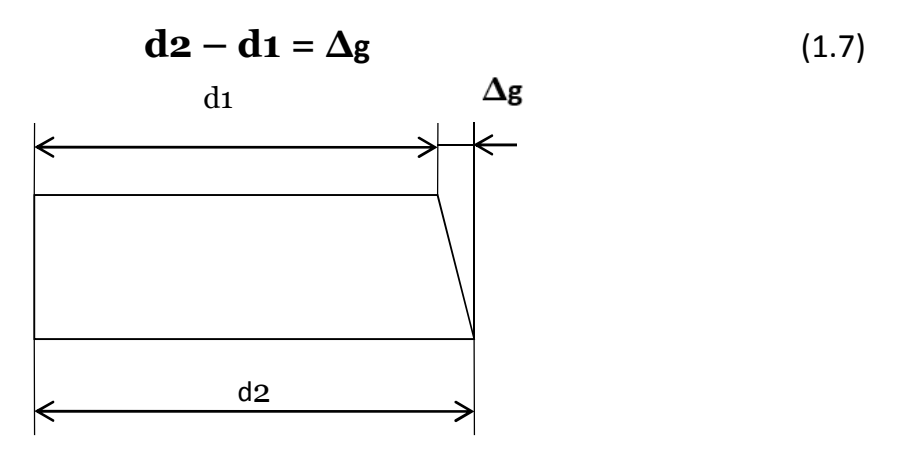

Fig1.32 : dispersion géométrique

#### **5. 5.Dispersion globale (Dg)**

Différence entre la plus grande et la plus petite dimension relevée sur une série de pièces réalisées à partir d'un même réglage outil.

La dispersion globale est la somme de toutes les dispersions.

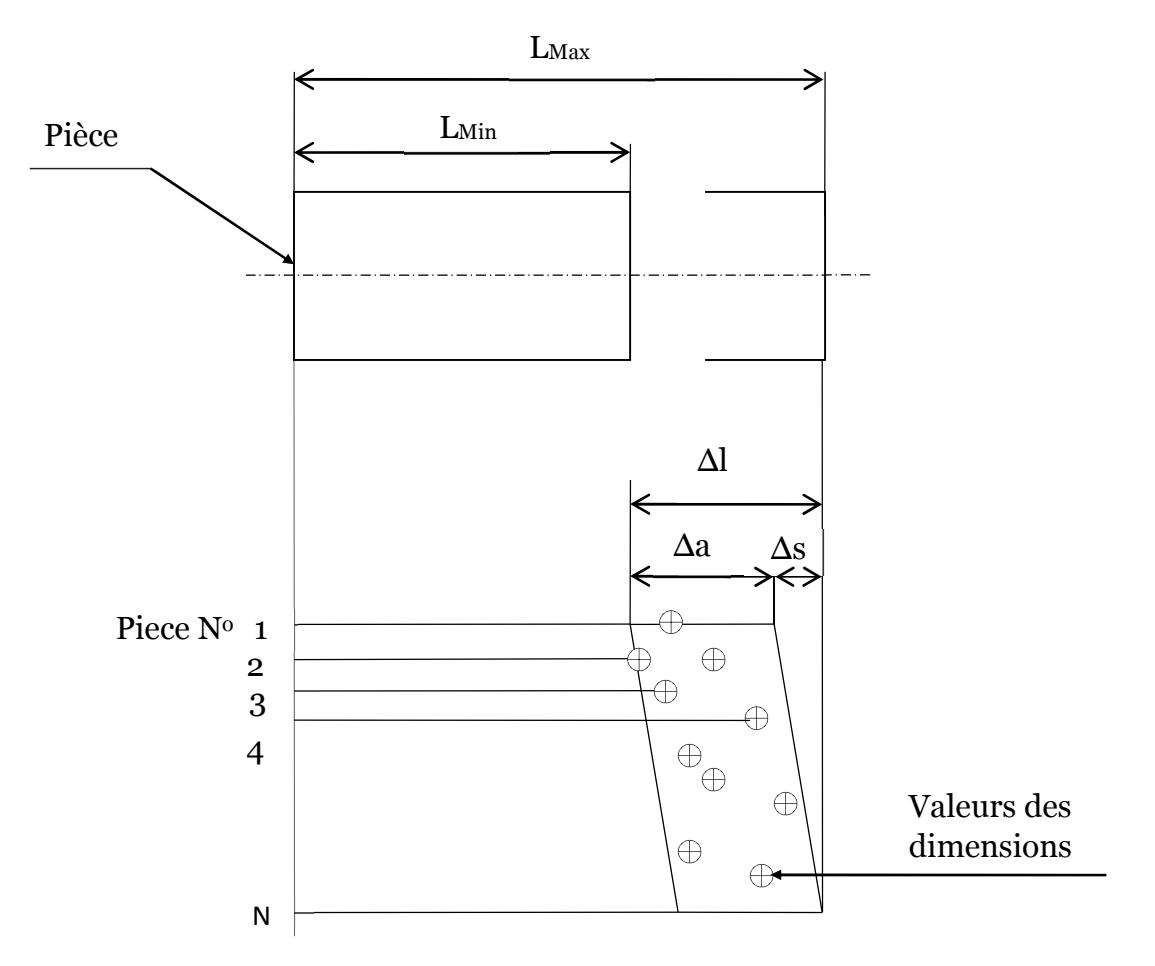

Fig1.33 : schéma de la dispersion global

#### **6. Paramètres influents**

- le comportement de la machine (jeu, vibration, déformations...)
- coïncidence référentiels pièce-porte pièce
- coïncidence référentiel de mise en position du montage sur la machine
- qualité des maintiens en position
- défaut de la surface d'appui de la pièce.

Tous ces paramètres génèrent une dispersion de remise en position aléatoire(Da).

#### **Conclusion**

Ce chapitre a résumé les notions des tolérancements dimensionnelles et géométriques et son rôle sur le dessin technique dans le domaine de la fabrication et la conception des pièces en prenant compte les différents paramètres qui influent sur la cotation, aussi, la deuxième partie de ce chapitre a résumé les notions des dispersions sur les pièces générés par l'imprécision des nombreux facteurs comme la machine-outil, l'être humain …

# CHAPITRE II NotIoNs DE LA MISE EN POSITION

#### **Introduction**

Ce chapitre est consacré à la présentation de la mise en position inclus dans les procédures d'usinage. Lors de l'usinage d'une pièce sur une machine-outil, l'ensemble constitué par la pièce à usiner, le porte-pièce utilisé et la machineoutil, le porte-outil et l'outil forment un système bouclé. La pièce étant un des maillons de cette chaine elle joue un rôle important car c'est sur celle-ci que le régleur interviendra afin de positionner correctement les surfaces à usiner par rapport aux surfaces qui participent à la mise en position de la pièce dans son support.

[Étant donné](http://www.linternaute.com/dictionnaire/fr/definition/etant-donne-que/) qu'une machine est composée de plusieurs pièces, ces pièces doivent être positionnées de manière précise pour que la machine fonctionne correctement.la position d'une pièce par rapport à une autre doit souvent être précise, afin d'avoir une structure respectant les dimensions définies ou un mécanisme qui fonctionne bien.

Dans les processus d'usinage dans les industries, la maitrise des prises des pièces et l'estimation de leurs précision sont constatées difficile d'après les études des défauts d'usinage. On va voir alors dans ce chapitre les notions de la mise en position et quel rôle joue-elle pendant l'opération d'usinage.

#### **1. Montage d'usinage**

On appelle usinage toute opération de mise en forme par enlèvement de matière à l'aide d'une machine-outil destinée à réaliser une surface sur une pièce par une opération définie dans le référentiel de la machine-outil . Pour cela, il est exigible de faire le montage d'usinage qui est un système de positionnement et fixation de pièces durant les processus d´usinage, ce dispositif est fixé sur la table d'usinage de la machine-outil.

Sur une série des pièces, avant que l'usinage commence, chacune de ces dernières doit être bien positionné et bien placer pour passer à l'action de bridage automatiquement ou manuellement, après la fin d'usinage, la pièce sera débrider et récupérer par l'opérateur et ainsi de suite pour les autres pièces.

La pièce doit être positionnée par rapport à la machine dans une situation telle que l'on puisse réaliser plusieurs pièces identiques.

#### **1.1. Liaison pièce-machine pour un usinage**

Lorsque l'on usine une pièce, le résultat doit être conforme au plan, et en particulier les tolérances géométriques. Le placement de la pièce doit être précis sur le chariot de la machine-outil, la pièce doit donc être mise en place de manière isostatique, et maintenue de manière à respecter si possible cet isostatisme.

Dans la pratique, le maintien de la pièce est souvent hyperstatique, notamment pour que la pièce ne bouge pas sous les efforts engendrés par l'usinage, il faut donc gérer ce hyperstatisme. On commence donc par une mise en position isostatique, puis on ajoute des éléments de maintien supplémentaires en essayant de ne pas déformer la pièce.

La qualité du positionnement conditionne la qualité de l'usinage, et notamment la reproductibilité dans le cas des fabrications en série, que ce soit en usinage conventionnel ou en commande [numérique](http://www.rapport-gratuit.com/).

La pièce n'occupera pas toujours la même position par rapport au référentiel machine pour les raisons suivantes :

- défaut de forme de la surface d'appui (planéité, cylindricité...)
- types des points d'appui (ponctuels, surfaciques...)
- usure des appuis
- remise en position des éléments constituants le montage sur la machine (éléments modulaires, montage sur machine...)

#### **1.2. Gamme d'usinage**

C'est le regroupement de l'ensemble des phases d'usinage.la gamme d'usinage est le document qui décrit la méthode complète d'obtention de la pièce. Les informations qui doivent apparaitre sur cette gamme d'usinage pour chaque phase d'usinage sont :

- le dessin de la pièce après cette phase d'usinage, l'isostatisme.la pièce est toujours dessiné dans la position d'usinage.
- la désignation des opérations dans l'ordre d'usinage, le nom de l'outil utilisé pour chaque opération.

#### **1.2.1 Démarches d'ordonnancement d'une gamme d'usinage**

Cas de la mise en position

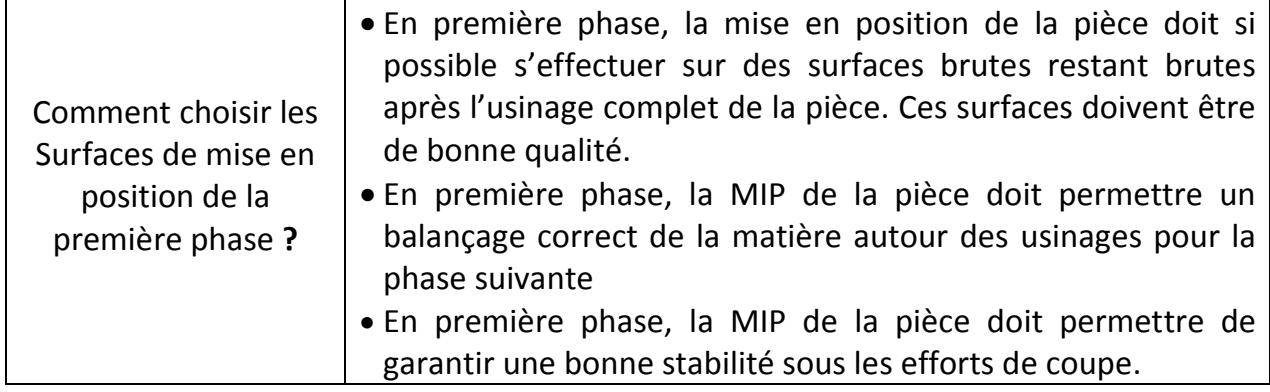

#### **1.3. Positionnement de pièce**

Les dimensions des éléments d'usinage et leurs tolérances géométriques sont définies par rapport à des surfaces de référence qu'il faut matérialiser dans le montage de la pièce à usiner sur la machine-outil. On s'appuie autant que possible sur le principe de l'isostatisme pour positionner la pièce de façon univoque dans un référentiel absolu lié à la machine-outil ou, éventuellement, au montage d'usinage. Ce principe consiste à éliminer les 6 degrés de liberté d'une pièce solide dans l'espace généralement en appuyant la pièce sur 6 points répartis judicieusement dans l'espace. L'application des points d'appui assure une position parfaitement définie de chaque pièce de la série dans le référentiel de la machine-outil.

Le choix des surfaces d'appui (surfaces de départ pour le premier positionnement et surfaces de référence en cours d'usinage) se fait suivant des critères de précision et de faisabilité, en particulier :

- les surfaces d'appui doivent être aussi étendues que possible et doivent être pleines, sans trous ni rainures.
- les surfaces de référence pour des usinages précis doivent être les surfaces de départ de manière à ne pas cumuler les erreurs par transfert de côtes.
- l'utilisation d'un alésage comme surface de référence est moins précise du fait de l'accumulation d'erreurs venant de la tolérance sur le diamètre de l'alésage, du jeu entre l'alésage et la butée de centrage et d'erreurs de position de la butée.
- la stabilité du montage sous l'effet des forces de coupe et d'inertie doit être vérifiée
- une bonne accessibilité à la machine-outil pour positionner la pièce sur le montage est très importante.
- un dispositif de montage économique, si possible standard, est préférable à l'utilisation de montages particuliers. La représentation des appuis et maintiens en position des pièces a fait l'objet d'une normalisation (NE E 04- 013) qui schématise la mise en position des pièces sur leurs montages et définit aussi les moyens courants de bridage.

#### **1.4. Contrôle de la position de la pièce par rapport à l'outil**

#### **1.4.1 Moyens de contrôle**

- Le moyen le plus simple est le vernier : tambour gradué sur lequel on lit les déplacements de l'outil.
- C'est l'opérateur qui contrôle la position de l'outil, et qui arrête l'avance de l'outil lorsque la position est atteinte. Ces machines s'appellent les machines conventionnelles. Les pièces fabriquées sont limités à des formes simples. Ces machines sont de plus en plus rares dans l'industrie, car elles sont peu productives. On les trouve dans les ateliers de réparation.
- La machine la plus courante est la machine à commande numérique. Un codeur permet de connaître la position de l'outil, et une boucle d'asservissement permet de contrôler l'alimentation des moteurs d'avance pour atteindre la position désirée. Ces machines nécessite donc une programmation pour être mise en œuvre, mais la programmation devient de plus en plus transparente grâce aux logiciels de FAO (fabrication assistée par ordinateur) qui génèrent le programme à partir du fichier CAO de la pièce, ou grâce à une nouvelle génération de machine dites « par apprentissage ».

#### **1.4.2 Référentiels**

Les machines étant dirigées par un programme, Il est important d'avoir une définition commune des références et des axes (figure2.1).

L'axe Z est toujours l'axe tournant. Z+ doit éloigner la pièce de l'outil :

- l'axe de rotation de l'outil en fraisage
- l'axe de rotation de la pièce (mandrin) en tournage
- L'axe X est l'axe du plus grand déplacement

L'axe Y forme un repère direct avec X et Z

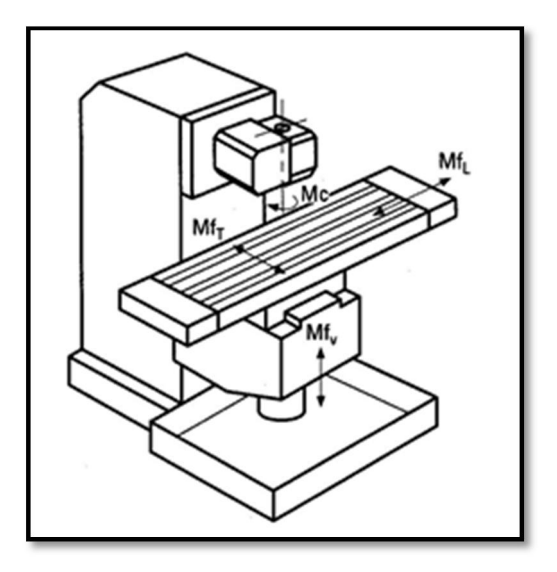

Fig2.1 : référentiels sur machine

#### **Remarque** :

En tournage l'axe Y n'existe pas.

Deux déplacements suffisent à faire toutes les pièces à une révolution.

Les axes supplémentaires et demis axes.

Tous déplacement analogique est appelé axe. C'est à dire que la position relative entre la pièce et l'outil doit pouvoir varier de façon continue (outil tournant sur un tour, plateau tournant asservi …)

Les mouvements incrémentaux sont appelés demi-axe (plateau tournant gradué tous les degrés).

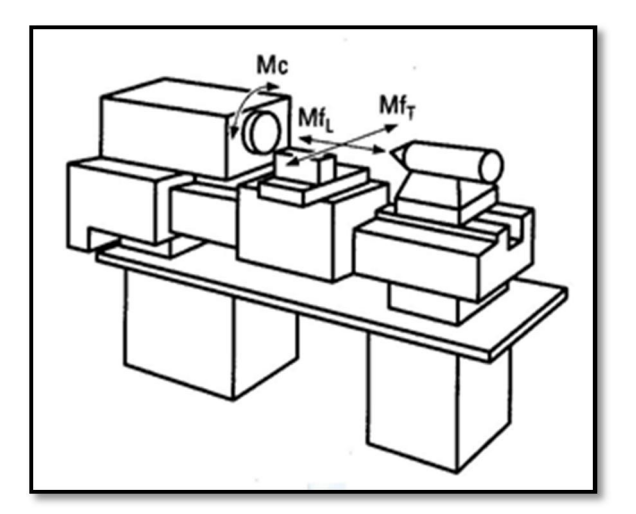

Fig2.2 : référentiels sur machine

#### **1.5. Bridage**

Le bridage est l'opération consistant à maintenir une pièce sur un plateau en utilisant le [frottement](http://www.usinage.wikibis.com/frottement.php) [\(adhérence](http://fr.wikipedia.org/wiki/Adh%C3%A9rence)). La pièce est pressée contre la table d'usinage par des pièces métalliques nommées brides ou [sauterelle de bridage](http://fr.wikipedia.org/wiki/Sauterelle_de_bridage), la pression étant déterminée par le serrage d'une vis ou l'action sur un levier. Cette pression doit être suffisante pour résister aux efforts d'usinage.

La table forme un appui plan, le plan étant (x, y). Les brides vont empêcher :

- La rotation autour de l'axe z.
- Les translations en x et en y.

Il ne s'agit pas d'un blocage par obstacle mais par adhérence. Le dispositif serait par conséquent isostatique s'il n'y avait qu'une seule bride, c'est quelque fois envisageable pour des usinages ne générant que peu d'effort. Mais il est fréquemment indispensable de travailler en hyperstatique, soit à cause de la forme de la pièce (pièces de [fonderie](http://fr.wikipedia.org/wiki/Fonderie) par exemple), soit pour vaincre les efforts de coupe, soit pour éviter les vibrations quand la pièce a énormément de porteà-faux. Dans ce dernier cas, on doit juste positionner les éléments contre la surface sans exercer de pression, pour ne pas déformer la pièce.

#### **1.6. Serrage**

Le serrage permet de fournir un effort suffisant pour maintenir, sans la déformer, la pièce contre ses appuis, il rend l'cation plus rapide et efficace, aussi il permet d'avoir un effacement suffisant pour ne pas gêner le montage des pièces ainsi que le nettoyage du montage.

#### **1.6.1 Type de serrage**

- Les serrages mécaniques : par vis, cames, étaux, mandrins, sont très utilisés en travail et en petite série. L'effort de serrage en est fonction de l'opération, il n'est pas constant.
- Les serrages hydrauliques et pneumatiques : par vérins, dépression, énergie hydraulique. Ils sont de plus particulièrement réservés aux travaux de série. Le serrage est fourni par un fluide sous pression. L'effort peut être dosé avec précision.

Le choix de ces types de serrage s'effectue selon des facteurs qui sont :

- **•** Efficacité.
- · Irréversibilité.
- Rapidité.
- Sécurité de l'opérateur.
- Amortissement possible du principe de serrage.

#### **2. Mise en position**

#### **2.1 Degrés de liberté**

Un solide libre dans l'espace (cas d'une pièce à usiner avant sa mise en position sur une machine) possède 6 degrés de liberté (figure 2.3), que l'on définit ainsi, par rapport à un système d'axes orthogonaux :

- 3 Translations :  $Tx$ ,  $Ty$ ,  $Tz$
- 3 Rotations :  $Rx$ ,  $Ry$ ,  $Rz$

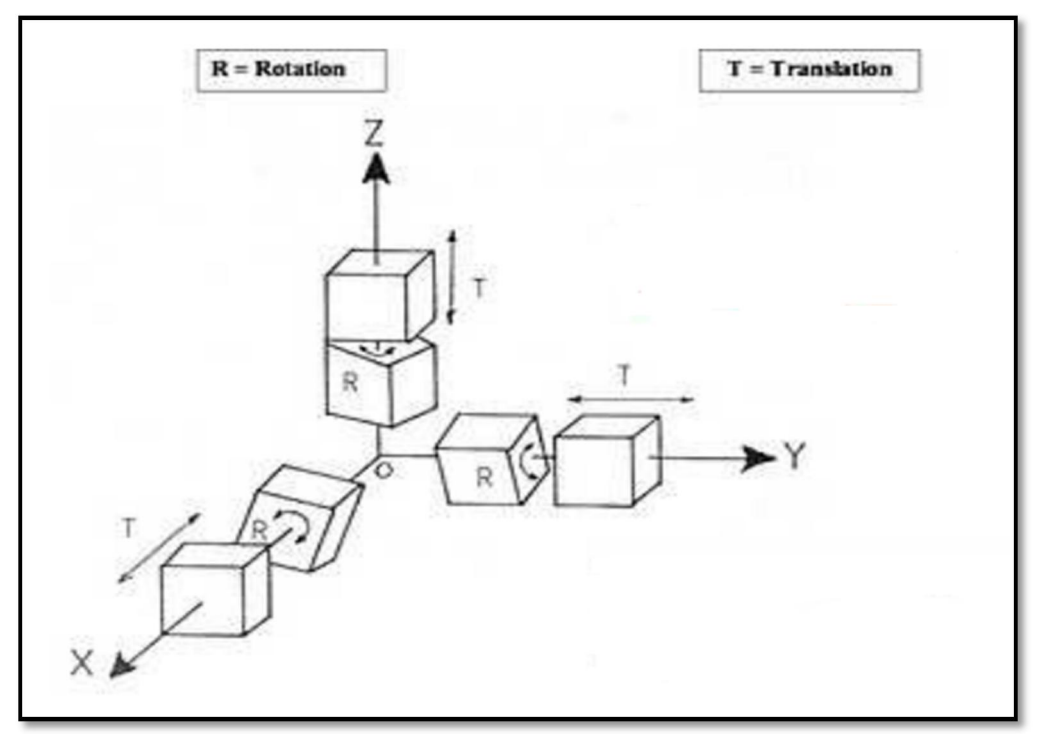

Fig2.3 : degrés de liberté [5]

#### **2.2. Élimination de degré de liberté**

Les figures ci-dessous montrent les différents types d'appui de la mise en position

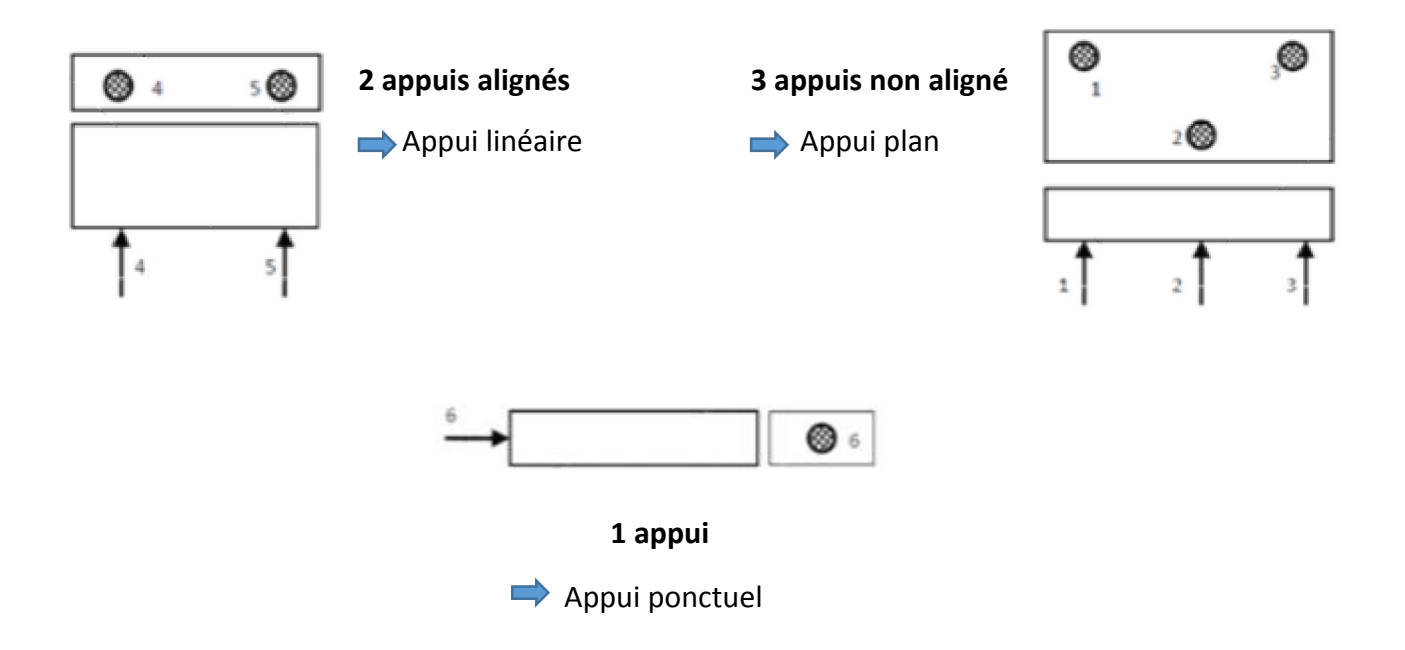

- Éliminer les 6 degrés de liberté = mettre en position, cela implique une mise en position isostatique
- S'il y'a plus de 6 appuis, cela implique une mise en position hyperstatique

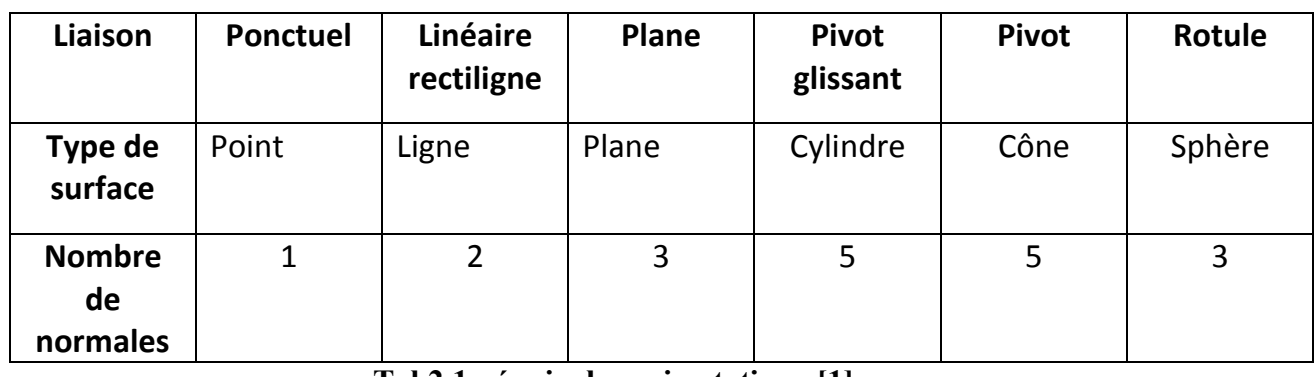

#### **2.3. Equivalences isostatiques**

Tab2.1 : équivalence isostatique [1]

#### **2.4. isostatisme**

**ISO** : égale

**STATISME** : position

#### **2.4.1. Détermination de l'isostatisme**

Un solide est isostatique si et uniquement si le nombre de liaisons indépendantes qui le lie à la fondation est égale au nombre de degrés de liberté de ce solide reconnu sans ses points d' appuis. Cet état s'oppose aux états hyperstatique où leur nombre est plus élevé et hypostatique où le solide possède au moins un degré de liberté.

La position d' une pièce est par conséquent donnée par 6 valeurs : les trois coordonnées (x, y, z) d' un de ses points (en général le centre d'inertie), et les trois angles définissant son orientation. On a par conséquent six inconnues. Chaque liaison impose des équations. Il «suffit» par conséquent de compter le nombre d'équations indépendantes apportées par les liaisons, et de le comparer au nombre d'inconnues

(6 inconnues par pièce).

Dans le cas d' un dispositif plan, on n' a que trois inconnues par pièce : les coordonnées (x, y) et l' angle de rotation dans le plan.

Lors de l'usinage, chaque pièce est montée, démontée de nombreuses fois. Il faut être en mesure de la repositionner avec précision à chaque fois.

L'agent des méthodes fait appel à l'isostatisme pour assurer cette mise en position rigoureuse des pièces lors de l'usinage.

#### **2.4.2 Représentation graphique**

Pour chaque axe on trouve deux mouvements possibles (figure2.4), (figure2.5) :

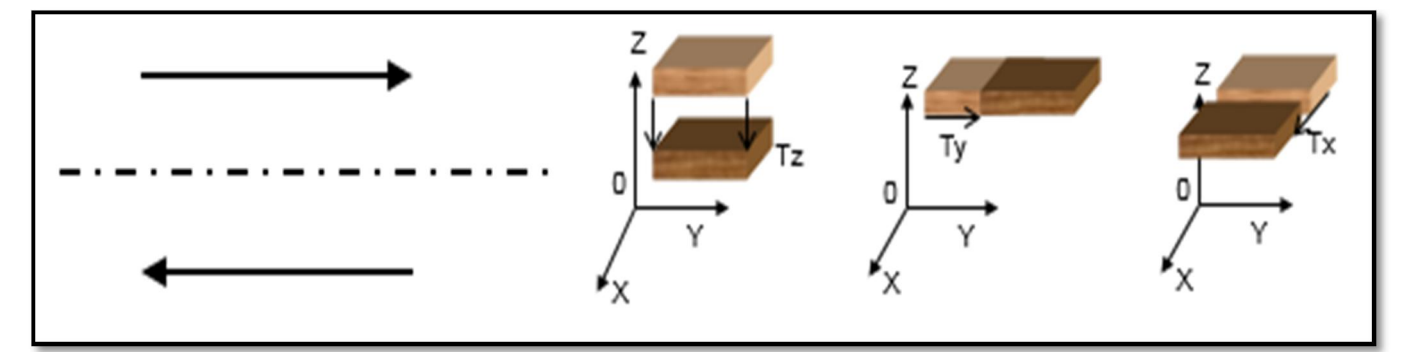

#### **A.** Les translations :

Fig2.4 : présentation graphique de translation

**B.** Les rotations :

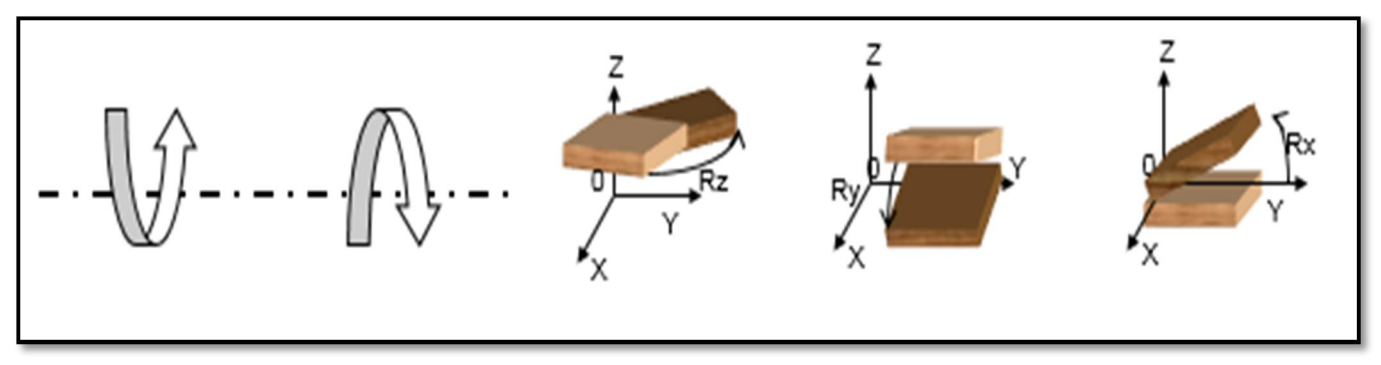

Fig2.5 : présentation graphique de rotation

#### **2.4.3. Condition isostatique**

Ces 6 mouvements représentent les 6 degrés de liberté du solide. Pour immobiliser un solide dans l'espace, il suffit de supprimer ces 6 degrés de liberté.

Pour une meilleure stabilité de la pièce sur le porte-pièce, on choisit de mettre le nombre d'appuis maximum sur la plus grande surface.

En fabrication, l'isostatisme, c'est l'étude de la suppression des degrés de liberté d'un solide. Il est en effet préférable que la pièce soit bien mise en place pendant les opérations d'usinage. Pour supprimer les degrés de liberté, il suffit d'utiliser une ou plusieurs liaisons qui s'opposent au mouvement. La pièce doit être positionnée par rapport à la machine dans une situation telle que l'on puisse réaliser plusieurs pièces identiques.

En fabrication, le problème rencontré consiste à supprimer les degrés de liberté. En effet, si la pièce bouge, l'usinage n'est pas possible.

#### **2.4.4. Symbole de base**

Le symbole de base est une flèche avec un triangle noirci (pour qu'il soit plus visible) (tableau 2.2), il est placé sur la surface qui servira de référence ou sur une ligne d'attache de la surface, de côté libre de la matière.

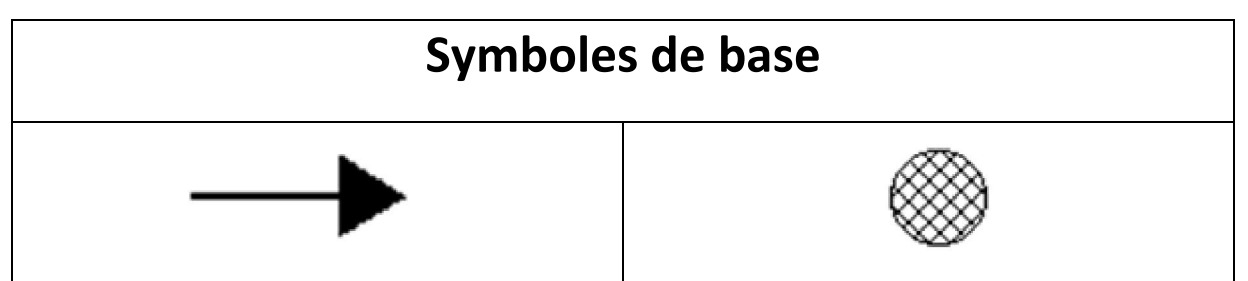

Tab2.2 : symboles de base [1]

La figure suivante (2.6) montre une représentation normalisée d'un degré de liaison :

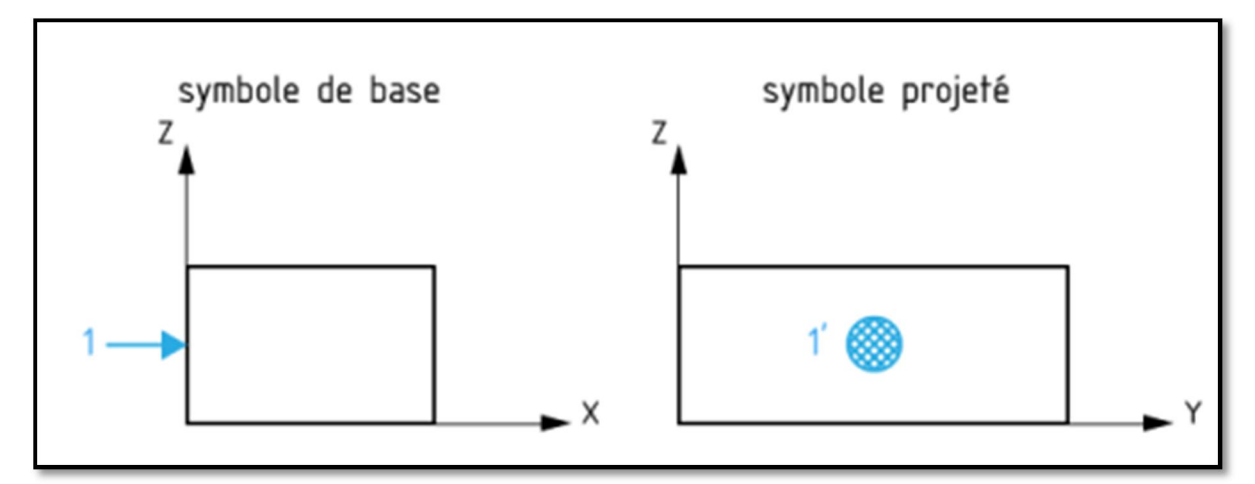

Fig.2.6 : représentation normalisée d'un degré de liaison [1]

La symbolisation de l'élimination des degrés de liberté qui concerne les avantprojets d'étude de fabrication (mise en position géométrique) sont mis :

 De côté libre de la matière, directement sur la surface du référentiel et éventuellement sur une ligne de rappel en cas de manque de place.

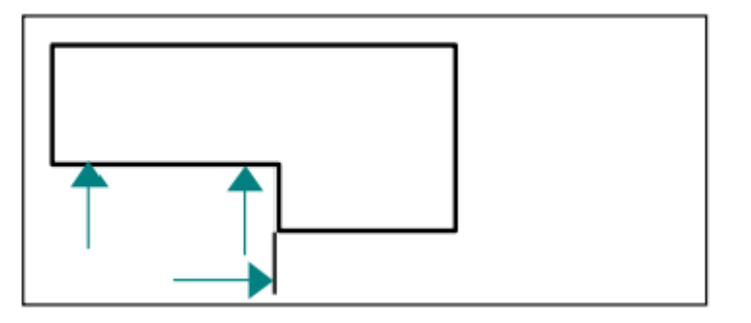

Les normales de repérage doivent être :

- Eloignées au maximum pour une meilleure stabilité (voir schéma au-dessous).
- Affecté d'un indice numérique de 1 à 6.

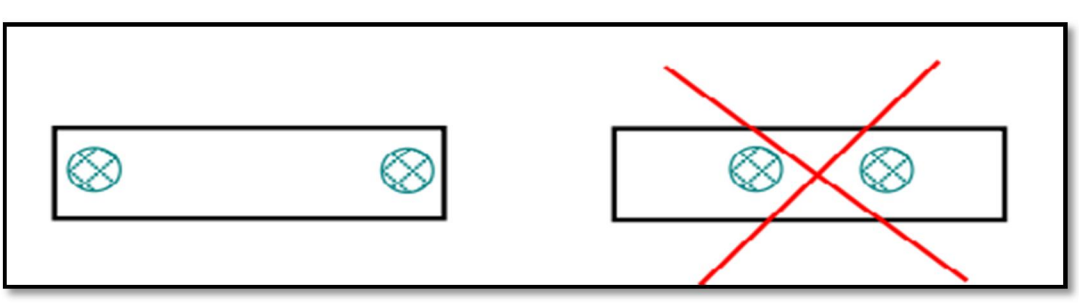

Fig2.7 : fixation des normales [1]

Rapport-gratuit.com

La figure 2.8 montre une représentation symbolique par vecteurs appelés normale de repérage

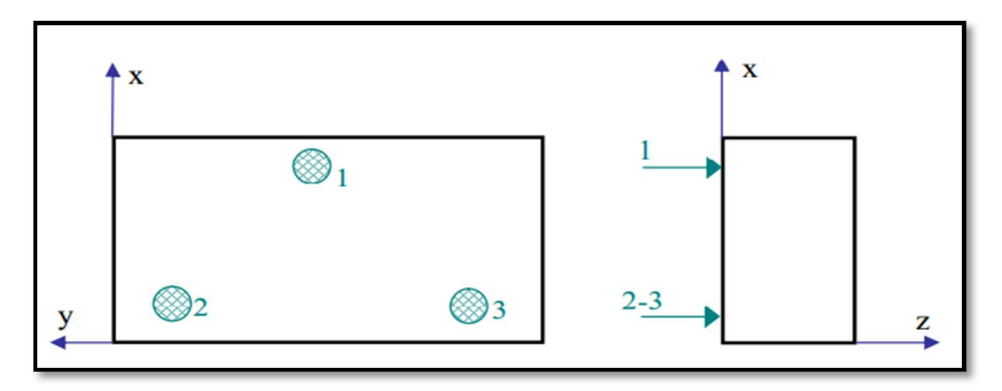

Fig2.8 : représentation symbolique par des vecteurs appelés normale de repérage [1]

#### **2.5. Règles pour choisir la mise en position isostatique**

La mise en position doit faciliter la réalisation des côtes du dessin de définition. Elle doit donc :

- S'appuyer au maximum sur des surfaces usinées.
- Faire coïncider la mise en position de la pièce avec la cotation du dessin de définition : cela évite les transferts de cote.
- Choisir des surfaces suffisamment grandes pour pouvoir positionner correctement la pièce
- Limiter les déformations et vibrations de la pièce : être proche de la zone usinée.

Le positionnement isostatique d'une pièce est défini à partir des éléments suivants :

- la cotation
- la géométrie de la pièce
- les usinages réalisés et à réaliser
- le maintien de la pièce (Serrage)
- Des modèles d'isostatisme de base sont présentés sur des formes géométriques simples :
- Le cylindre court
- Le cylindre long
- Le parallélépipède rectangle

 La définition d'un isostatisme puis la réalisation du montage d'usinage font appel à beaucoup de jugement (expérience).

#### **2.6. Association Normale/Surface**

Le tableau suivant montre l'association normal/surface :

| Surfaces planes |         |        | Surfaces cylindriques |                  | Surfaces coniques |                  |
|-----------------|---------|--------|-----------------------|------------------|-------------------|------------------|
| Petite          | Moyenne | Grande | Court<br>L < D        | Long<br>L > 1.5D | Court<br>L < D    | Long<br>L > 1.5D |
|                 |         |        |                       |                  |                   |                  |

Tab2.3 : association Normal/Surface [3]

#### **2.7. Moyens de mise en position**

Le tableau suivant représente les prises de pièces.

Cas du fraisage, montage simple

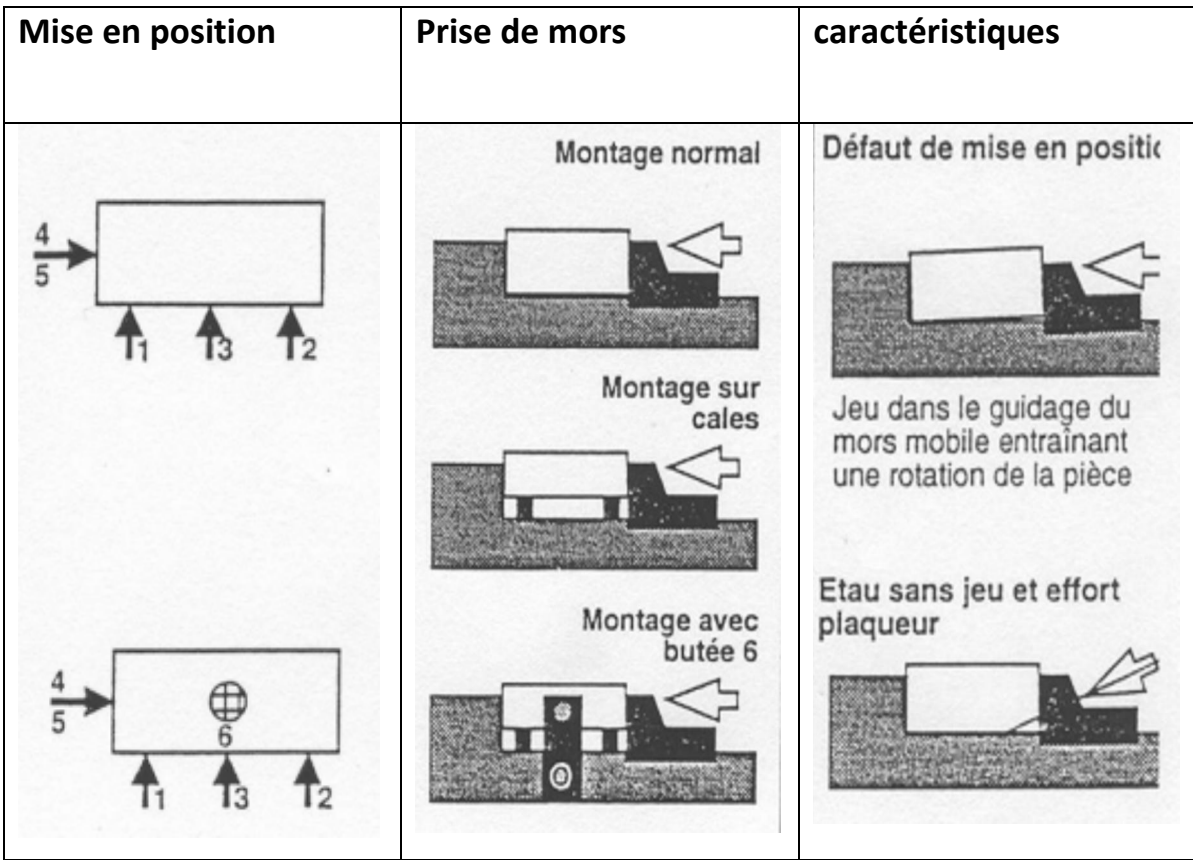

Tab2.4 : prise de pièces dans l'Etau

Cas du tournage, montage simples

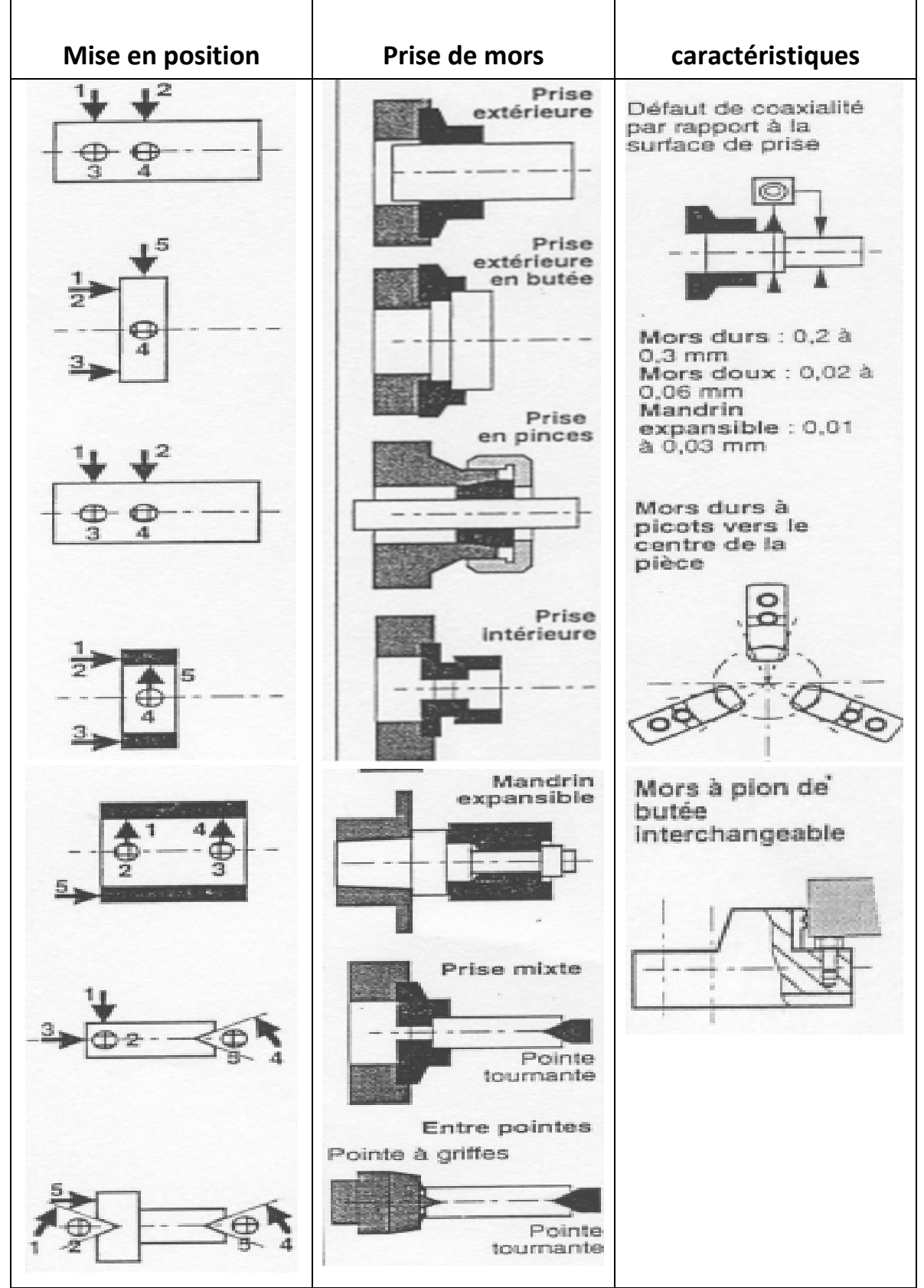

Tab2.5 : prise de pièces dans un mandrin

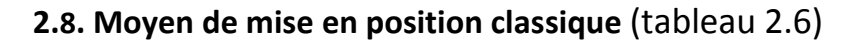

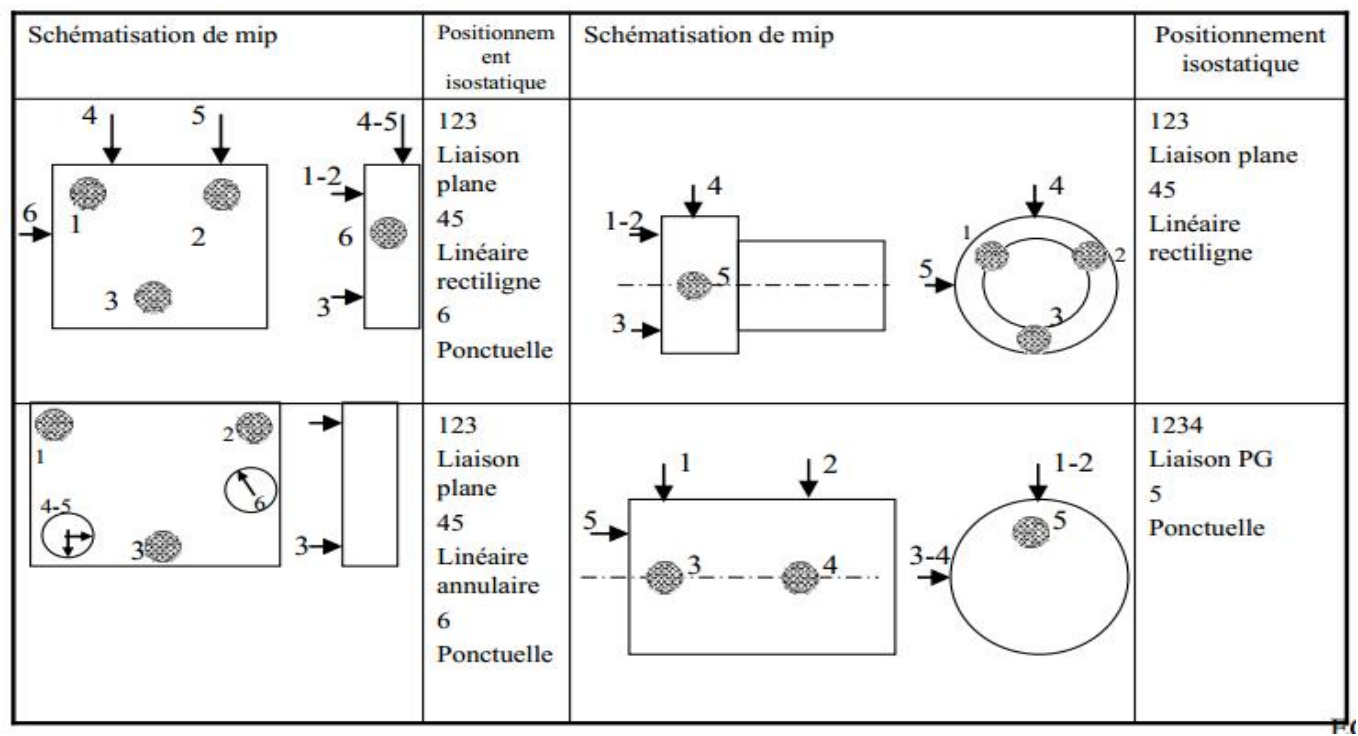

Tab2.6 : moyen de mise en position classique

#### **2.9. Mise en position isostatique et hyperstatique**

- Isostatisme : Un mécanisme est dit isostatique lorsque l'ensemble des liaisons mécaniques, entre pièces qui le constituent, interdit de façon optimale (sans surabondance) certains degrés de liberté, en vue d'obtenir le ou les mouvement(s) de sortie attendu(s).
- Hyperstatisme :Un mécanisme est dit hyperstatique lorsque l'ensemble des liaisons mécaniques entre pièces qui le constituent interdit de façon surabondante certains degrés de liberté, en vue d'obtenir le ou les mouvements de sortie attendus (pour des questions de résistance, de précision, de pièces déformables notamment, pour permettre le fonctionnement dans certains cas de figure,…).

L'assemblage des pièces d'un mécanisme hyperstatique n'est possible que dans les cas suivants :

- 1. Les surfaces fonctionnelles sont réalisées avec une très grande précision.
- 2. On accepte des jeux importants.
- 3. On accepte de déformer les pièces lors du montage.
- 4. On lutte contre l'hyperstaticité en choisissant des liaisons convenables.

Sur la figure ci-dessous, chaque flèche (1, 2, 3,4) [1] représente un appui ponctuel perpendiculaire à la surface. Le contacte entre l'appui et la pièce est supposé sans frottement.

- Si l'on ne met en place qu'un seul appui (le 1), on supprime un seul degré de liberté : TZ.
- Si l'on ne met en place que deux appuis (1 et 2), on supprime deux degré de libéré : TZ et RY.
- Si l'on ne met en place 3 appuis (1, 2 et 3), on supprime trois degré de liberté : TZ, RY et RX.
- Si maintenant, on ajoute un quatrième appui (4), on ne supprime pas de degré de liberté supplémentaire puisque cet appui ne s'oppose ni à TX, ni à TY, ni à RZ.
- Si la surface de la pièce est un plan parfait, et si les quatre appuis sont parfaitement de niveau, le quatrième appui n'est pas nuisible.

La réalité est différente, il n'existe pas de plan parfait et il est pratiquement d'avoir quatre appuis de niveau. Ainsi lorsqu'on place la pièce sur les quatre appuis, on est incapable de savoir sur quels appuis repose la pièce. Il y a une incertitude sur la position. On dit alors que la mise en position est hyperstatique.[1]

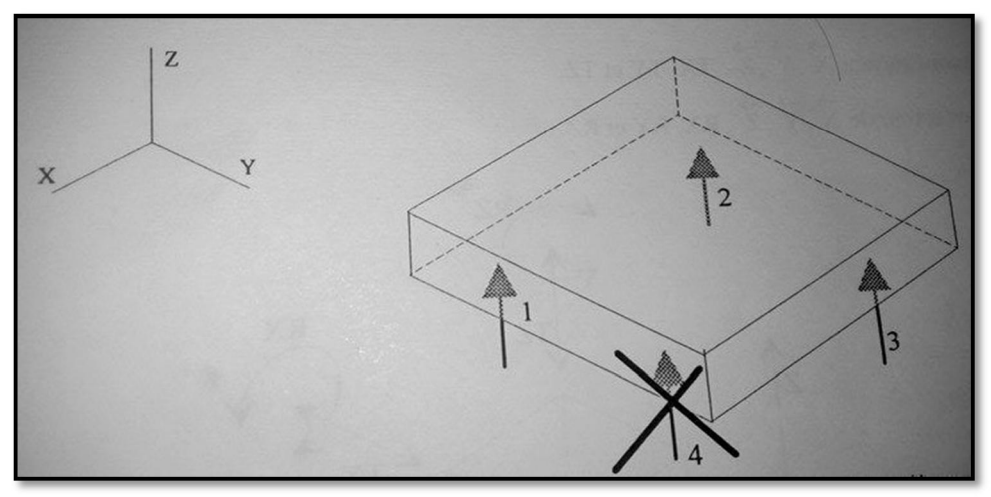

Fig2.9 : appui ponctuel perpendiculaire à la surface [1]

On dira que la mise en position est isostatique si elle n'autorise à la pièce qu'une seule position possible dans le montage.

Si l'on considère que le système de mise en position et la pièce sont infiniment rigide, si la mise en position est isostatique et si l'on effectue plusieurs mises en

position successives de la pièce, cette pièce prend à chaque fois la même position dans le montage, à quelques microns près.

Le nombre de degrés de liberté pouvant être supprimés par le type de surface :

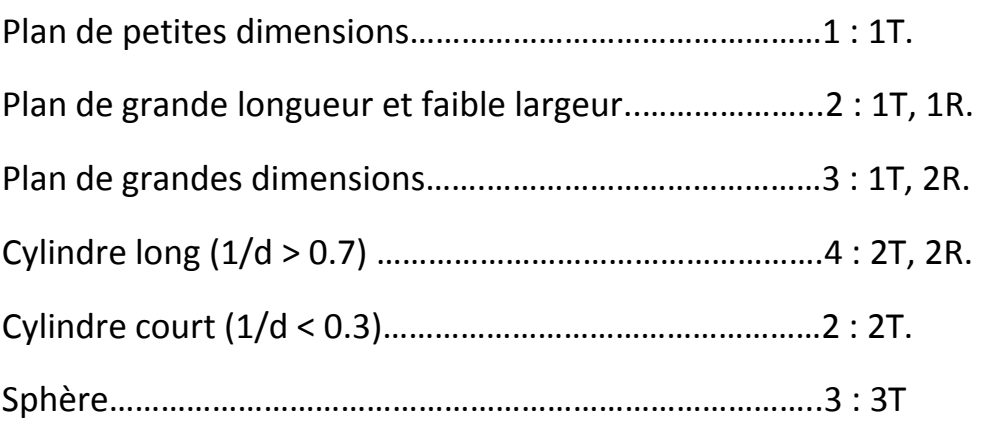

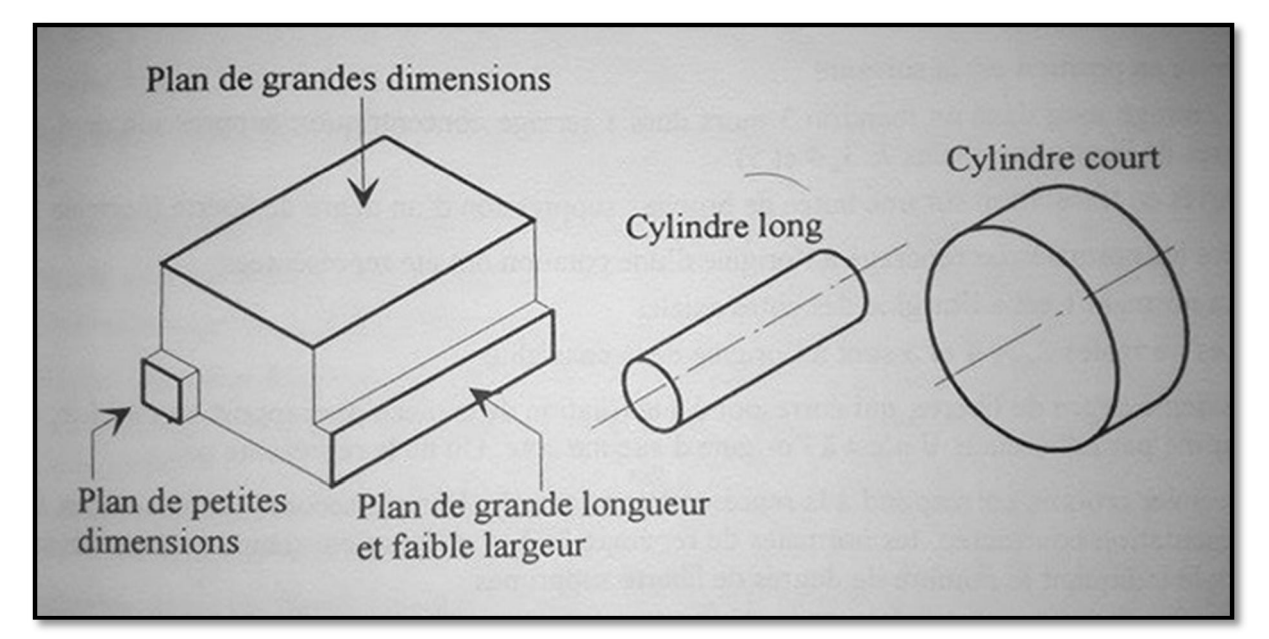

Fig2.10 : appuis sur des déférentes surfaces [1]

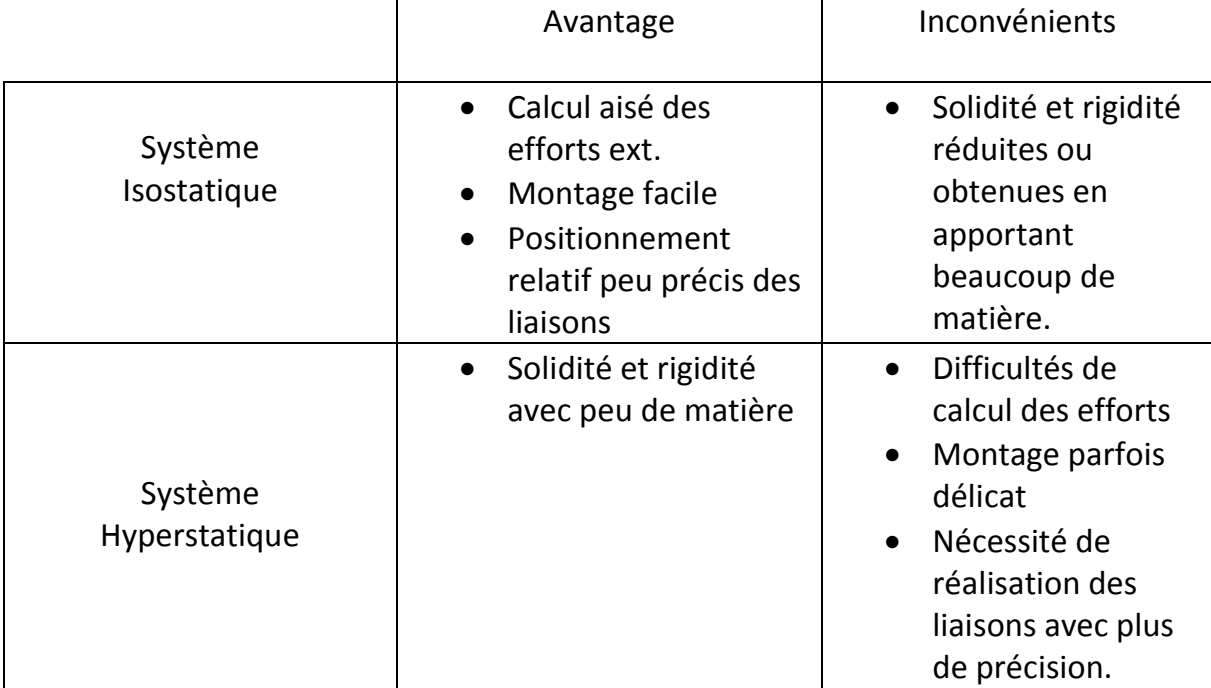

#### **2.9.1 Avantages et inconvénients des systèmes iso ou hyperstatiques**

Tab2.7 : avantages et inconvénients des systèmes iso ou hyperstatiques

#### **2.10. Mobilité d'une pièce**

Dans un assemblage les pièces sont liées entre elles. Une pièce sans aucune liaison peut se déplacer librement dans l' espace ; on décompose le mouvement en translations selon les trois axes de référence du repère, x, y, et z, et en rotations selon les trois mêmes axes. Une pièce libre peut bouger selon ces 6 mouvements, on dit qu'elle a 6 degrés de mobilité.

Dans le mécanisme ou la structure, la pièce est en contact avec d' autres pièces. Ces contacts vont l'empêcher de bouger, ils vont diminuer la mobilité de la pièce, ils «suppriment des degrés de liberté» ; cela est modélisé par la notion de liaison.

Si aucune pièce ne peut bouger, on dit que le dispositif est statique, et on distingue deux cas :

- L'isostatisme : les contacts sont juste suffisants pour maintenir l'immobilité
- L' hyperstatisme : il y a plus de contacts qu'indispensable.

#### **Conclusion**

Nous somme arrivé dans ce chapitre à présenter un concept sur la mise en position, l'isostatisme, la notion de prise de pièces avec quelques exemples et d'autres notions importantes incluent dans la mise en position des pièces.

## CHAPITRE III **DÉVELOPPEMENT** D'UN OUTIL D'AIDE Au CAlCul Des DéfAuts DE LA MISE EN POSITION

### Introduction

Ce chapitre est consacré à la modélisation des déviations  $\mathcal{E}_1, \mathcal{E}_2, \mathcal{E}_3, \mathcal{E}_4, \mathcal{E}_5, \mathcal{E}_6$  de la mise en position, et à la présentation du logiciel développé.

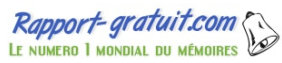

#### **1. Modélisation des erreurs de mise en position**

Plusieurs chercheurs ont axés leurs travaux sur la contribution au développement de modèles mathématiques sur la mise en position. Nnaji, et Cabaday proposent une modélisation de la prise de pièce en utilisant une approche cinématique. Nnaji [8], [9] assimile la pièce à un prisme. Il propose un raisonnement permettant de modéliser la prise de pièce en analysant la parité du nombre de faces du prisme modélisant la pièce. L'inventaire des différents efforts exercés sur la pièce permet de vérifier l'équilibre de la pièce sur ses appuis et de conclure sur l'unicité de la position de la pièce dans le référentiel de la machine-outil. Le passage d'une pièce de géométrie complexe à une modélisation sous la forme d'un prisme n'est pas abordé et ne parait pas aisé. Cabaday [10] propose un modèle permettant d'évaluer les efforts exercés par le montage d'usinage sur la pièce.

Liu [11] propose une stratégie permettant de placer les supports. Il modélise les actions exercées par les outils de coupe sur la pièce pour pouvoir calculer les déformations des parois usinées. Le nombre et le placement des supports sont déterminés de manière à minimiser les déformations.

Cutkosky et Donoghue modélisent le contact entre la pièce et le montage d'usinage. Cutkosky [12] étudie le frottement entre la pièce et le montage d'usinage. Il calcule les surfaces limites de friction qui permettent d'assurer l'équilibre de la pièce lorsqu'elle est soumise aux efforts de coupe. Donoghue [13] modélise les pressions et les déformations au contact pièce-montage d'usinage.

Dans notre étude, on s'intéresse sur la modélisation des déviations de la pièce sans serrage, en utilisant les torseurs de petits déplacements et l'effet de serrage sur la mise en position, en utilisant le torseur de réaction des appuis.

#### **1.1. Modélisation par Torseurs de petits déplacements**

Le concept du torseur de petits déplacements (TPD) a été développé dans les années 70 par Pierre Bourdet. Il permet de définir en tout point M d'un corps rigide un petit déplacement [14], [15].

Les déplacements d'un solide peuvent être caractérisés en un point O par un vecteur de translation et une matrice de rotation, formule (3.1).

$$
\overrightarrow{D_M} = \overrightarrow{t_o} + \overrightarrow{MO} \wedge \overrightarrow{\omega}
$$
\n(3.1)

Avec :

 $\vec{t}_o(u,v,w)$  Vecteur de translation au point O autour des axes *x*, *y*, *z*, et  $\vec{\omega}$  ( $\alpha$ ,  $\beta$ ,  $\gamma$ ) vecteur de rotation autour des axes *x*, *y*, *z*.

Le couple de vecteurs  $\vec{\tau}(t,\vec{\omega})$ constitue un torseur appelé torseur de petits déplacements. Dans ce travail, ce torseur de petits déplacements caractérise les déviations ( $\varepsilon_i$ , i =1,6) de la pièce sur les appuis. La figure (3.1) illustre les déviations ou erreurs de mise en position.

La figure 3.1 montre une erreur de la mise en position :

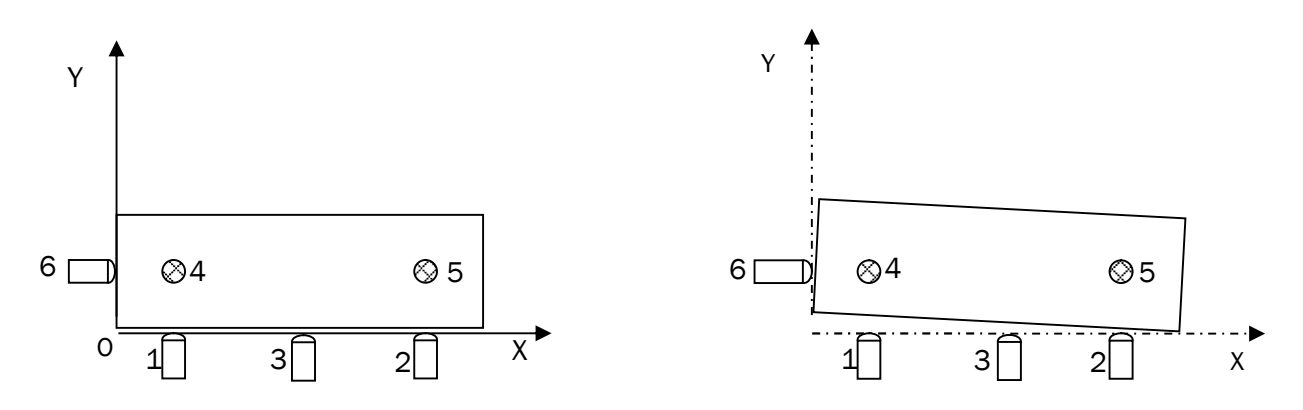

Fig3.1 : Erreurs de mise en position

La formule (3.1) est appliquée pour exprimer les déviations  $(\varepsilon_1, \varepsilon_2, \varepsilon_3, \varepsilon_4, \varepsilon_5, \varepsilon_6)$ en fonction des translations  $u, v, w$  et des rotations  $\alpha, \beta, \gamma$ .

Chapitre III Développement d'un outil d'aide au calcul des défauts de mise en position

$$
\varepsilon_{1} = \begin{bmatrix} u \\ v \\ w \end{bmatrix} \begin{bmatrix} \alpha & x_{1} \\ \beta & \Lambda & y_{1} \\ \gamma & z_{1} \end{bmatrix} \begin{bmatrix} 0 \\ 1 \\ 0 \end{bmatrix}
$$
\n
$$
\varepsilon_{1} = v - (\alpha z_{1} - \gamma x_{1})
$$
\n(3.2)

$$
\varepsilon_2 = \begin{bmatrix} u & \alpha & x_2 \\ v & \beta & \Lambda & y_2 \\ w & \gamma & z_2 \end{bmatrix} \begin{bmatrix} 0 \\ 1 \\ 0 \end{bmatrix}
$$
\n(3.3)\n
$$
\varepsilon_2 = v - (\alpha z_2 - \gamma x_2)
$$

$$
\varepsilon_3 = \begin{bmatrix} u & \alpha & x_3 \\ v & \beta & \Lambda & y_3 \\ w & \gamma & z_3 \end{bmatrix} \begin{bmatrix} 0 \\ 1 \\ 0 \end{bmatrix}
$$
\n(3.4)\n
$$
\varepsilon_3 = v - (\alpha z_3 - \gamma x_3)
$$

$$
\varepsilon_{4} = \begin{bmatrix} u & \alpha & x_{4} \\ v & \beta & \Lambda & y_{4} \\ w & \gamma & z_{4} \end{bmatrix} \begin{bmatrix} 0 \\ 0 \\ 1 \end{bmatrix}
$$
\n
$$
\varepsilon_{4} = w + (\alpha y_{4} - \beta x_{4})
$$
\n(3.5)

$$
\varepsilon_{5} = \begin{bmatrix} u \\ v + \beta & \Lambda & y_{5} \\ w & \gamma & z_{5} \end{bmatrix} \begin{bmatrix} 0 \\ 0 \\ 1 \end{bmatrix}
$$
\n
$$
\varepsilon_{5} = w + (\alpha y_{5} - \beta x_{5})
$$
\n(3.6)

Chapitre III Développement d'un outil d'aide au calcul des défauts de mise en position

$$
\varepsilon_6 = \begin{bmatrix} u & \alpha & x_6 \\ v & \beta & \Lambda & y_6 \\ w & \gamma & z_6 \end{bmatrix} \begin{bmatrix} 1 \\ 0 \\ 0 \end{bmatrix}
$$
\n
$$
\varepsilon_6 = u + (\beta z_6 - \gamma y_6)
$$
\n(3.7)

Les relations (3.2), (3.3), (3.4), (3.5), (3.6) et (3.7) sont appliquées pour exprimer les petits déplacements, les translations*u*,*v*,*w* et les rotations α, β, γ en fonction des déviations  $\varepsilon_1, \varepsilon_2, \varepsilon_3, \varepsilon_4, \varepsilon_5, \varepsilon_6$ . Pour les petits déplacements, les équations (3.8), (3.9) et (3.10) correspondent aux rotations et les équations (3.11), (3.12) et (3.13) aux translations.

#### **1.2. Torseur de réaction d'appui**

Lorsque les contacts entre la pièce et le montage d'usinage sont localisés (les six points d'appui), chaque réaction d'appui est modélisée par un glisseur associé, celui-ci étant considéré comme un contact ponctuel. Chaque glisseur est orienté suivant la direction du point d'appui et se situe dans un cône de frottement. La réaction F de chaque point d'appui est alors modélisée par une composante R qui est orientée suivant la direction d'appui et une composante Ff suivant l'opposé de la direction de glissement possible. La composante Ff est liée à la composante F par le coefficient de frottement  $\mu$  et un coefficient  $\alpha$  qui situe la composante F dans le cône de frottement [RONG 94]. Nous obtenons donc les équations (3.8) et (3.9).

$$
F = \sqrt{R^2 + F f^2} \tag{3.8}
$$

$$
Ff = \alpha \mu \cdot R \quad \text{avec} \quad \alpha \in \left[ -1, 1 \right[ \tag{3.9}
$$

 $\sin \alpha \in [-1,1]$ , l'équilibre de la pièce sur le point d'appui est assuré. Il n'y a pas de risque de glissement. Dans le cas contraire, la pièce glisse sur le point d'appui [PARIS 95].

Chapitre III Développement d'un outil d'aide au calcul des défauts de mise en position

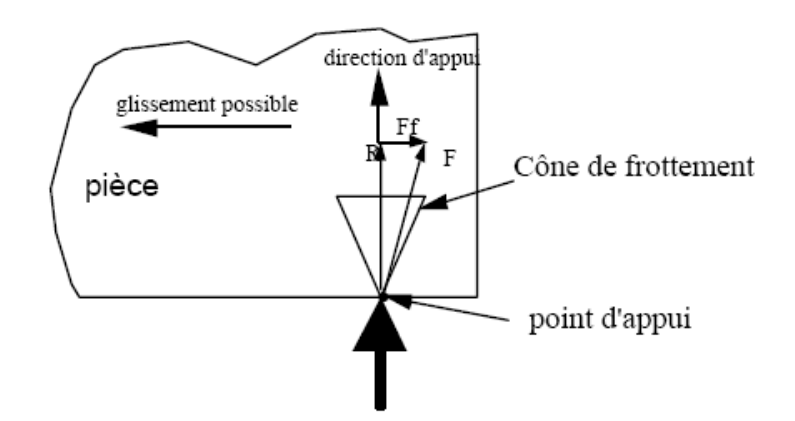

Fig.3.2 : Modèle de la réaction au point d'appui

Nous modélisons la réaction de chaque type d'appui par un torseur. Ce torseur est composé de six composantes, trois réactions notées *Rx*, *Ry*, *Rz* et trois moments Mx, *My*, *Mz*. Il est exprimé dans le repère d'appui. Dans l'expression des composantes du torseur dans le repère d'appui, la direction de glissement possible n'étant pas connue, les coefficients  $\alpha_i$  varient dans l'intervalle]-1,1[.

 Pour l'appui de type plan, figure 3.3, le torseur au point O est donné par le système (3.10).

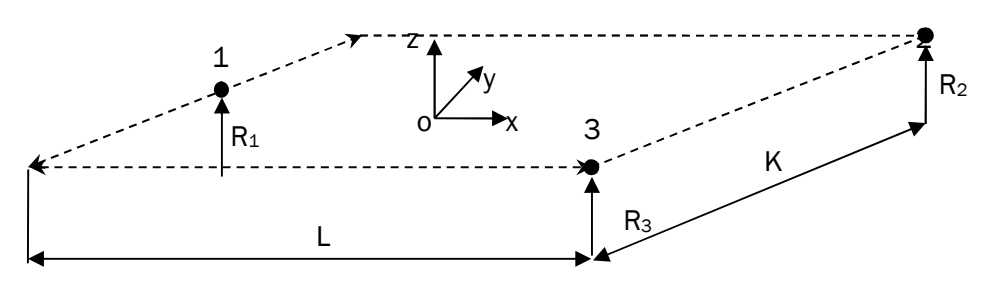

Fig.3.3 : Appui de type plan

Chapitre III Développement d'un outil d'aide au calcul des défauts de mise en position

$$
R_x = \alpha_1 \cdot \mu \cdot (R_1 + R_2 + R_3)
$$
  
\n
$$
R_y = \alpha_2 \cdot \mu \cdot (R_1 + R_2 + R_3)
$$
  
\n
$$
R_z = R_1 + R_2 + R_3
$$
  
\n
$$
M_x = \frac{K(R_2 - R_3)}{2}
$$
  
\n
$$
M_y = \frac{L \cdot (R_1 - (R_2 + R_3))}{2}
$$
  
\n
$$
M_z = (\sqrt{\frac{L^2 + K^2}{4}}) \cdot \alpha_3 \cdot \mu \cdot (R_1 + R_2 + R_3)
$$
\n(3.10)

 Pour l'appui de type linéaire, figure 3.4, le torseur d'appui est donné par l'expression (3.11).

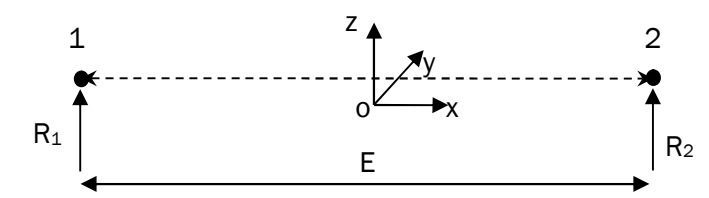

.<br>Fig.3.4 : Appui de type linéaire rectiligne

$$
R_x = \alpha_1.\mu.(R_1 + R_2)
$$
  
\n
$$
R_y = \alpha_1.\mu.(R_1 + R_2)
$$
  
\n
$$
R_z = R_1 + R_2
$$
  
\n
$$
M_x = 0
$$
  
\n
$$
M_y = \frac{E(R_1 - R_2)}{2}
$$
  
\n
$$
M_z = \frac{E.\alpha_3.\mu.(R_1 + R_2)}{2}
$$
\n(3.11)

 Pour l'appui de type ponctuel, figure 3.5, le torseur d'appui est donné par le système (3.12) suivant :

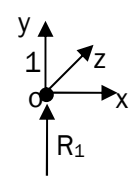

Figure 3.5 : Appui de type ponctuel

Chapitre III Développement d'un outil d'aide au calcul des défauts de mise en position

 $M_{z} = 0$  $M_{y} = 0$  $M_{x} = 0$  $R_{z} = R_{1}$  $R_y = \alpha_2 \cdot \mu \cdot R_1$  $R_x = \alpha_1 \cdot \mu \cdot R_1$ (3.12)

On constate que les équations (3.12), (3.13), (3.14), (3.15), (3.16), (3.17) et (3.18), formulant d'une part des déplacements en fonction de déplacements et d'autre part des forces en fonction de forces, sont d'une complexité avancée du point de vue mathématique.

#### **1.3. Modélisation des déviations**

Le but de cette section est de modéliser les déviations  $\mathcal{E}_1, \mathcal{E}_2, \mathcal{E}_3, \mathcal{E}_4, \mathcal{E}_5, \mathcal{E}_6$  de la mise en position. Afin d'atteindre cet objectif, on a utilisé les bases de données de RAHOU [7] portant sur la compensation des erreurs de fabrication. Il existe plusieurs méthode ou moyen pour la modélisation de ces erreurs. Dans ce travail, on a utilisé ORIGINE version 6 comme logiciel de modélisation.

 La figure 3.6 montre la courbe de modélisation du premier appui avec son équation de déviation, on remarque que la courbe est aléatoire :

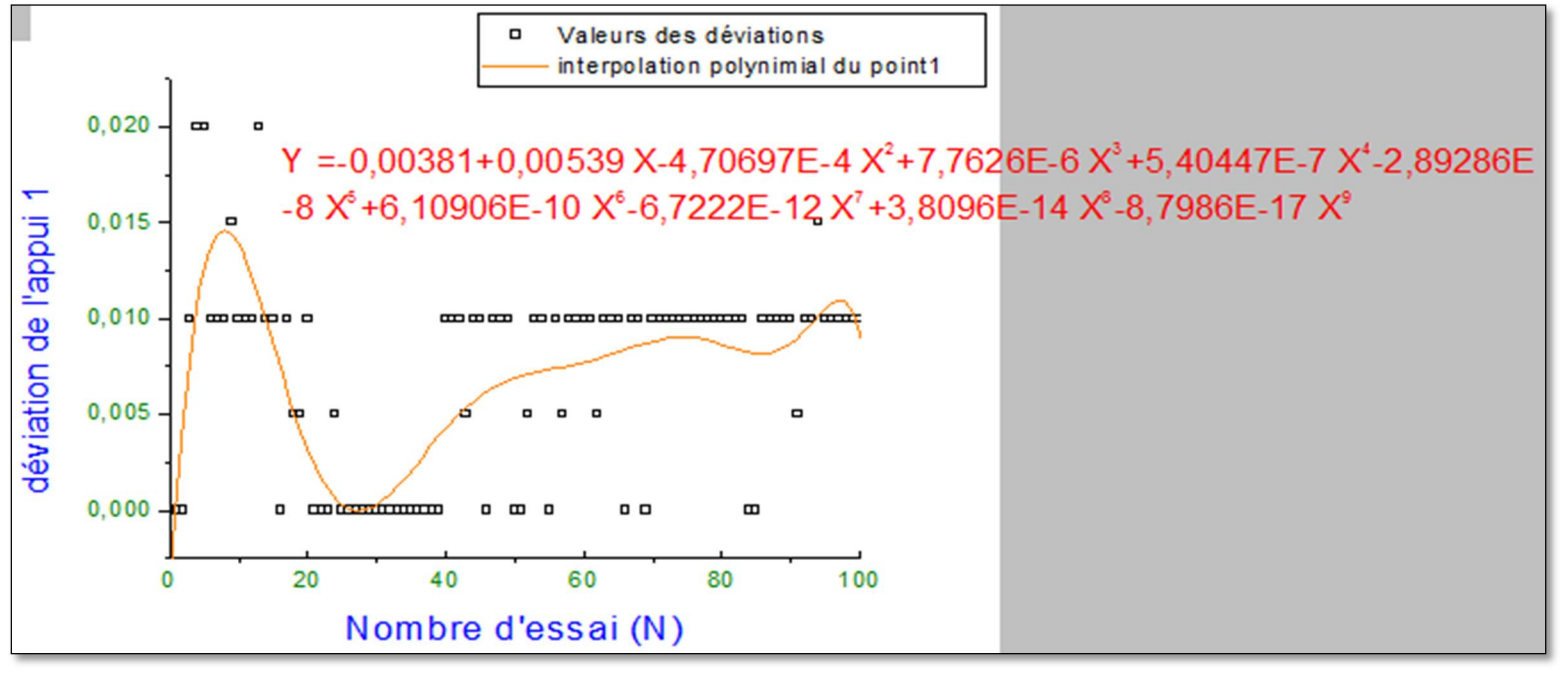

Fig.3.6 : courbe de modélisation du premier appui avec son équation de déviation

 La figure 3.7 montre la courbe de modélisation du deuxième appui avec son équation de déviation, on remarque que la courbe est aléatoire :

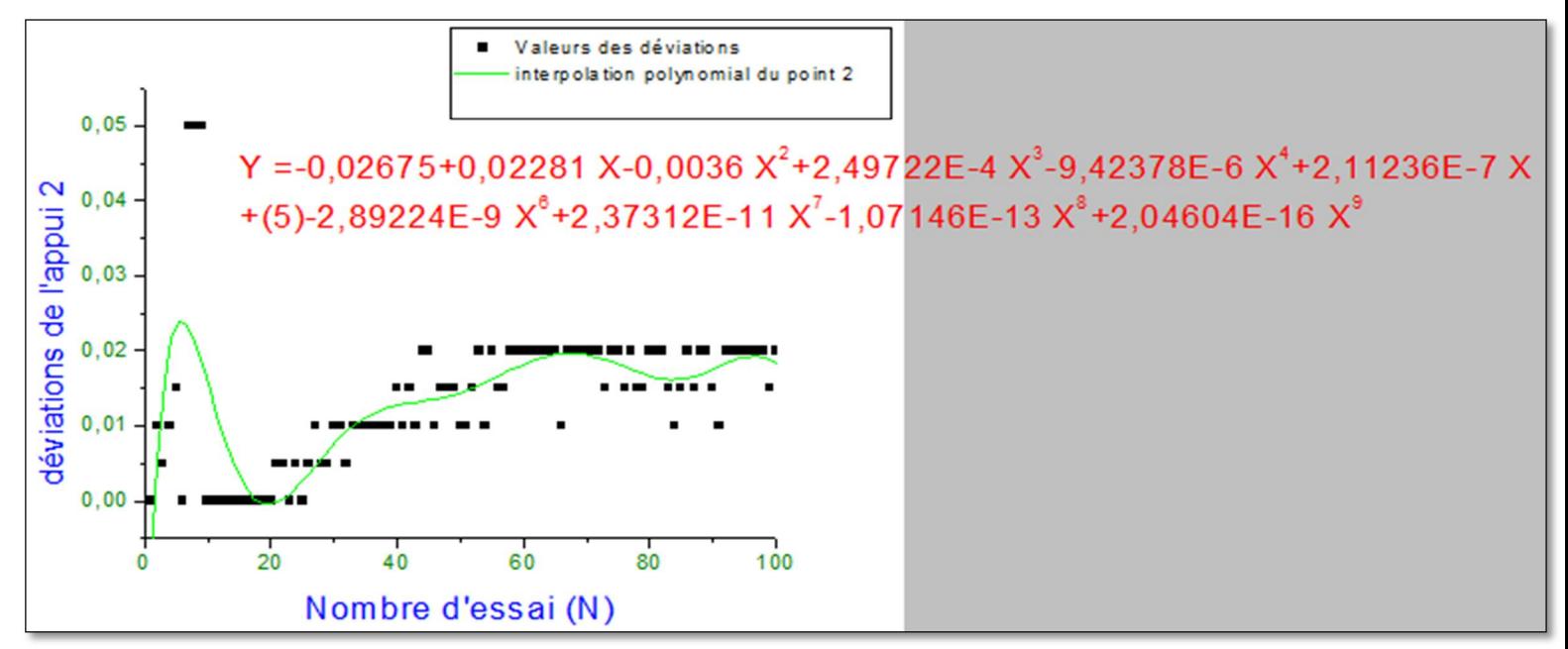

Fig.3.7 : courbe de modélisation du deuxième appui avec son équation de déviation

 La figure 3.8 montre la courbe de modélisation du troisième appui avec son équation de déviation, on remarque que la courbe est aléatoire :

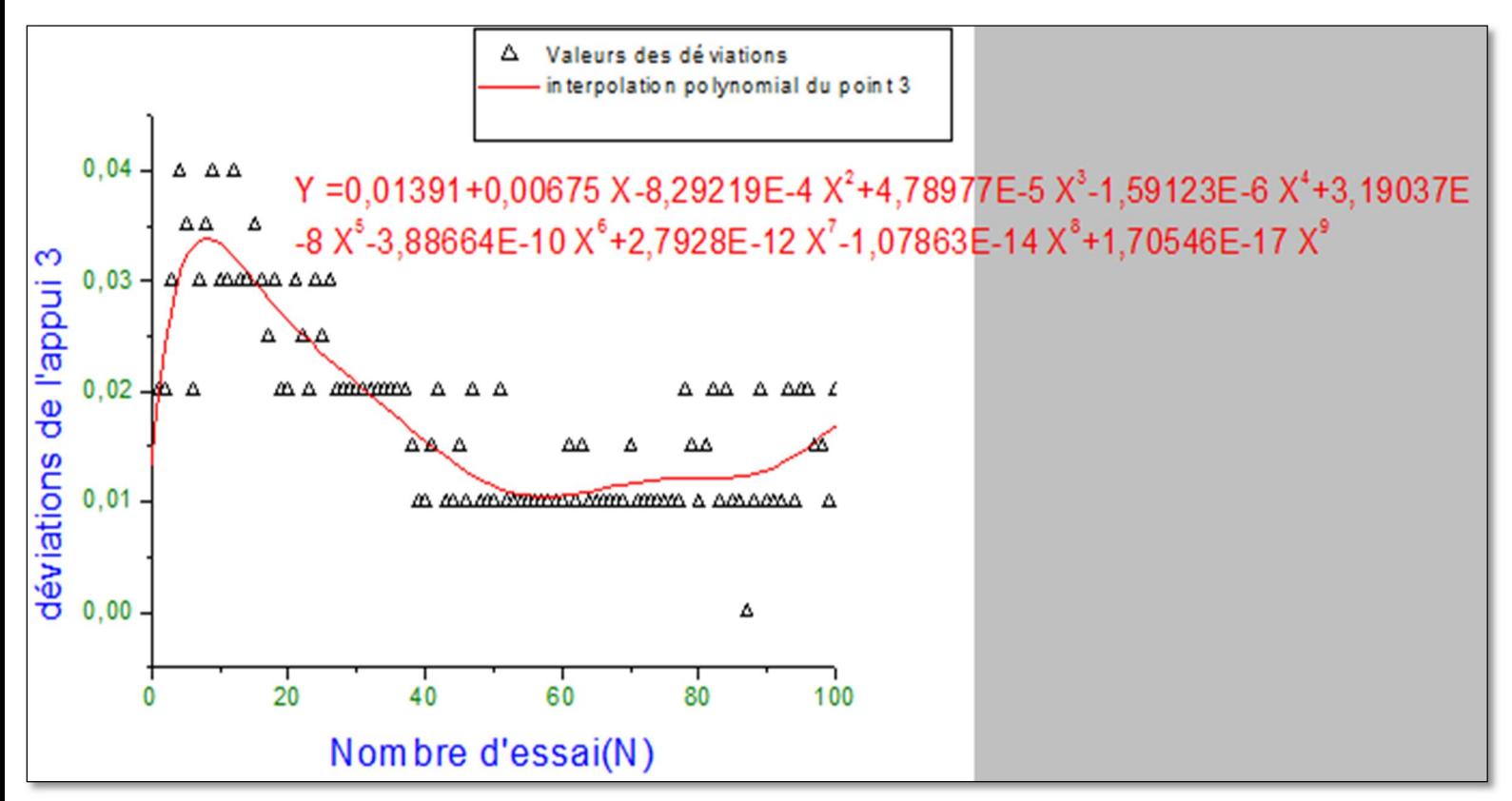

Fig.3.8 : courbe de modélisation du troisième appui avec son équation de déviation

 La figure 3.9 montre la courbe de modélisation du quatrième appui avec son équation de déviation, on remarque que la courbe est aléatoire :

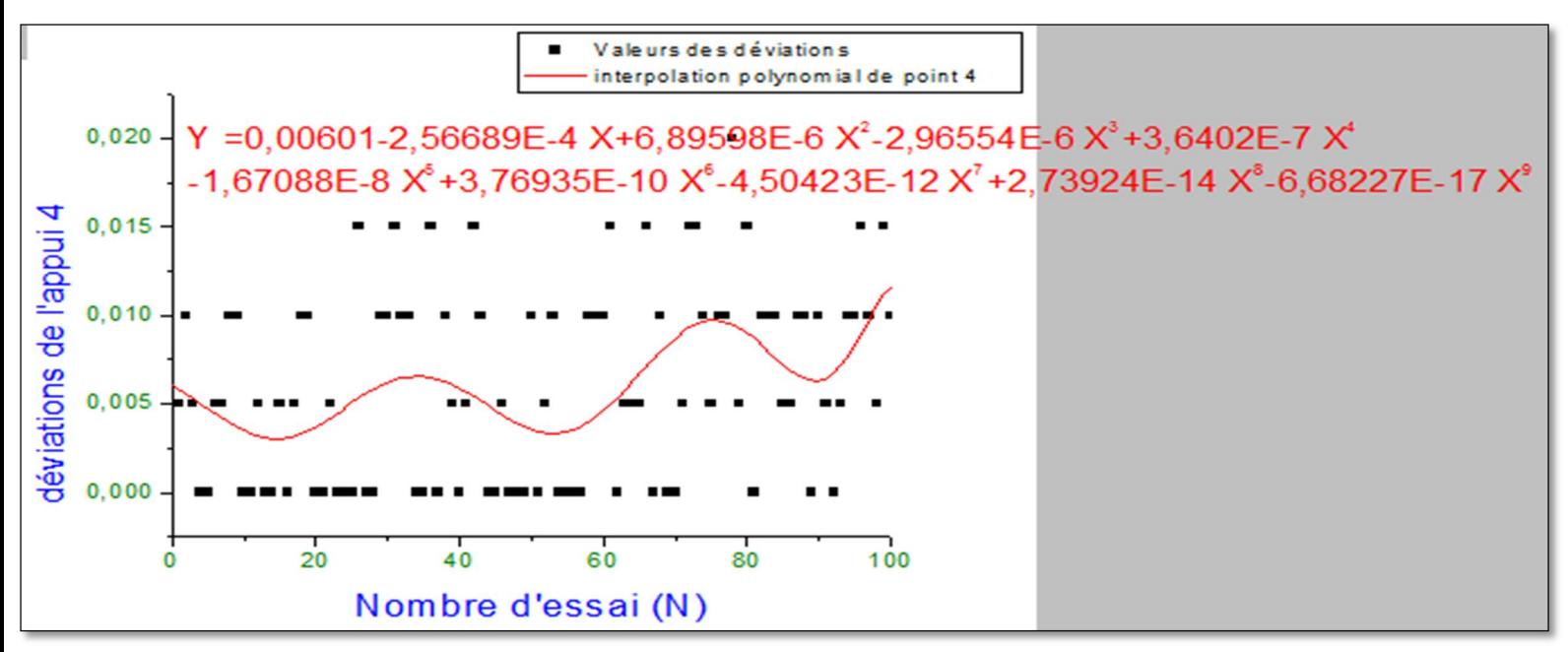

Fig.3.9 : courbe de modélisation du quatrième appui avec son équation de déviation

 La figure 3.10 montre la courbe de modélisation du cinquième appui avec son équation de déviation, on remarque que la courbe est aléatoire :

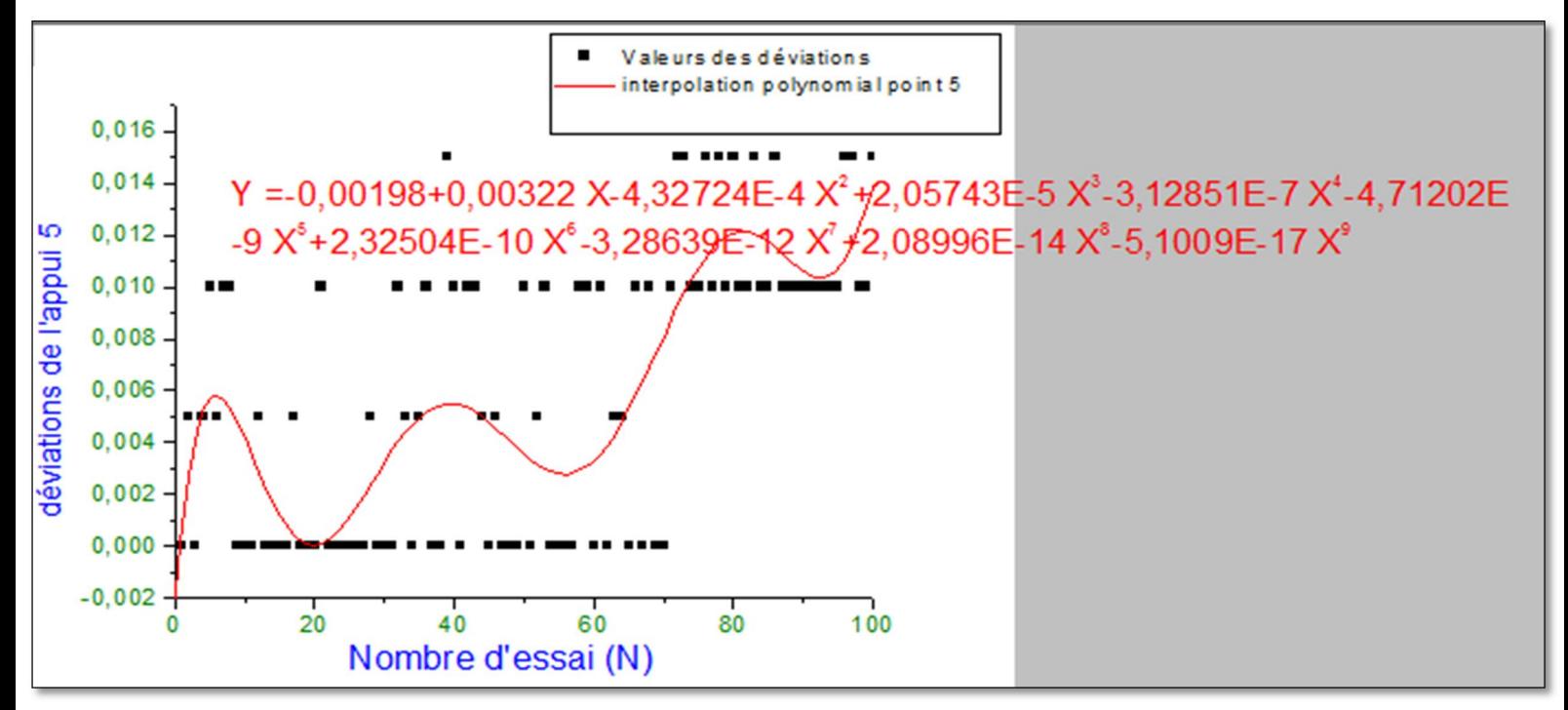

Fig.3.10 : courbe de modélisation du cinquième appui avec son équation de déviation
La figure 3.11 montre la courbe de modélisation du sixième appui avec son équation de déviation, on remarque que la courbe est aléatoire :

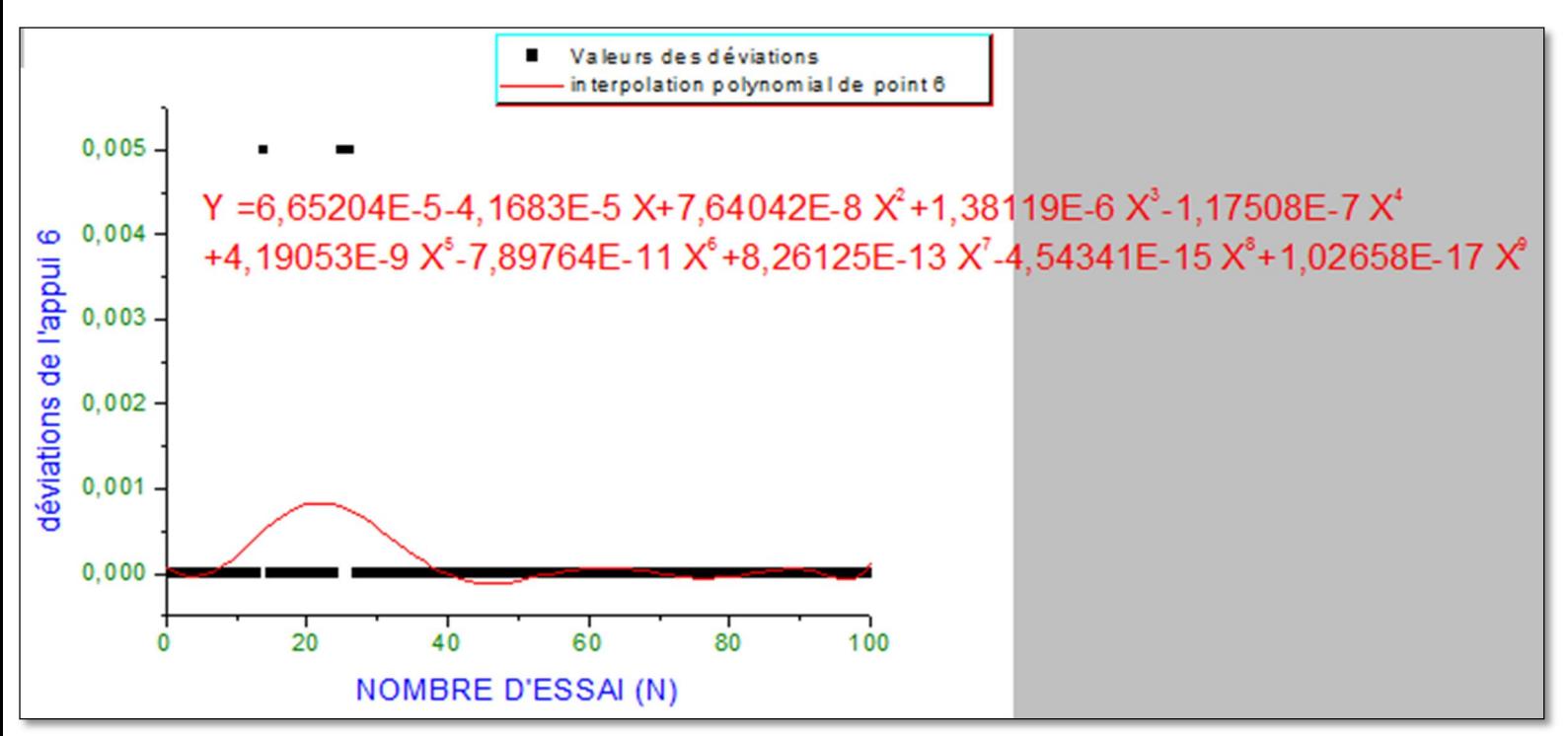

Fig.3.11 : courbe de modélisation du sixième appui avec son équation de déviation

#### **2. Module développé**

Cet outil, remplit plusieurs fonctions essentielles telles que :

- calcul et répartition optimale des 6 normales de repérage.
- calcul des déviations  $\varepsilon_1, \varepsilon_2, \varepsilon_3, \varepsilon_4, \varepsilon_5, \varepsilon_6$ .
- calcul des erreurs de rotation  $\alpha$ ,  $\beta$  et γ.
- calcul des erreurs de translation<sup> $u, v, w$ </sup>.
- calcul des tolérances de fabrication ΔX, ΔY et ΔZ.

#### **2.1. Organigramme du module développé**

La figure 3.12 montre l'organigramme du module développé

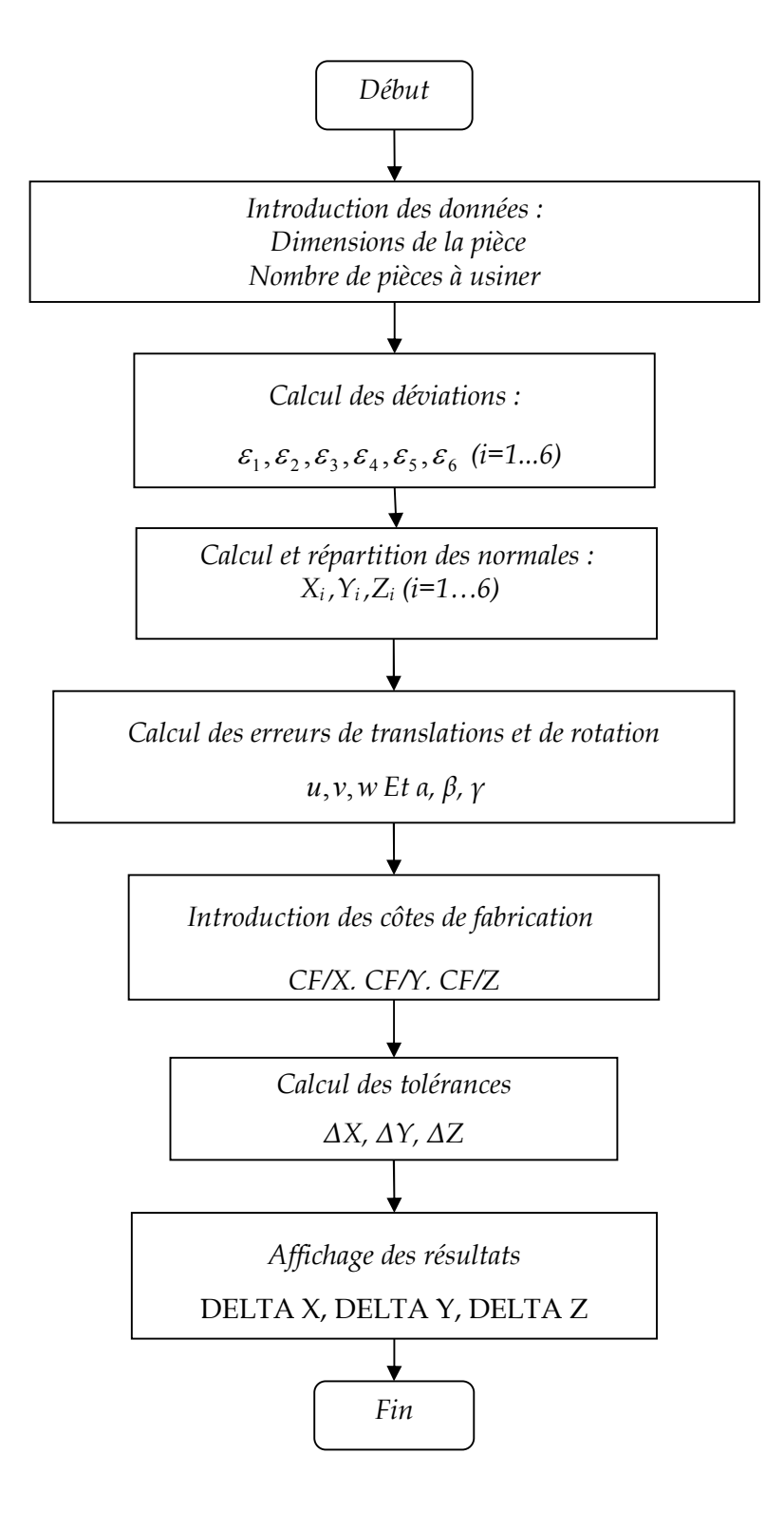

Fig.3.12 : organigramme du module développé

#### Chapitre III Développement d'un outil d'aide au calcul des défauts de mise en position

#### **2.2. Présentation de l'outil développé**

 L'écran de la figure 3.13 présente l'outil d'aide au calcul des erreurs de la mise en position.

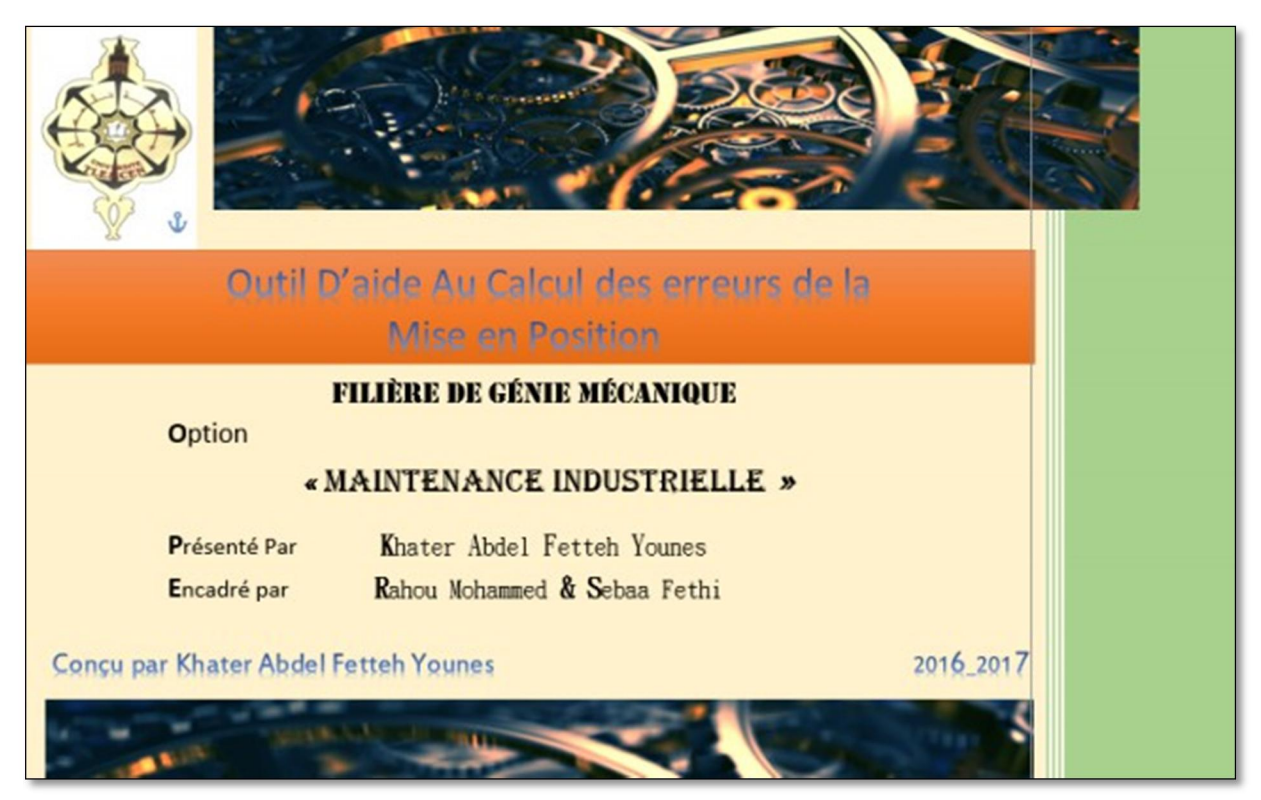

Fig.3.13 : interface présente l'outil d'aide au calcul des erreurs de la mise en position

#### **2.3. Calcul et répartition optimale des 6 normales de repérage**

 L'écran de figure 3.14 illustre la partie réservée au calcul et à la répartition optimale des 6 normales de repérage.

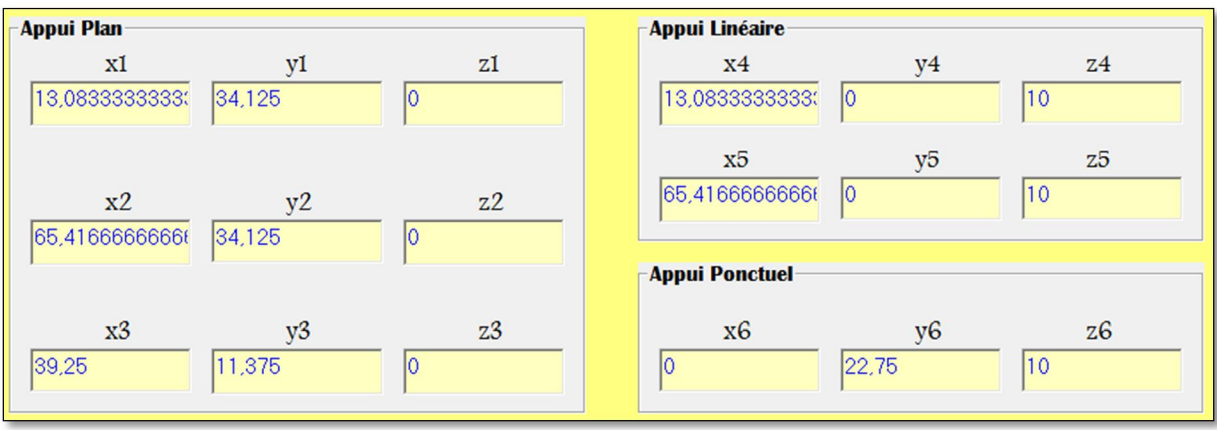

Fig.3.14 : Calcul et répartition optimale des 6 normales de repérage

#### **2.4. Calcul des déviations**

 L'écran de figure 3.15 illustre [un exemple](http://www.rapport-gratuit.com/) de calcul des déviations en fonction de nombre de pièce à usiner :

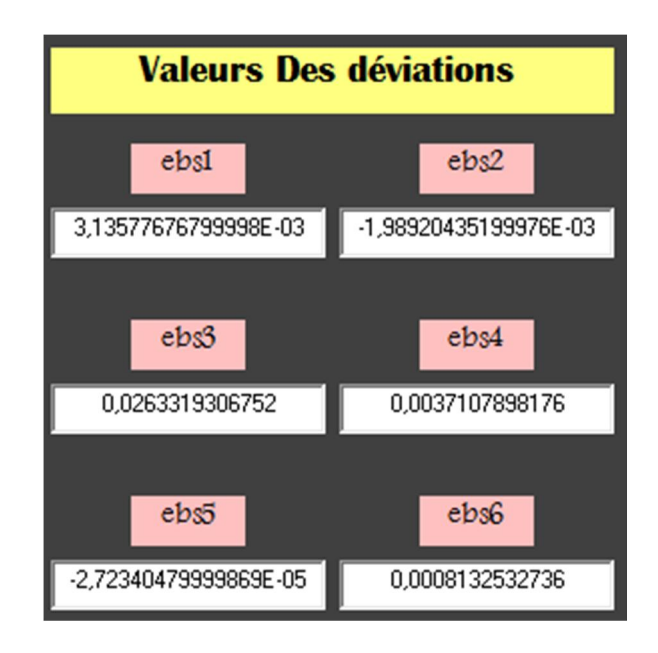

Fig.3.15 : Calcul des déviations

#### **2.5. Calcul des torseurs de petits déplacements**

 L'écran de figure 3.16 illustre la fonction de calcul des torseurs de petits déplacements *u*,*v*,*<sup>w</sup>* α, β et γ.

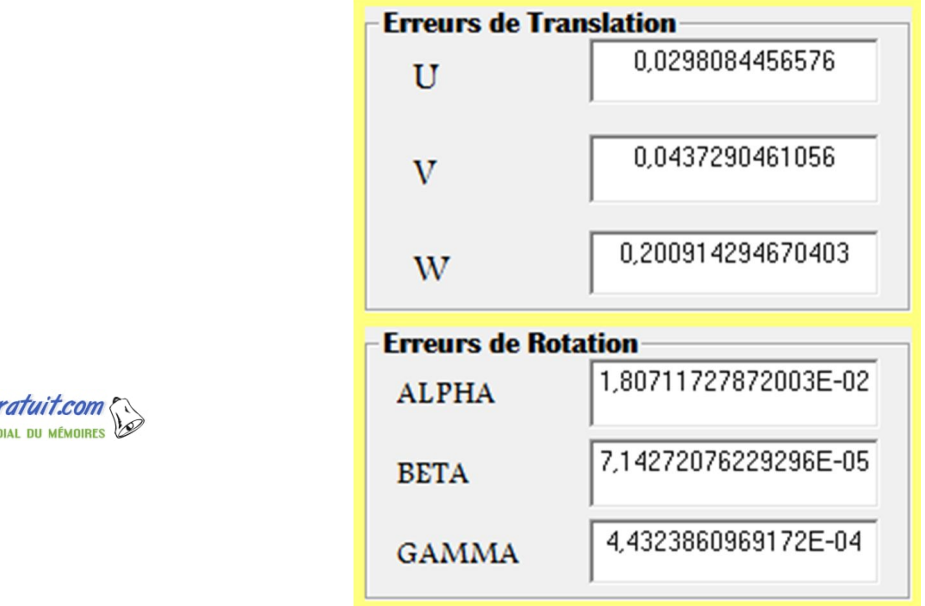

Fig.3.16 : Calcul des torseurs de petits déplacements

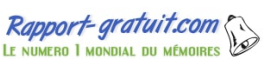

#### Chapitre III Développement d'un outil d'aide au calcul des défauts de mise en position

#### **2.6. Calcul des tolérances de fabrication**

 L'écran de figure 3.17 illustre la fonction de calcul des tolérances de fabrication en trois dimensions *ΔX, ΔY* et *ΔZ.*

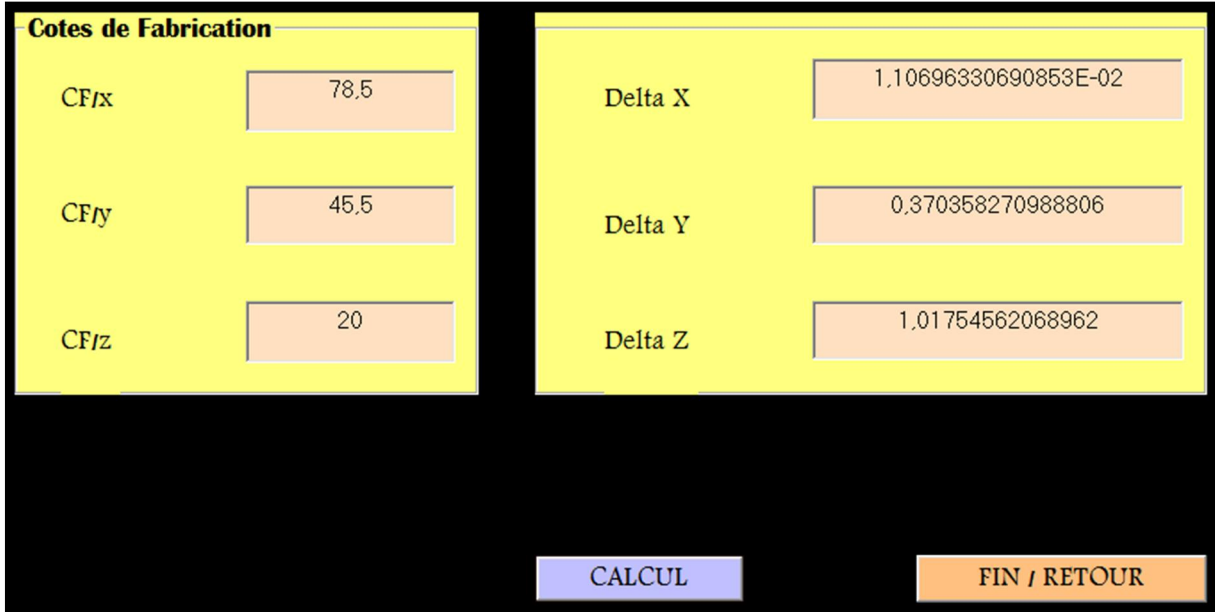

Fig.3.17 : Calcul des tolérances de fabrication

### **Conclusion**

Ce chapitre est axé sur deux parties. Dans la première partie nous avons utilisé les torseurs de petits déplacement et le logiciel ORIGINE pour la modélisation des déviations  $\epsilon_1, \epsilon_2, \epsilon_3, \epsilon_4, \epsilon_5, \epsilon_6$ , des translations  $u, v, w$  et les rotations α, β, γ. Quant à la deuxième partie, nous avons présenté une interface d'aide au calcul des erreurs de mise en position.

# CONCLUSION géNéraLe

Pendant la réalisation d'une pièce, il est nécessaire de mettre en œuvre plusieurs procédés et processus de fabrication. Les dispersions de fabrication sont dues au procédé et au processus de fabrication ,c'est-à-dire au choix de la machine, type d'usinage, des portes pièces et la meilleure mise en position, ainsi que les outils qui vont permettre de réaliser la pièce. L'une des conditions de non rebut demeure toujours la maîtrise des défauts de mise en position ou dispersions aléatoires.

Ce travail a été orienté dans le but de développer un outil d'aide au calcul des défauts dus à la mise en position. Afin d'atteindre cet objectif, deux parties ont été développées.

La première partie a été consacrée à la modélisation des déplacements et des rotations par le concept des torseurs de petits déplacements. Le logiciel

ORIGINE est utilisé pour la modélisation des déviations  $\varepsilon_1, \varepsilon_2, \varepsilon_3, \varepsilon_4, \varepsilon_5, \varepsilon_6$ 

La deuxième partie a été orientée à la présentation de l'outil développé. Ce module permit

D'assurer plusieurs fonctions telles que :

- calcul et répartition optimale des 6 normales de repérage.
- calcul des déviations  $\varepsilon_1, \varepsilon_2, \varepsilon_3, \varepsilon_4, \varepsilon_5, \varepsilon_6$
- calcul des erreurs de rotation  $\alpha$ ,  $\beta$  et γ.
- calcul des erreurs de translation  $u, v, w$ .
- calcul des tolérances de fabrication ΔX, ΔY et ΔZ.

Les résultats obtenus sont très fiable en perspective, nous souhaitons modéliser les différents types de dispersions qui constituent la dispersion totale afin d'optimiser la tolérance de fabrication.

## RéféREncEs BIBlIOGRAPHIquEs

[1] Denis Gelin et Michel Vincent - éléments de fabrication -Edition Ellipses - 1995.

[2] Anselmetti Bernard - Tolérancement Volume 2 - Méthode de cotation fonctionnelle - Edition Hermès sciences - 2003.

[3] André Chevalier - Guide du dessinateur industriel - Edition HACHETTE - 2004.

[4] Bassam Kataya - Mémoire pour obtenir le grade de docteur - Modélisation des tolérances géométriques pour leur intégration en CAO - école supérieur d'ingénieurs d'Annecy-Université de Savoie.

[5] Hamel Abdelhamid. - Evaluation pratique des dispersions dans une machine –outil - PFE – université de tlemcen - 2012 / 2013.

[6] E. Pairel, M. Giordano, O. Valentin - Le tolérancement dimensionnel Norme ISO 8015/1985 - École Supérieure d'Ingénieurs d'Annecy - Université de Savoie.

[7] RAHOU - Influence de la dispersion systématique sur les tolérances de fabrication - Thèse de magister - université abou bekr belkaid - 2005/2006.

[8] B.O. Nnaji, S. Alladin, P. Lyu, - A framework for a rule-based expert fixturing system for face milling planar surfaces on a cad system using flexible fixtures - journal of Manufacturing Systems -Vol.7- N.3- 1988.

[9] B.O. Nnaji, P. Lyu -Rules for an expert fixturing system on a cad screen using flexible fixtures - Journal of Intelligent Manufacturing, Vol.1, p31-48, 1990.

[10] J. Cabadaj - Theory of computer aided fixture design - Computers in Industry, vol.15, pp141-147, 1990.

[11] J.X. Liu, D. Strong - A rule-based approach selecting supporting schemes in automatic fixture design - GSI'4, 4th International Congress of Industrial Engineering, Marseille, décembre 1993.

[12] M.R. Cutkosky - Fixture planning with friction - Journal of Engineering for Industry, vol.113, pp320-327, august 1991.

[13] J.P. Donoghue, W.S. Howard, V. Kumar - Stable workpiece fixturing - Advances in Design Automation, vol.2, pp475-482, 1994.

[14] P. Bourdet and A. Clément - A study of optimal-criteria identification based on the small displacement screw model - Annals of the CIRP, Vol. 37, p 503-506,1988.

[15] Bourdet, P., Mathieu, L., Lartigue, C. and Ballu, A. The concept of the small displacement torsor in metrology. In P. Ciarlini, M. G. Cox, F. Pavese and D. Richter (eds), Advanced Mathematical Tools in Metrology II (World Scientific Publishing Company), pp. 110-122, 1996.

### WEBOGRAPHIE

[www.bu.univ-reunion.fr](http://www.bu.univ-reunion.fr/)

ww2.ac-poitiers.fr (cours mécanique)

[www.techniques-ingenieur.fr](http://www.techniques-ingenieur.fr/)

[www.etsmtl.com](http://www.etsmtl.com/) (PDF éléments de fabrication mécanique)

[www.philippe.berger2.free](http://www.philippe.berger2.free/)

[www.fr.wikipedia.org](http://www.fr.wikipedia.org/)

[www.slidshare.com](http://www.slidshare.com/)